# In-situ Ionendetektion durch transmissionsinduzierte Widerstandsänderung in Multi-Graphen

Universität Leipzig

Fakultät für Physik und Geowissenschaften Abteilung Angewandte Quantensysteme

18. August 2022

# Masterarbeit

zur Erlangung des akademischen Grades Master of Science

> Eingereicht von B. Sc. Dominic Reinhardt

> > Begutachtet durch Prof. Dr. Jan Meijer Dr. Ralf Wunderlich

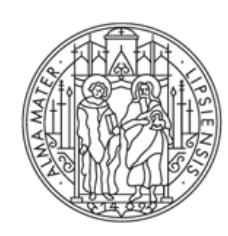

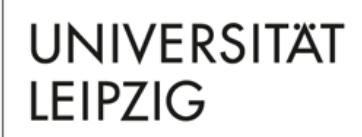

## Inhaltsverzeichnis

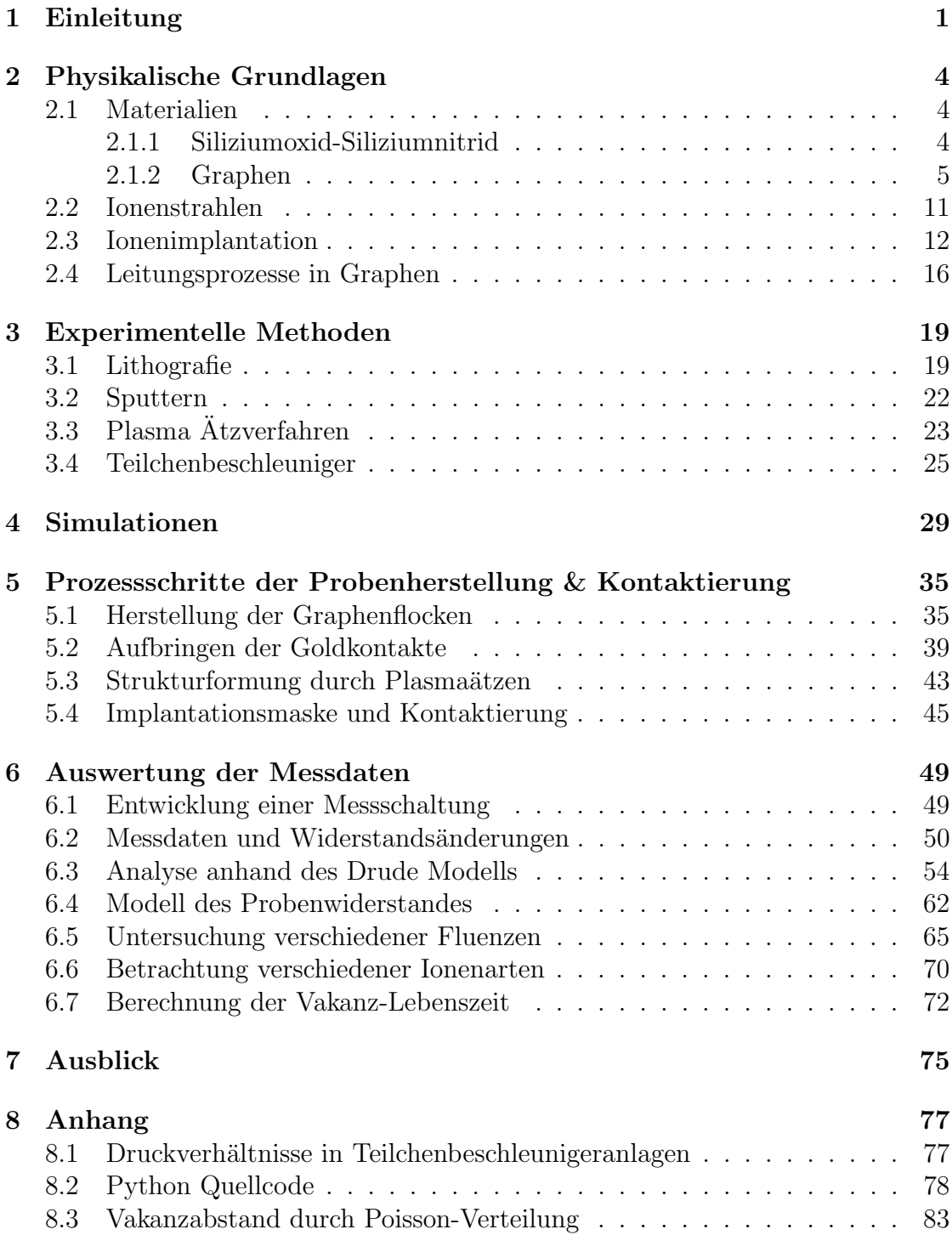

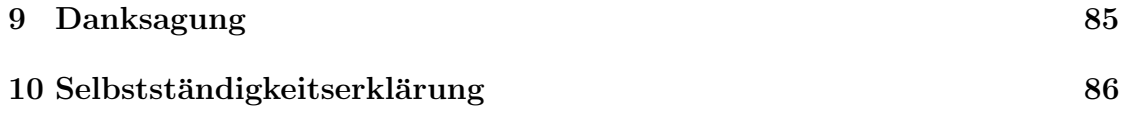

## 1 Einleitung

In der heutigen Zeit werden viele Dinge wie Computer durch fortschreitende Entwicklung und neue Technologien immer leistungsfähiger. Neue Ansätze und Ideen führen dabei zu immer kleineren und effizienteren Prozessoren, die es ermöglichen auch komplexe Aufgaben in immer kürzerer Zeit zu bewältigen. Besonders in Themengebieten wie der Festkörperphysik, bei der die Wechselwirkungen mit einer Vielzahl an Atomen simuliert werden oder der alltäglichen Wettervorhersage unter Berücksichtigung verschiedenster Wettermodelle, ist es essentiell Computersysteme zu besitzen, welche der enormen Aufgabenlast und den damit verbundenen rechenintensiven Prozessen gewachsen sind. Doch selbst die größten klassischen Computersysteme stoßen bei Problemen, welche nicht mehr in polynomieller Laufzeit lösbar sind an ihre Grenzen.

Moderne Prozessoren werden durch Transistoren realisiert, wobei diese in den vergangenen Jahrzehnten in immer kleineren Maßstäben gebaut werden konnten, sodass die Transistordichte steigt und sich die Rechenleistung erhöht. Dieses Prinzip kann jedoch unter Berucksichtigung der technischen Realisierung und der zu ¨ Grunde liegenden Physik nicht fur immer fortgesetzt werden, da sich die Ausdeh- ¨ nung solcher Transistoren gegenwärtig im 5 nm Bereich befindet und Quanten-Tunneleffekte eine weitere Verkleinerung erschweren [1, 2].

Ein gänzlich neuer Ansatz bietet die Realisierung eines Quantencomputers. Im Gegensatz zu der herkömmlichen Computertechnologie wird die Verarbeitung und Berechnung von Informationen nicht durch Transistoren realisiert, welche klassische Bits bilden, sondern durch sogenannte Quantenbits, auch Qubits genannt [3]. Diese Qubits haben dabei spezielle Eigenschaften, die erst mit einem Verständnis der Quantenmechanik sichtbar werden und kein klassisches Gegenstück besitzen. Eine besondere Rolle wird dabei dem Prinzip der Superposition zu Teil, welches es den Qubits ermöglicht mehrere Zustände zu überlagern. Klassisch betrachtet kann sich ein Quantenbit somit im selben Moment im logischen Zustand 0 oder 1 befinden, sowie in jedem Zustand zwischen den Werten. Durch spezielle Rechenoperationen und Algorithmen kann dieses enorme Potenzial genutzt werden und die Leistungsfähigkeit der auf Quantenbits realisierten Rechensystemen kann die der heutigen Computer um ein Vielfaches übersteigen [4].

Für die Produktion von Quantenbits existieren verschiedene Ansätze. Einige Konzepte basieren auf supraleitenden Schaltkreisen [5], andere beruhen auf einzelnen Ionen in Ionenfallen [6]. Die Verwendung von Farbzentren, speziell NV-Zentren (Nitrogen-Vacancy Center), hat sich als ein besonders vielversprechendes Konzept herausgestellt. Die gute Skalierbarkeit des Systems auf eine große Anzahl an Quantenbits, sowie der Betrieb bei Raumtemperatur zeigen die großen Vorteile gegenüber anderen Ansätzen [7].

Die Erzeugung von NV-Zentren in Diamant erfolgt durch Ionenimplantation. Dabei werden Stickstoff-Ionen unter Verwendung eines Teilchenbeschleunigers in das aus Kohlenstoff bestehende Diamantgitter implantiert. Verbindet sich anschließend das implantierte Stickstoff-Ion mit einer im Gitter vorhandenen Fehlstelle (Vacancy), so entsteht ein Farbzentrum welches alle gestellten DiVincenzo Kriterien [8] für die Verwendung als Quantenbit erfüllt.

Der Implantationsprozess für die Erzeugung der NV-Zentren stellt seinerseits jedoch Schwierigkeiten bereit, welche in drei Hauptpunkten benannt werden können. Einerseits ist die Maximierung der Umwandlungsrate der implantierten Stickstoff-Ionen zu NV-Zentren eine zentrale Aufgabenstellung um eine zuverlässige Erzeugung von Quantenbits zu gewährleisten. Diese konnte bereits mittels Dotierung des Diamanten auf ≈ 75% gesteigert werden [9], wobei 100% als Zielsetzung betrachtet werden kann. Ein weiteres Problem stellt die exakte Positionierung der NV-Zentren innerhalb der Diamantprobe dar. Je nach Implantationsenergie kann es zu starken Streuungen in der Position der implantierten Stickstoff-Ionen kommen, für die Konstruktion von Quantenregistern sowie für die Möglichkeit der Verschränkung einzelner Quantenbits wird jedoch ein definierter Abstand der Qubits untereinander vorausgesetzt. Als letztes bleibt die Anzahl der implantierten Ionen selbst eine Problemstellung, da es wünschenswert ist an einer bestimmten Position ein einzelnes Ion zu implantieren, welches an dieser Stelle ein NV-Zentrum bildet, in diesem Fall wird von Einzelionenimplantation gesprochen.

An genau diese Thematik wird die folgende Arbeit anschließen. Inhaltlich wird eine Methode entwickelt werden, mit der man zuverlässig die Anzahl an implantierten Ionen bestimmen kann, um somit beispielsweise exakte Aussagen über Umwandlungsraten zu erzielen ohne Abschätzungen treffen zu müssen. Hierzu werden Untersuchungen an Multilayer Graphene Proben vorgenommen, welche bei Einstrahlung mit Ionen einen veränderlichen elektrischen Widerstand aufweisen. Diese Abh¨angigkeit zwischen Ionendosis und Widerstand wird charakterisiert, sowie eine Extrapolation zur Einzelionenimplantation vorgenommen, um heraus zu finden, ob die Messung einzelner Ionen mittels dieser Methode ermöglicht werden kann. Dazu stehen die Geräte der Arbeitsgruppe Angewandte Quantensysteme der Universität Leipzig zur Verfügung.

Zu Beginn der Arbeit werden die theoretischen Hintergründe erläutert um ein tiefgreifendes Verständnis der behandelten Themengebiete zu erzielen. Nachfolgend werden die Grundprinzipien der verwendeten Geräte erläutert, der Herstellungsprozess von Graphenschichten beschrieben und abschließend die experimentellen Daten und deren Auswertung gezeigt.

## 2 Physikalische Grundlagen

Zu Beginn dieser Arbeit sollen im Wesentlichen alle Grundlagen zum Verständnis der im nachfolgenden behandelten Thematiken geschaffen werden. Dazu zählen die grundlegenden Eigenschaften der innerhalb der Experimente benutzten Materialien, sowie ebenfalls eine allgemein gehaltene Einfuhrung in den Bereich der ¨ Ionenstrahlen und der damit verbundenen Ionenimplantation. Mit diesem zusammenfassenden Uberblick können die auftretenden physikalischen Sachverhältnisse anschließend verstanden werden. Eine detaillierte Betrachtung der Messungen elektrischer Widerstände bildet ein zentrales Element in dieser Arbeit und wird daher ebenfalls gesondert hervorgehoben.

#### 2.1 Materialien

Je nach Anordnung der einzelnen Atome und der daraus resultierenden Struktur können Festkörper die unterschiedlichsten Formen annehmen und ganz individuell auf äußere Einflüsse und Wechselwirkungen reagieren. Aus diesem Grund wird im Folgenden genauer auf den Aufbau und den damit verbundenen spezifischen Eigenschaften der in dieser Arbeit verwendeten Materialien eingegangen.

#### 2.1.1 Siliziumoxid-Siliziumnitrid

Als Trägermaterial für die Graphenschichten werden spezielle Substrate verwendet, auf welche alle im Laufe der Arbeit behandelten Strukturen aufgebracht werden können. Grundlage der Substrate bilden Siliziumwafer der Firma CrysTech, von denen 5x5 mm große Substrate entnommen werden. Die Kristallstruktur der Oberfläche ist dabei entlang der (100)-Richtung orientiert. Die Oberfläche der Siliziumsubstrate wird durch eine 30 nm dicke Oxidschicht begrenzt, auf der wiederum eine 140 nm dicke Siliziumnitridschicht aufgebracht ist, welche somit die Kontaktfläche mit den Graphenproben bildet. Für die Untersuchung des elektrischen Widerstandes der Graphenschichten ist es entscheidend, dass die zugrunde liegenden Substrate nicht elektrisch leitfähig sind. Diese Eigenschaft wird durch die Siliziumoxid-Siliziumnitrid Schichten mit einem elektrischen Widerstand von  $\sim$ 10<sup>14</sup> Ωcm und einer Durchschlagsfestigkeit von  $\sim$ 20 kVmm<sup>-1</sup> [10] zuverlässig erfüllt, womit gewährleistet werden kann, dass die Gesamtzahl an elektrischen Ladungsträgern durch die Probe transportiert wird. Würde das Trägermaterial leitende Eigenschaften besitzen, so wäre eine exakte Messung aufgrund von Uberbrückungen der Probe nicht möglich. Eine Polierung der Oberfläche erfolgt ebenfalls im Herstellungsprozess der Siliziumwafer, um Unebenheiten und Verunreinigungen der mit der Probe in Kontakt kommenden Fläche zu unterbinden. Eine intakt gehaltene und unbeschädigte Oberflächenschicht des Siliziumnitrids ist für die im Folgenden beschriebenen Experimente essentiell, da das Trägermaterial Silizium leitende Eigenschaften besitzt und somit keine exakten Messungen ermöglicht.

Das zugrunde liegende Material Siliziumnitrid selbst besteht aus einer chemischen Verbindung von Silizium Si und Stickstoff N mit der Summenformel  $Si_3N_4$ . Das natürliche Vorkommen dieser chemischen Verbindung beschränkt sich im wesentlichen auf die seltene Form des Minerals Nierit [11].  $Si<sub>3</sub>N<sub>4</sub>$  bildet eine kristalline Struktur, welche in drei möglichen Formen auftreten kann. Am häufigsten bildet sich  $\beta - Si_3N_4$  mit einer hexagonalen Kristallstruktur, jedoch sind auch trigonale  $(\alpha - Si_3N_4)$  oder kubische  $(\gamma - Si_3N_4)$  Anordnungen der Atome im kristallinen Gitter möglich [11]. Ebenso weist Siliziumnitrid einen sehr niedrigen Wärmeausdehnungskoeffizienten auf [12], was eine Bearbeitung mit einer Vielzahl an unterschiedlichen Methodiken ermöglicht ohne zu hohe Spannungen im Material zu erzeugen, welche ein Abplatzen der Oberflächenschicht zur Folge hätten. So wird beispielsweise die Bearbeitung der Proben mit Elektronenstrahlen für Anwendungen in der Lithographie ermöglicht, bei der es aufgrund der Elektroneneinstrahlung punktuell zu einer Erhöhung der Temperatur in den bestrahlten Bereichen kommen kann. Si3N<sup>4</sup> findet als Material in der Halbleitertechnologie, insbesondere in Funktion von Isolationsmaterial Anwendung und spielt besonders für die Realisierung von integrierten Schaltungen eine spezielle Rolle [13].

#### 2.1.2 Graphen

Die Betrachtung des Graphens spielt eine besondere Rolle, da die Implantationsproben aus mehrlagigen Graphenschichten bestehen. Graphen selbst besteht aus Kohlenstoff, weist jedoch im Vergleich zu Graphit keine dreidimensionale sondern lediglich eine zweidimensionale Struktur auf. Der Aufbau der Kohlenstoffatome innerhalb einer Schicht kann wabenförmig beschrieben werden und ähnelt der Form von Bienenwaben. Daraus resultiert eine Gitterstruktur in der sich jedes Kohlenstoffatom mit drei weiteren unter einem Winkel von 120◦ bindet [14]. Da Kohlenstoff jedoch Element der vierten Hauptgruppe ist, kann jedes Atom insgesamt vier Bindungen eingehen, was in der zweidimensionalen Gitterstruktur dazu fuhrt, ¨ dass in jeder einzelnen " Wabe" zwei Doppelbindungen auftreten. Das Erzeugen einer einzelnen Graphenschicht kann durch unterschiedliche Methodiken erzielt werden, bleibt jedoch schwierig. Deshalb werden in der Praxis oft Proben bestehend aus mehreren Graphenschichten verwendet. Innerhalb einer Schicht bilden die Kohlenstoffatome  $sp^2$ -Hybridisierungen aus. Die übrigen  $2p$ -Orbitale sind nicht hybridisiert und stehen senkrecht auf der Graphenebene. Wird der Aufbau des Gitters mathematisch beschrieben, so kann man zwei identische Untergitter A und B definieren. Zu sehen ist dies schematisch in Abb. 1. Der Abstand einzelner Kohlenstoffatome zueinander beträgt 142 pm und die Untergitter sind um eine Länge a von 246 pm voneinander verschoben [15]. Die Herstellung des Graphens kann mechanisch, chemisch oder durch epitaktisches Wachstum erfolgen [16, 17]. Der Herstellungsprozess während dieser Arbeit beläuft sich dabei jedoch ausschließlich auf eine mechanische Herstellungsvariante, bei der einzelne Graphenschichten von einem HOPG (Highly oriented pyrolytic graphite) Substrat abgenommen werden. Dieses Substrat zeichnet sich dadurch aus, dass die einzelnen Graphenschichten zueinander um weniger als 1◦ verdreht sind [18].

Für die exakte Beschreibung des elektrischen Verhaltens der Graphenschichten liefert das sogenannte Tight-Binding-Modell eine sehr gute Näherung. Eine mathematische Herleitung der Bandstruktur wird somit ermöglicht. Der Kerngedanke des Modells liegt in der Betrachtung der nächsten Nachbaratome und die daraus resultierenden Wechselwirkungen mit den Valenzelektronen der jeweiligen zu betrachtenden Atome [19]. Für die Berechnung der Bandstruktur wird zunächst angenommen, dass der Abstand zwischen den jeweiligen Graphenschichten im Vergleich zum Abstand der Atome innerhalb einer Schicht groß ist. Somit wird lediglich das Leitungsverhalten innerhalb einer Schicht betrachtet. Kohlenstoffatome besitzen insgesamt vier Valenzelektronen von denen nur drei Bindungen mit benachbarten Atomen innerhalb des Graphens eingehen. Die Wellenfunktion der Elektronen kann somit beschrieben werden durch [14, S. 2]

$$
\frac{1}{\sqrt{3}} \left[ \psi(2s) + \sqrt{2} \psi(\sigma_i 2p) \right],\tag{1}
$$

wobei  $\psi(2s)$  die (2s) Wellenfunktion für Kohlenstoffatome darstellt und  $\psi(\sigma_i 2p)$ die (2p) Wellenfunktion in den  $\sigma_i$ -Richtungen zu den drei benachbarten Atomen ist, mit welchen Bindungen eingegangen werden. Das vierte Elektron wird als Leitungselektron angenommen, welches sich im  $(2p_z)$ -Zustand befindet. Die Betrachtung des Gitters der Graphenstruktur zeigt die zwei möglichen, fundamentalen Gitterverschiebungen  $a_1 = \overrightarrow{AA}$  und  $a_2 = \overrightarrow{AA}$  auf. Diese sind in Abb. 1 dargestellt.

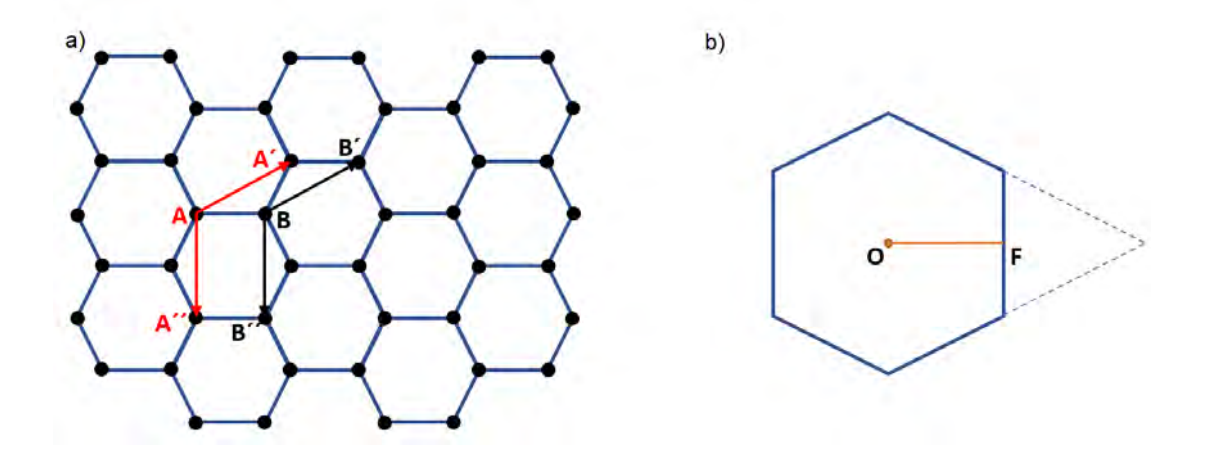

Abbildung 1: Skizze der a) Gitterstruktur der Graphenschichten sowie b) des reziproken Gitters in der ersten Brillouin Zone. Beide Zeichnungen dienen dem Verständnis der Herleitung der Bandstruktur. Gezeigt werden die wabenförmigen Strukturen mit den einzelnen schwarz gekennzeichneten Positionen der Kohlenstoffatome, sowie die fundamentalen Gitterverschiebungen.

Der Abstand  $a_i$  beläuft sich dabei in der Graphenschicht auf 246 pm [20]. Die Betrachtung des reziproken Gitters zeigt einen Abstand der Gitterpunkte von  $\frac{2}{\sqrt{3}}$  $\frac{2}{3a}$  . Die erste Brillouin Zone bildet somit wiederum ein Hexagon, sichtbar in Abb. 1 b). Die erste Dimodin 2010 onder somt wieder din ein fremgon,  $\frac{1}{3a}$ . Es kann daher Angenommen werden, dass sich in jeder Zone ein Valenzelektron pro Atom befindet. Dieses Konzept kann durch Anfugen weiterer Bereiche an die Brillouin Zone zu ¨ einem sechszackigen Stern erweitert werden, sodass zwei Elektronen pro Atom angenommen werden können. Wird in diesem Zusammenhang das Tight-Binding-Modell betrachtet, so kann  $\chi(r)$  als die normalisierte  $(2p_z)$  Wellenfunktion definiert werden. Die Gesamtwellenfunktion hat dann die Form

$$
\psi = \varphi_1 + \lambda \varphi_2 \quad \text{mit}
$$

$$
\varphi_1 = \sum_{\mathbf{A}} \exp[2\pi i \mathbf{k} \mathbf{r}_A] \chi(\mathbf{r} - \mathbf{r}_A)
$$

$$
\varphi_2 = \sum_{\mathbf{B}} \exp[2\pi i \mathbf{k} \mathbf{r}_B] \chi(\mathbf{r} - \mathbf{r}_B),
$$
(2)

wobei sich die Summen über alle primitiven Gittertranslationen ausgehend von den beiden Untergittern  $A$  und  $B$  erstrecken. Einen Lösungsansatz zur Ermittlung der Energie der Wellengleichung liefert die Methode des Variationsprinzipes in erster Näherung. Dafür werden die Ausdrücke aus Gleichung 2 in die Wellengleichung eingesetzt, integriert und eine Eliminierung von  $\lambda$  wird von den daraus resultierenden Ergebnissen vorgenommen. Im Folgenden werden die Uberlappungen der  $(p_z)$  Wellenfunktionen der verschiedenen Valenzelektronen vernachlässigt um eine vereinfachte Näherung erzielen zu können. Das heißt:

$$
\int \chi(\mathbf{r} - \mathbf{r}_A) \chi(\mathbf{r} - \mathbf{r}_B) d\tau = 0.
$$
 (3)

Das Einsetzen von Gleichung 2 in  $H\psi = E\psi$  liefert dann

$$
H_{11} + \lambda H_{12} = E \cdot S
$$
  
\n
$$
H_{21} + \lambda H_{22} = \lambda E \cdot S
$$
\n(4)

wobei

$$
H_{11} = \int \varphi_1^* H \varphi_1 d\tau \quad ; \quad H_{12} = H_{21}^* = \int \varphi_1^* H \varphi_2 d\tau
$$

$$
H_{22} = \int \varphi_2^* H \varphi_2 d\tau \quad ; \quad S = \int \varphi_1^* \varphi_1 d\tau = \int \varphi_2^* \varphi_2 d\tau
$$

$$
(5)
$$

mit  $*$  dem konjugiert komplexen der Wellenfunktion. Wird nun schließlich  $\lambda$  aus den Gleichungen eliminiert, so folgt

$$
\begin{vmatrix} H_{11} - ES & H_{12} \\ H_{21} & H_{22} - ES \end{vmatrix} = 0.
$$
 (6)

Aus diesem Ausdruck lässt sich direkt auf die Energie schließen

$$
E = \frac{1}{2S} \left\{ H_{11} + H_{22} \pm \left[ (H_{11} - H_{22})^2 + 4|H_{12}|^2 \right]^{\frac{1}{2}} \right\}.
$$
 (7)

Die zuvor erwähnte Vernachlässigung des Überlappes ermöglicht nun die Einführung mehrerer Elementarzellen N, sodass neue Hamiltonfunktionen wie folgt beschrieben werden können

$$
H'_{11} = H'_{22} = \frac{1}{N} H_{22} = \frac{1}{N} H_{11} \text{ und } H'_{12} = \frac{1}{N} H_{12}.
$$
 (8)

Dies wird durch die Symmetrie mit  $H_{11} = H_{22}$  ermöglicht. Daraus folgt letztendlich die simple Form

$$
E = H'_{11} \pm |H'_{12}|.
$$
\n(9)

Dabei definiert das positive Vorzeichen den Außenbereich des Hexagons und das negative Vorzeichen in der Gleichung den inneren Bereich. Um nun einen genauen Ausdruck für die Energie ${\cal E}$ finden zu können, müssen noch Ausdrücke für ${\cal H}^\prime_{11} =$  $H_{22}'$  und  $H_{12}'$ ermittelt werden. Dies führt zu

$$
H'_{11} = \frac{1}{N} \sum_{\mathbf{A}\mathbf{A'}} \exp[-2\pi i \mathbf{k} (\mathbf{r}_A - \mathbf{r}_{A'})] \int \chi^* (\mathbf{r} - \mathbf{r}_A) H \chi (\mathbf{r} - \mathbf{r}_A) d\tau.
$$
 (10)

Das Ignorieren der Integrale, welche Atome mit einbeziehen, die weiter entfernt liegen als die nächsten Nachbarn führt zu

$$
E_0 = \int \chi^*(\mathbf{r}) H \chi(\mathbf{r}) d\tau \quad \text{und} \quad \gamma'_0 = -\int \chi^*(\mathbf{r} - \rho') H \chi(\mathbf{r}) d\tau,\tag{11}
$$

wobei  $\rho' = \mathbf{a}_i$  einen Vektor beschreibt, der zum nächsten Nachbarn führt. Somit kann der Ausdruck in Gleichung 10 umgeformt werden zu

$$
H'_{11} = E_0 - 2\gamma_0'[\cos(2\pi k_y a) + 2\cos(\pi k_x a\sqrt{3})\cos(\pi k_y a)].
$$
 (12)

Die Verwendung eines verallgemeinerten Hamiltionians zu

$$
H = H_0 + (H - H_0),\tag{13}
$$

wobei  $H_0$  das System eines isolierten Kohlenstoffatoms beschreibt und der Einführung von

$$
H - H_0 = V - U < 0 \tag{14}
$$

mit V dem periodischen Potential des Gitters und U dem Potential eines Atoms, ergibt sich dies unter dem Einbezug des Zusammenhanges  $H_0\chi = E_0\chi$  zu

$$
E_0 = E - \int \chi^*(\mathbf{r})(U - V)\chi(\mathbf{r})d\tau \quad \text{und} \quad \gamma'_0 = \int \chi^*(\mathbf{r} - \rho')(U - V)\chi(\mathbf{r})d\tau. \tag{15}
$$

 $E_0$  beschreibt somit die Energie eines Valenzelektrons im  $(2p_z)$ -Zustand des Kohlenstoffes. Für die nun noch fehlende Berechnung von  $H_{12}'$  wird die Interaktion mit den nächsten Nachbarn betrachtet, was in diesem Fall die Atome der Untergitter A und B sind. Es folgt

$$
\gamma_0 = \int \chi^*(\mathbf{r} - \rho')(U - V)\chi(\mathbf{r})d\tau > 0 \quad \text{mit} \quad \rho = \overrightarrow{AB}.\tag{16}
$$

Hieraus ergibt sich letztendlich

$$
H'_{12} = -\gamma_0 \left\{ \exp \left[ -2\pi i k_x \frac{a}{\sqrt{3}} \right] + 2\cos(\pi k_y a) \exp \left[ 2\pi i k_x \frac{a}{2\sqrt{3}} \right] \right\}
$$
  

$$
|H_{12}|^2 = \gamma_0^2 \left[ 1 + 4\cos^2(\pi k_y a) + 4\cos(\pi k_y a) \cos(\pi k_x \sqrt{3}a) \right],
$$
 (17)

woraus sich die Energie und in Folge dessen die Bandstruktur ermitteln lässt

$$
E = \pm \sqrt{\gamma_0^2 \left[ 1 + 4 \cos^2(\pi k_y a) + 4 \cos(\pi k_y a) \cos(\pi k_x \sqrt{3} a) \right]}.
$$
 (18)

Das Ergebnis der Rechnung ist graphisch in Abb. 2 erkennbar. Die Werte für das Kohlenstoffgitter ergeben sich zu  $\gamma_0 \approx 3$  eV und  $a = 246$  pm [21]. Dabei gibt  $\gamma_0$  die nötige Energie an, welche die Atome benötigen um den Gitterplatz zu wechseln. Es bilden sich somit insgesamt sechs Beruhrungspunkte innerhalb der Einheitszelle ¨ zwischen Valenz- und Leitungsband aus, welche durch das positive, beziehungsweise negative Vorzeichen charakterisiert werden.

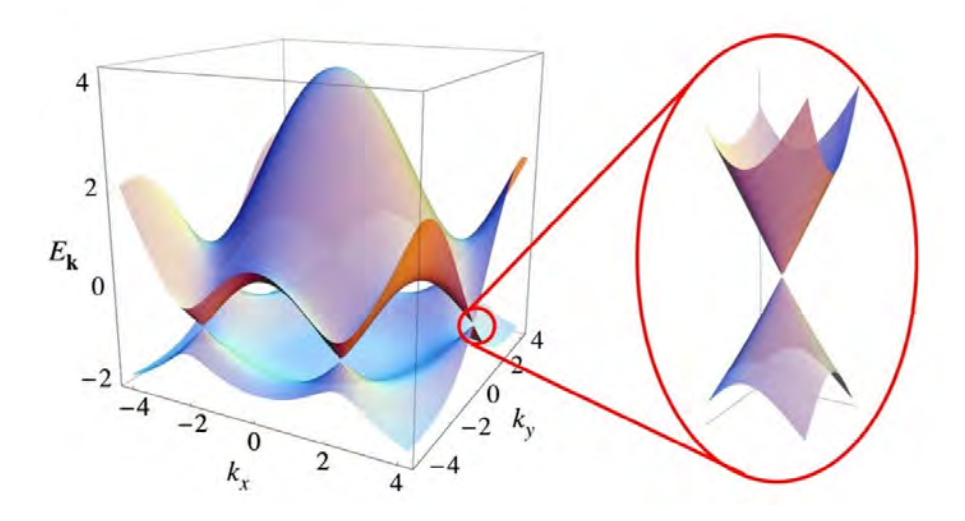

Abbildung 2: Darstellung der Bandstruktur einer Graphenschicht mit hervorgehobenen Berührungspunkten zwischen Valenz- und Leitungsband [21]. Deutlich erkennbar ist das lineare Verhalten in der Umgebung der Beruhrungspunkte. ¨

#### 2.2 Ionenstrahlen

Ionenstrahlen sind, anders als Strahlung des elektromagnetischen Spektrums, keine Wellen mit zuordnungsbaren Frequenzen. Die Strahlen bestehen aus ionisierten Atomen, welche zielgerichtet in Ionenquellen erzeugt und extrahiert werden [22]. Ein Ionenstrahl besteht somit aus geladenen Teilchen. Zur Erzeugung wird ein Vakuum benötigt, da die Teilchen des Ionenstrahls sonst mit anderen Teilchen kollidieren würden. Eine detaillierte Betrachtung der nötigen Vakuumbedingungen ist unter Anhang 8.1 zu finden. Anders als Lichtteilchen des elektromagnetischen Spektrums können die Teilchen des Ionenstrahls nicht einfach an Oberflächen reflektiert oder durch herkömmliche Linsen aus Glas gebrochen werden. Zur Steuerung eines Ionenstrahls aus der Ionenquelle bis zum Target wird eine spezielle Ionenoptik genutzt, welche den Strahl lenkt und fokussiert. Dies wird durch die Nutzung elektrischer, sowie magnetischer Felder realisiert. Unter Einwirkung elektrischer Felder erfahren die Ionen eine Beschleunigung in Abhängigkeit der Richtung des elektrischen Feldes, sowie der Ladung der Teilchen. Ebenso spielt die Form der Feldlinien eine große Rolle für die Ablenkung und Fokussierung eines Ionenstrahls. Magnetische Felder hingegen führen zu keiner Energiezufuhr der Ionen, sie haben lediglich eine richtungsändernde Eigenschaft in Hinsicht auf die Flugbahn der Ionen. Magnete werden in der Regel zur Umlenkung des gesamten Ionenstrahles und zur Massenfilterung genutzt, wohingegen elektrische Felder aufgrund der

schnellen Einstellbarkeit gut fur die Fokussierung geeignet sind. Ein einfaches Bei- ¨ spiel für das Funktionsprinzip ist dabei die Einzellinse. Diese besteht in der Regel aus drei zylinderförmigen Elektroden, bei der die Linsenspannung an der mittleren Elektrode anliegt. Die resultierende Feldverteilung, sowie die Wirkung auf den Ionenstrahl ist in Abb. 3 zu sehen.

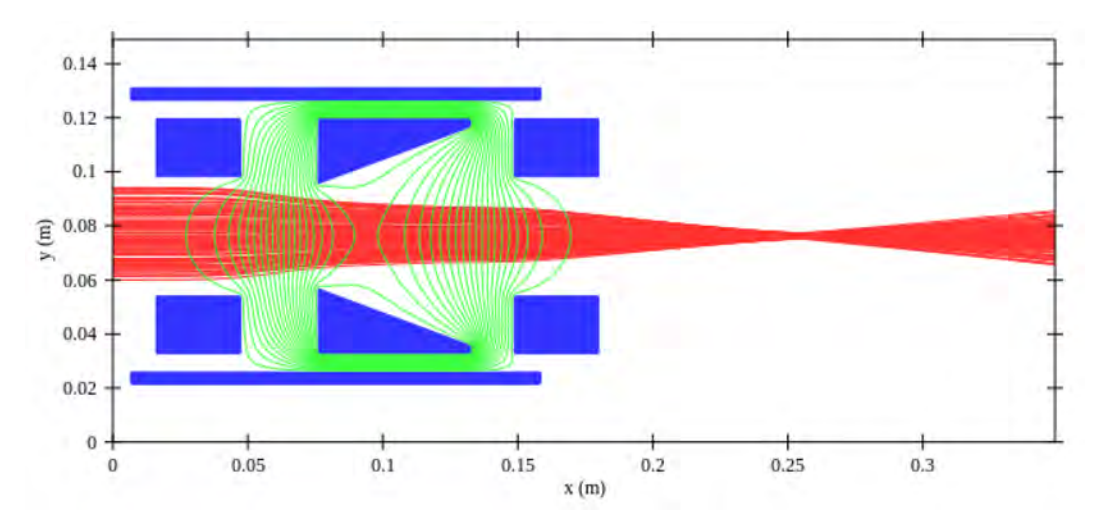

Abbildung 3: Simulation der Feldverteilung, sowie der Strahlform eines Ionenstrahls in einer Einzellinse [23]. In blau gekennzeichnet ist dabei die Einzellinse selbst, der Ionenstrom ist rot dargestellt und die elektrische Feldverteilung in grün.

Durch die Fokussierung wird somit eine Führung des Ionenstrahls durch Blendensysteme ermöglicht, um letztendlich einen definierten Implantationspunkt erzeugen zu können.

#### 2.3 Ionenimplantation

Für viele Anwendungen in der heutigen Technik werden spezielle Anforderungen an Materialien gestellt. Speziell in der Halbleiterindustrie müssen die verwendeten Strukturen durch gezielte Dotierung mittels Fremdatomen verändert werden, wodurch die Realisierung bestimmter Bauelemente des alltäglichen Lebens wie Dioden erst ermöglicht wird. Doch auch in anderen Bereichen, wie der Erzeugung von NV-Zentren in Diamanten, muss mittels Ionenimplantation gearbeitet werden. Die Grundlage des Prinzipes der Ionenimplantation bildet ein Ionenstrahl, welcher bereits in Abschnitt 2.2 behandelt wurde. Die Ionen, welche durch ein elektrisches Feld aus einer Quelle beschleunigt werden, treffen dabei auf das zu bestrahlende Material. Je nach Ionenart, Targetmaterial und Beschleunigungsspannung können die Ionen in das Material implantiert werden oder es durchdringen, wobei Änderungen in der Flugbahn auftreten können.

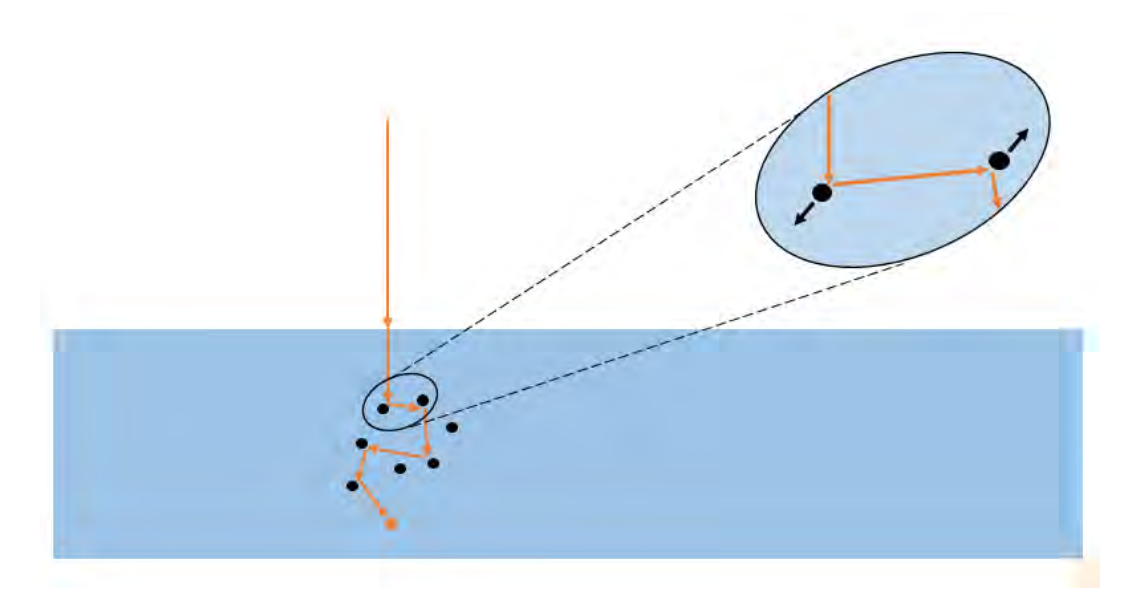

Abbildung 4: Sichtbar ist der Weg eines Ions innerhalb des Targets. Dabei sind mehrere Stöße mit Atomen des beschossenen Materials erkenntlich, welche durch die kinetische Energie des Ions ebenfalls bewegt und aus ihren Gitterplätzen gelöst werden können.

Bei dem Auftreffen des Ions auf das Targetmaterial muss eine gewisse kinetische Energie überschritten werden um eine Implantation erzielen zu können. Diese ist abh¨angig von der Art der Ionen, sowie von der Zusammensetzung und Struktur des Targets. Für gewöhnlich sind hierbei Energien  $> 100$  eV nötig [24]. Innerhalb des Targetmaterials unterliegt das Ion verschiedenen Wechselwirkungen mit den Targetatomen des beschossenen Materials. Gezeigt wird die Bahn eines Ions in Abb. 4. Im wesentlichen unterscheidet man dabei nukleare Wechselwirkungen die durch das Coulomb-Potential von den Kernen der Targetatome hervorgerufen werden und elektronischen Wechselwirkungen, hervorgerufen durch die sich im Material befindlichen Elektronen. Die Bewegung der Ionen innerhalb des Targets wird letztendlich aus der Kombination beider Wechselwirkungen beschrieben. Das Ion erfährt richtungsändernde Stöße mit den Atomen im Material und wird durch die elektronische Wechselwirkung in einer Art Reibungsprozess zusätzlich verlangsamt. Diese Effekte fuhren zu einem Energieverlust des Ions, wodurch es ¨ zum Stillstand gelangt. Das Bremsvermögen von nuklearen und elektronischen Anteilen ist dabei energieabhängig. Bei kleinen Beschleunigungsenergien dominiert in der Regel der nukleare Anteil und fuhrt zu einer Bremsung des Ions. Im Gegensatz ¨ dazu dominiert der elektronische Anteil bei hohen Energien > 100 keV im wesentlichen [25]. Sichtbar wird dieses Verhalten beispielhaft für ein Aluminium-Target unter Beschuss durch einen Ionenstrahl aus Aluminiumionen in Abb. 5.

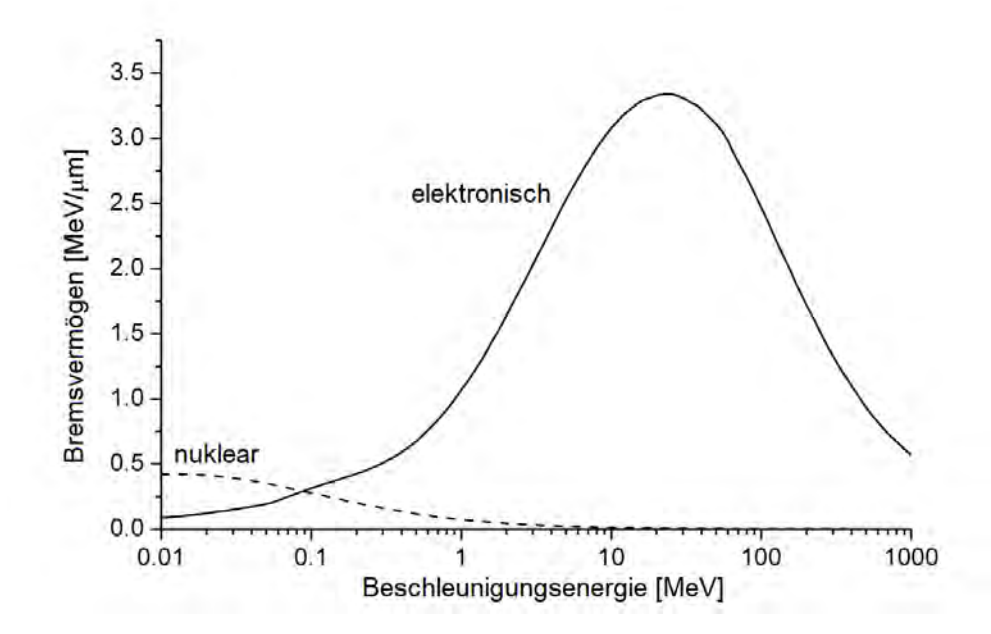

Abbildung 5: Berechnung des nuklearen und elektronischen Bremsvermögens für Aluminiumionen in einem Aluminiumtarget in Abhängigkeit der Beschleunigungsenergie [26].

Aus diesem Bremsvermögen und dem unterschiedlichen Weg, das jedes Ion im Material durchläuft, resultiert ein statistischer Prozess, bei dem die Eindringtiefe jedes einzelnen Ions voneinander abweichend ist, jedoch für gewählte Beschleunigungsenergien als mittlere Reichweite mit dazugehöriger Streuung der Ionen angegeben werden kann. Für Festkörper mit speziellen Gitterstrukturen kann ebenfalls ein Channeling-Effekt auftreten. Hierbei ist das Kristallgitter so ausgerichtet, dass die Ionen in Implantationsrichtung tunnelartige Kanäle sehen und somit tiefer in das Material eindringen können, da weniger Kollisionen statt finden. Dieser Effekt kann durch eine Variation des Implantationswinkels gesteuert werden. Schematisch gezeigt ist der Channeling-Effekt in Abb. 6 a).

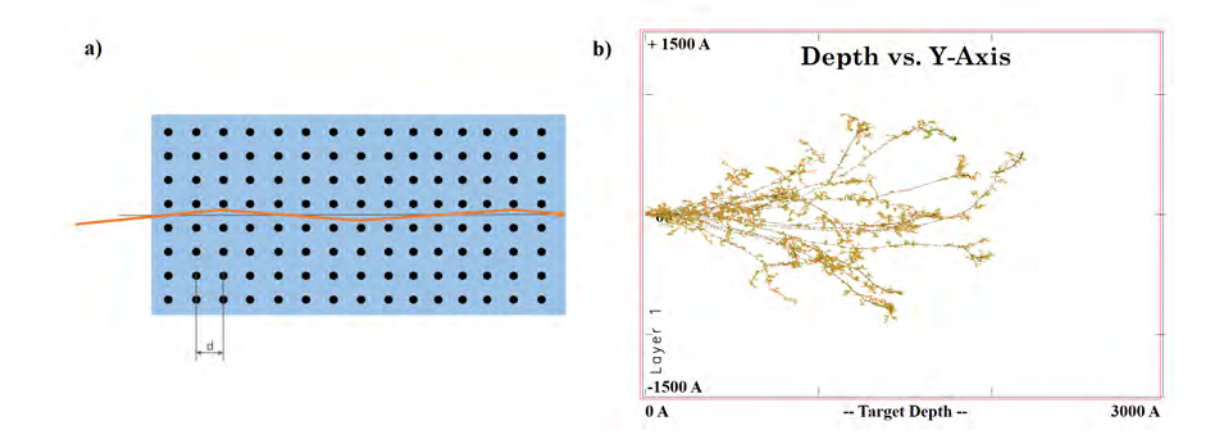

Abbildung 6: a) Darstellung des Channeling-Effektes. Gezeigt ist ein Atomgitter und die Flugbahn des implantierten Ions, welches nahezu stoßfrei durch das Targetmaterial gelangt. b) Simulation einer Implantation von Aluminiumionen in ein Aluminiumtarget mit einer Beschleunigungsenergie von 100 keV. Hierbei in schwarz der Weg der Ionen, orange der Weg der angestoßenen Atome erster Ordnung und in grün zweiter Ordnung.

Dabei wird der Channeling-Effekt bei der SRIM Simulation unter Abb. 6 b) nicht berücksichtigt. Da die Graphenschichten der untersuchten HOPG-Proben jedoch zueinander versetzt liegen, entstehen aus der Implantationsrichtung betrachtet keine tunnelartigen Strukturen und Channeling selbst muss dabei nicht berücksichtigt werden. Dies gilt jedoch nur unter der Voraussetzung, dass eine Implantation senkrecht in die Schichten erfolgt. Durch den Beschuss der Ionen entstehen im Target Gitterfehler und Defekte. Ist das Ion energiereich, so kann es bei der Kollision mehrere Targetatome treffen und kinetische Energie bei der Kollision ubertragen, ¨ wobei die Targetatome selbst aus ihrem Gitterplatz gelöst werden und anschließend kaskadenartig weitere Atome stoßen. Geschieht dies oberflächennah, so können sich auch Atome des Targetmaterials aus dem bestrahlten Objekt lösen. Eine Simulation der Stoßkaskaden ist in Abb. 6 b) erkennbar. Das Herauslösen einzelner Atome aus ihren Gitterplätzen kann anhand des Kinchin-Pease Modells beschrieben werden. Dabei werden die einzelnen Teilchen als harte Kugeln angenommen. Die erzeugten Stoßkaskaden werden anschließend als einzelne Zwei-Körper Kollisionen betrachtet. Dabei gibt es eine bestimmte Grenzenergie die zum Herauslösen eines Teilchens aus dem Atomgitter benötigt wird. Für Graphen liegt diese bei einem Wert von  $E_d \approx 22$  eV [27].

#### 2.4 Leitungsprozesse in Graphen

Im folgenden Abschnitt wird auf die wesentlichen Merkmale und Besonderheiten der elektrischen Eigenschaften der hier untersuchten Proben eingegangen. Als elektrischer Strom wird das gerichtete Fließen von Ladungsträgern bezeichnet. Die Ladungsträger selbst können dabei ganz unterschiedlicher Natur sein. Im Regelfall werden Elektronen als Ladungsträger erdacht, je nach betrachtetem System können aber auch Ionen oder Defektelektronen für die Entstehung eines Stromes verantwortlich sein [28]. Die sogenannten Defektelektronen, auch als Löcher  $h^+$  bezeichnet [29], sind dabei im Gegensatz zu den Elektronen e<sup>−</sup> positiv geladen. Die Existenz und die Entstehung von Defektelektronen kann durch das Bändermodell beschrieben werden [30], welches in Abb. 7 skizziert ist.

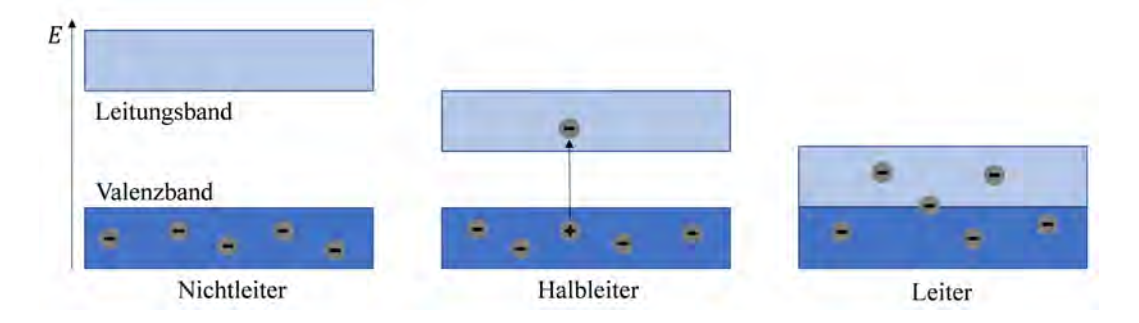

Abbildung 7: Darstellung des Bändermodells für Nichtleiter, Halbleiter und Isolatoren. Gezeigt sind Elektronen in den Bändern sowie die Anregung und Entstehung eines Elektron-Loch-Paares im Halbleiter.

Festkörper bestehen aus einer Vielzahl von einzelnen Atomen, wobei jedes einzelne Atom Elektronen besitzt, welche wiederum spezifische Energiewerte aufweisen. Das quantenmechanische Verhalten der Elektronen unterbindet es, dass sich zwei Ladungsträger auf einem identischen Energieniveau befinden. Als Folge dessen bilden sich neue, leicht versetzte Energieniveaus bei direkt benachbarten Atomen aus. Wird dieses Prinzip fortgeführt und die Anzahl an Atomen entsprechend der Anzahl in Festkörpern erhöht, so liegen die einzelnen Energieniveaus so dicht, dass man von einem Kontinuum spricht. Bei entsprechenden theoretischen Rechnungen, sowie bei physikalischen Experimenten zeigt sich jedoch, dass dieses Kontinuum Lücken aufweisen kann. Dies führt letztendlich zu einem Bändermodell, in dem die einzelnen zusammenhängenden Energieniveaus als Bänder bezeichnet werden. In der Regel wird von einem Valenzband gesprochen, welches gebundene Elektronen beinhaltet und einem Leitungsband, das den freien Transport von Ladungsträgern innerhalb des Festkörpers ermöglicht. Je nachdem wie groß die energetische Lücke zwischen den beiden Bändern ist, wird von Metallen, Halbleitern und Isolatoren gesprochen. Bei Metallen beispielsweise gibt es keine Lücke und es liegen ständig frei bewegliche Ladungsträger vor, wohingegen die Isolatoren eine sehr große Energielucke aufweisen. Halbleiter, wie beispielsweise Silizium, bilden einen ¨ Zwischenzustand inmitten der Metalle und Isolatoren. Graphen nimmt in dieser Einordnung einen besonderen Platz zwischen den Metallen und den Halbleitern ein. Der Grund hierfur ergibt sich aus der im vorangegangenen Kapitel hergeleiteten ¨ Bandstruktur, welche einen Beruhrungspunkt zwischen Valenz- und Leitungsband ¨ aufweist. In diesem gesonderten Fall wird von Semimetallen gesprochen. Aufgrund des Berührpunktes beider Energiebänder liegen ständig frei bewegliche Ladungsträger im Material vor. Dargestellt ist die detaillierte Bandstruktur in Abb. 8.

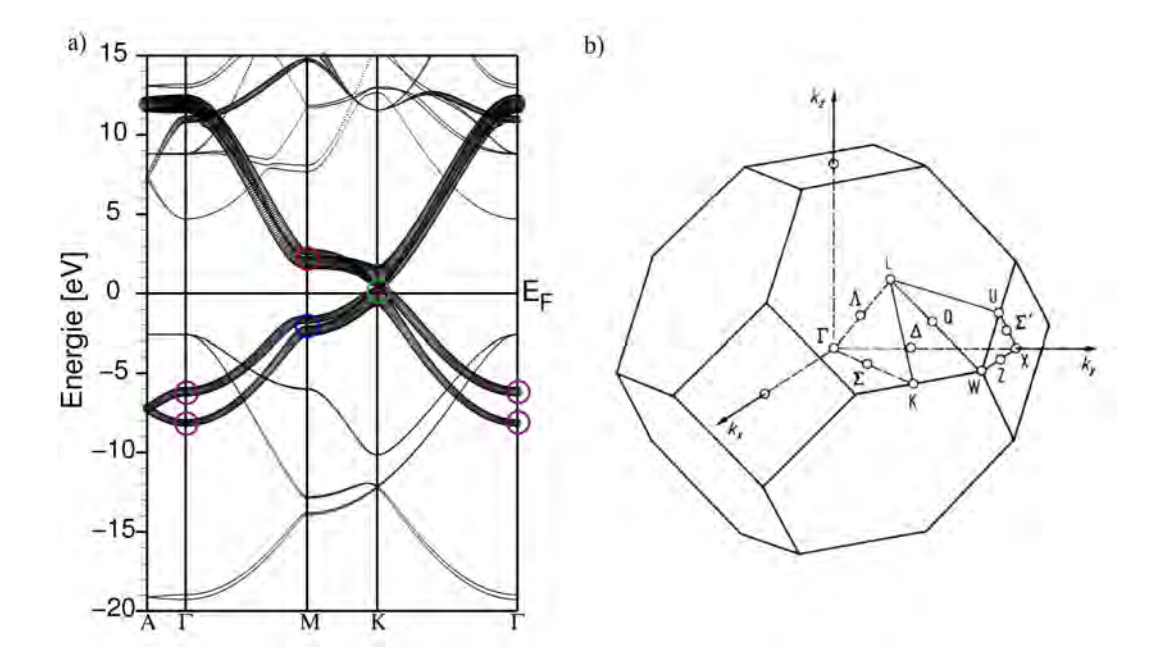

Abbildung 8: a) Bandstruktur von Graphit. Erkennbar ist der Beruhrungspunkt ¨ zwischen Valenzband und Leitungsband am K-Punkt der Brillouin-Zone [31]. b) Darstellung der Brillouin-Zone zur Zuordnung der jeweiligen Punkte im Banddiagramm [32].

Ebenso ist es jedoch auch möglich Elektronen an anderen Stellen der Bandstruktur aus dem Valenzband in das Leitungsband anzuheben, welche eine Energielücke von  $\approx 46$  meV in der Nähe des Berührungspunktes überwinden müssen [33]. Die mittlere Energie die Elektronen bei Raumtemperatur aufweisen kann geschätzt werden durch

$$
E = \frac{3}{2}k_B T.
$$
\n<sup>(19)</sup>

Für eine Temperatur von 300 K ergibt sich somit eine mittlere Energie von 38,7 meV für die Elektronen. Da dies lediglich ein Mittelwert ist und die Energieverteilung Elektronen zulässt, welche energiereicher sind, ist das Anregen von Ladungsträgern bei Raumtemperatur aus dem Valenzband in das Leitungsband möglich. Zu beachten ist dabei besonders, dass durch zusätzliche Lichteinwirkung mehr Elektronen aus dem Valenzband in das Leitungsband angehoben werden und sich die Leitfähigkeit des Materials somit verändern kann. Bei Experimenten sollte deshalb aus Gründen der besseren Vergleichbarkeit mit anderen Proben stets unter identischen Lichtverhältnissen gearbeitet werden. Wird nun ein Elektron angeregt, so bleibt ein Defektelektron im Valenzband zurück, welches ebenfalls als Ladungsträger fungieren kann und in gewissen Situationen, wie beispielsweise der Messung der Hall-Konstante [34], berücksichtigt werden muss. Neben der Betrachtung der unterschiedlichen Ladungsträger welche in den Graphenschichten auffindbar sind [35], ist die Größe der Proben selbst ein entscheidendes Kriterium für die Betrachtung des elektrischen Widerstandes. Vereinfacht betrachtet werden die Ladungsträger im Elektronengasmodell [36] als kleine Teilchen vorgestellt, welche in ihren Bewegungen durch Atome, Fehlstellen oder anderen Teilchen behindert werden. Je nach Temperatur besitzen die Elektronen eine bestimmte mittlere freie Weglänge  $l(T)$ . Erreicht die zu untersuchende Probe eine Größe im Bereich der mittleren freien Weglänge oder unterschreitet diese, so ist eine Betrachtung nach Boltzmann und Drude nicht mehr möglich. In diesem Modell wird davon ausgegangen, dass die elektrischen Ladungsträger in einem elektrischen Feld eine Beschleunigung erfahren, bis sie mit einem Atom kollidieren. Ausschlaggebend dafur ist jedoch, dass ¨ innerhalb der mittleren freien Weglänge Kollisionen erfolgen. Die Untersuchung von lokalen Eigenschaften, wie die Leitfähigkeit oder den Wert des spezifischen Widerstands, müssen in diesem Fall auf globale Parameter ausgeweitet werden. Eine experimentelle Möglichkeit die mittlere Freie Weglänge der Elektronen in den Graphenschichten zu bestimmen ist die Verengungsmethode (*constriction me* $thod$  [33]. Für vergleichbare Graphenproben bei Temperaturen von nur wenigen Kelvin liegt  $l(T)$  in der Größenordnung von wenigen Mikrometern [37], weshalb diese Thematik hinsichtlich besonders kleinen Proben, bei denen die Kontakte einen Abstand von  $5 \mu m$  unterschreiten, gesondert betrachtet werden muss. Je höher die Temperatur wird, desto kleiner wird die mittlere freie Weglänge der Ladungsträger. Als Grund hierfür wird eine mit zunehmender Temperatur größer werdende Elektron-Elektron Streuung angenommen, was zu Werten von  $l(T) < 2.5 \mu m$  bei Raumtemperatur führt [37, S. 4].

## 3 Experimentelle Methoden

Die Realisierung der Theorie in die Praxis und die damit verbundene Aufgabe, die Gedankenexperimente in eine physische Form umzusetzen, bildet wiederum eine zu bewerkstelligende Aufgabenstellung. Um dies zu ermöglichen stehen zahlreiche Maschinen und Geräte zur Verfügung. Im Folgenden wird auf die wesentlichen Anlagen eingegangen, die innerhalb dieser Arbeit Anwendung finden. Dabei handelt es sich um Geräte und praktische Hilfsmittel zur Herstellung der Proben, sowie zur Analyse und Auswertung der erzeugten Strukturen. Ermöglicht wird dies durch die Zusammenarbeit unterschiedlicher Abteilungen der Universität Leipzig, wobei hier insbesondere die Abteilung Angewandte Quantensysteme, die Abteilung der Halbleiterphysik sowie der Fachbereich Supraleitung und Magnetismus eine tragende Rolle spielen.

#### 3.1 Lithografie

Die Herstellung und Erzeugung sehr kleiner Strukturen im µm-Bereich bedarf spezieller Fertigungstechniken. Eine Möglichkeit dies zu bewerkstelligen bildet die Methode der Lithografie. Dabei handelt es sich um ein besonders in der heutigen Halbleiterindustrie angewandtes Verfahren zur Strukturerzeugung im Mikrometer bis hin zum Nanometerbereich zur Herstellung integrierter Schaltungen. Zur Erzeugung der nanoskaligen Strukturen wird in einem ersten Schritt ein spezieller Fotolack auf die Substrate aufgetragen. Dieser Lack wird mittels eines Rotationsbeschichtungsverfahrens aufgebracht und erreicht am Ende des Prozessschrittes Schichtdicken von wenigen Nanometern bis hin zum Mikrometerbereich. Diese wird sowohl vom Lack, wie auch dem Prozess des Spincoating bestimmt. Gezeigt ist hierfür in Abb. 9 das Verhalten unterschiedlicher Lacke des Unternehmens ALLRE-SIST in Abhängigkeit der Rotation, sowie ein beispielhaftes wellenlängenabhängiges Absorptionsspektrum.

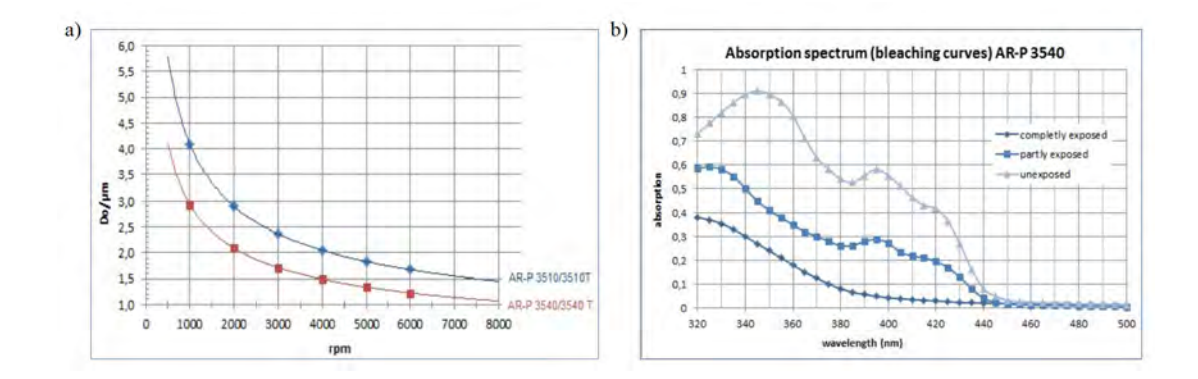

Abbildung 9: a) Beispielhafte rotationsabh¨angige Schichtdicke der Lacke sowie b) Darstellung der wellenlängenabhängigen Absorptionsfähigkeit [38].

Deutlich erkennbar ist dabei, dass höhere Rotationsfrequenzen zu dünneren Schichten führen. Neben der Schichtdicke ist die Zusammensetzung des Lacks selbst ausschlaggebend für den Anwendungsbereich. Im Wesentlichen wird zwischen Positivund Negativlacken unterschieden. Positive Fotolacke bestehen aus einer Kombination von Filmbildnern wie zum Beispiel Kresolnovolakharz und lichtempfindlichen Komponenten wie Naphthochinondiazid, die beispielsweise in Lösungsmitteln wie Methoxypropylacetat (entspricht PGMEA) gelöst sind. Die Zugabe der lichtempfindlichen Komponente zum alkalilöslichen Novolak führt zu einer verringerten Alkalilöslichkeit. Nach Bestrahlung mit UV-Licht (308 - 450 nm) wird die lichtempfindliche Komponente an den belichteten Stellen in das entsprechende Indencarbons¨aurederivat umgewandelt [38]. Als Resultat dessen werden die bestrahlten Stellen in einer Entwicklerlösung vom Substrat abgelöst, währenddessen der restliche unbestrahlte Lack auf dem Substrat zurück bleibt und somit die Erzeugung kleinster Strukturen ermöglicht. Negativlacke bilden das Gegenstück. Hierbei wird der unbestrahlte Bestandteil des Lacks in einer Entwicklerlösung vom Substrat entfernt und der bestrahlte Bereich bleibt auf dem Substrat haften. Die Verwendung der lackspezifischen Wellenlänge ist bei diesem Prozessschritt entscheidend, ein Beispiel für die Absorptionsfähigkeit ist in Abb. 9 b) gezeigt. Die Belichtung selbst findet für gewöhnlich unter Verwendung von Fotomasken statt. Dies sind vorgefertigte Platten auf denen eine Schablone der gewunschten Strukturen aufge- ¨ bracht ist, sodass lediglich die Stellen des Lackes dem Licht ausgesetzt werden, die für die Struktur entscheidend sind. Die Zusammenfassung aller Schritte während des Lithografieprozesses ist in Abb. 10 erkennbar.

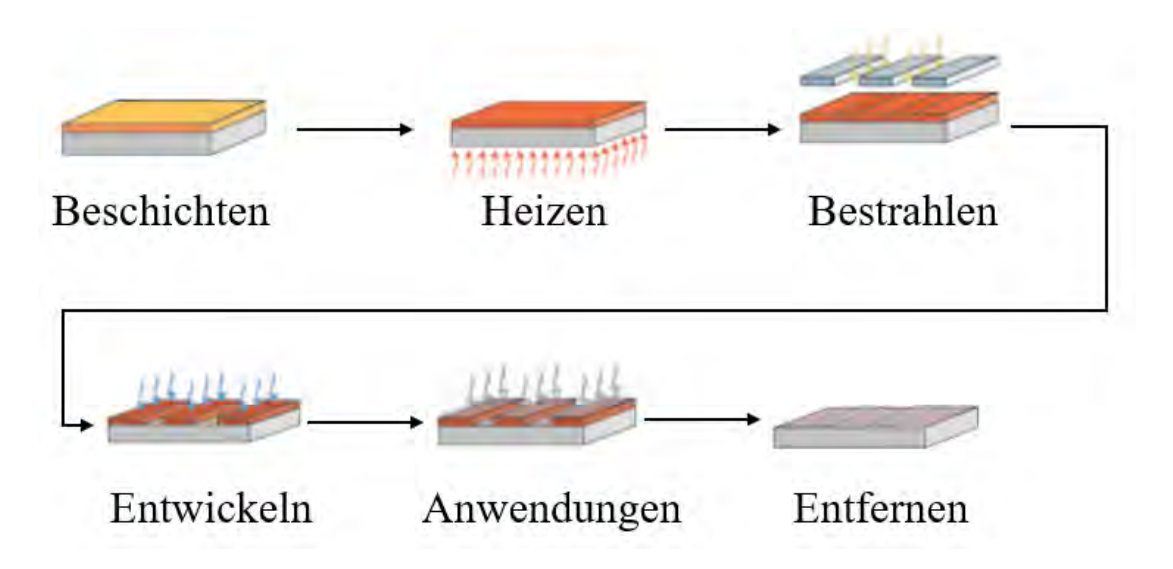

Abbildung 10: Ubersicht der einzelnen Schritte zur Strukturerzeugung mittels li- ¨ thographischer Methoden [38].

Die Anwendungen können sich dabei auf eine Vielzahl unterschiedlicher Möglichkeiten beziehen. Im Sinne dieser Arbeit werden hauptsächlich Sputterprozesse sowie Plasma Ätzverfahren vorgenommen. Die Entfernung des Lacks als letzten Prozessschritt ermöglicht ein einfaches Lösungsmittel wie beispielsweise Aceton. Die verwendeten Geräte zur Rotationsbeschichtung sowie für die UV-Lithografie sind in Abb. 11 zu sehen.

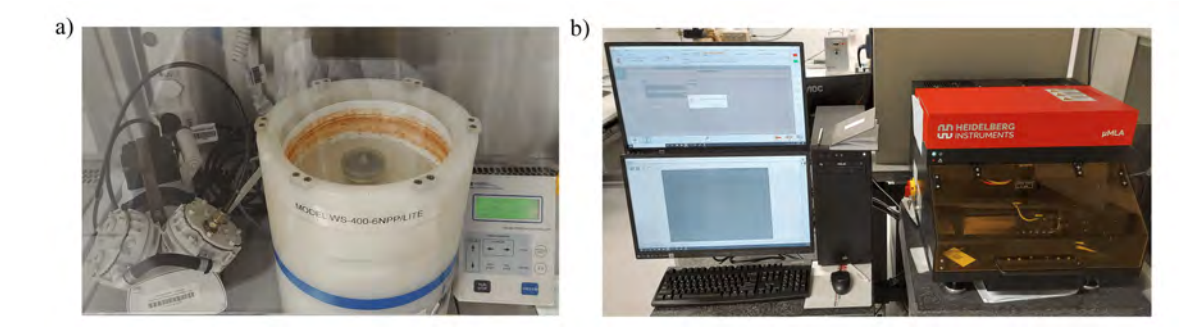

Abbildung 11: a) Spincoater zur Erzeugung dunner Lackschichten auf den Sub- ¨ straten. b) UV-Lithografiesystem der Firma Heidelberg Instruments.

Der Spincoater ermöglicht dabei je nach Einstellungen von Rotationsdauer und den Umdrehungen pro Minute exakt definierte und homogene Schichtdicken der Lacke. Eine angeschlossene Pumpe ermöglicht ebenfalls die Erzeugung eines Unterdrucks, der die Substrate festhält und somit schnell und einfach Proben belackt werden können. Die Belichtung der Substrate wird mittels eines UV-Lithografiesystems der Firma Heidelberg Instruments vorgenommen. Hierbei handelt es sich um ein maskenloses Verfahren, bei dem ein UV-Laser lediglich die gewunschten Bereiche ¨ der Probe belichtet. Dieses maskenlose Verfahren erlaubt es beliebige Strukturen in den Lack zu schreiben und somit flexibel Anpassungen an vorhandenen Anordnungen vorzunehmen. Besonders für Anwendungen, bei denen die Strukturgrößen stark variieren können, bildet dieses Verfahren eine ideale Grundlage und findet daher im Bereich der Kontaktierung von Graphenflocken Anwendung, da hier die Größe der Proben stark unterschiedlich sein kann und die Erzeugung einer passenden Fotomaske nur schwer möglich ist. Durch die verwendete Technik können mit diesem Lithografiesystem Strukturen mit einer minimalen Größe von  $0.6 \ \mu m$ erzeugt werden [39].

#### 3.2 Sputtern

Für die Kontaktierung der Proben wird ein spezielles Verfahren benötigt, da die Dimensionen und Maße im Mikrometerbereich der Graphenschichten zu klein sind um sie mit herkömmlichen Drähten zu verbinden. Aus diesem Grund wird mittels der bereits zuvor behandelten Lithographie eine Struktur auf die Probe gebracht, welche dann entwickelt wird und somit bestimmte Bereiche auf der Probe freilässt, welche anschließend mit einer dünnen metallischen Lage beschichtet werden können. Diese metallische Schicht wird mittels sputtering erzeugt. Beim Sputterprozess selbst treffen Ionen auf eine Oberfläche, in den meisten Fällen eine Kathode, welche zugleich das Targetmaterial in dem System darstellt. Hierfür wird zunächst mittels Vakuumtechnik der Druck in der Probenkammer verringert und anschließend ein Gas eingelassen, welches ionisiert werden kann und somit die benötigten Ionen für den Sputterprozess liefert. Für gewöhnlich wird für diesen Zweck Argon als Gas in die Probenkammer eingelassen. Die Atome des Gases können anschließend auf unterschiedlichem Wege ionisiert werden. Eine gebräuchliche Methode ist dabei unter anderem die Einkoppelungen von radiofrequenten (RF)-Feldern zur Erzeugung eines Argon-Plasmas. Es gibt jedoch auch speziell fur ¨ den Sputterprozess optimierte Geräte wie Magnetrone. Die sich im Plasma befindlichen Argonionen erfahren durch eine elektrische Potentialdifferenz zwischen dem Plasma und dem Targetmaterial eine Beschleunigung und erhalten somit genügend kinetische Energie um beim Auftreffen auf die Oberfläche des Targets Atome des Targetmaterials heraus zu lösen. Diese befinden sich nun innerhalb der Probenkammer in der Gasphase und können sich auf dem Substrat ablagern. Beim Auftreffen auf das Substrat bleiben die Atome haften und bilden eine dunne Schicht. Die ¨ Schichtdicke kann durch Einstellung der Zeitdauer des Sputterprozesses reguliert werden. Die Eigenschaften der entstehenden Schicht sind von dem zu sputternden Material, sowie von der Temperatur des Substrates abhängig. Unterscheidet sich die Temperatur des Substrates  $T_s$  wesentlich vom Schmelzpunkt  $T_m$ , so bilden sich auf der Oberfläche des Substrates Zylinderförmige Strukturen aus, zwischen denen Lücken verschiedener Größe sein können. Nährt sich das Verhältnis  $\frac{T_s}{T_m} = 1$ , so bilden sich dichte Schichten mit nur wenigen Vakanzen aus. Grund hierfür ist die Beweglichkeit der ankommenden Atome auf der Oberfläche des Substrates. Bei niedrigen Temperaturen bleiben die Atome am Ort des Auftreffens haften, wohingegen bei hohen Temperaturen eine Beweglichkeit der Atome vorliegt und die Bildung einer dichten und kompakten Schicht ermöglicht werden kann. Gezeigt ist dies in Abb. 12.

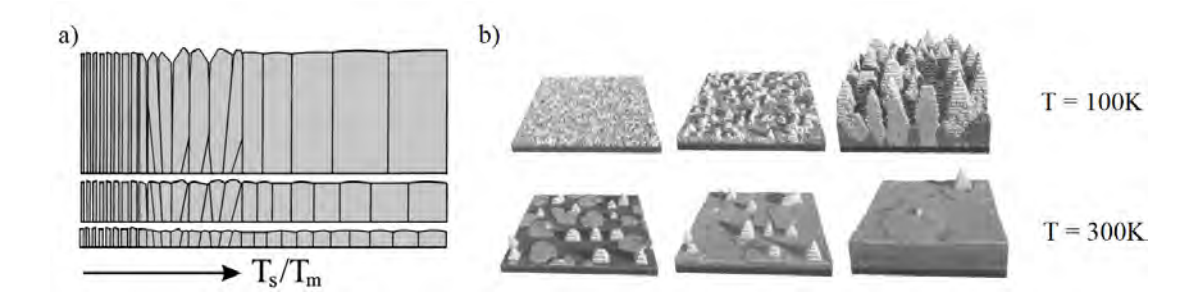

Abbildung 12: a) Bildung unterschiedlich dichter Schichten in Abhängigkeit von  $T_s/T_m$  b) Simulation der Ablagerung von Aluminiumatomen bei unterschiedlichen Temperaturen  $T_s$  [40].

Hier wird deutlich, dass sich eine kristalline Struktur des gesputterten Metalls erst ab einem gewissen Verhältnis  $T_s/T_m$  bildet, was jedoch eine Grundvoraussetzung für die Leitung von Elektronen und damit für die Kontaktierung der Proben ist. In der Praxis wird mit unterschiedlichen Materialien in verschiedenen Schichten gesputtert um eine gute Haftbarkeit auf dem Substrat zu erzielen. In Bezug auf die hier genutzten Substrate wird dabei mit einer Mischung aus Chrom und Gold gesputtert. Dies geschieht bei Raumtemperatur und ein Heizen des Substrates ist für eine ausreichende elektrische Kontaktierung nicht erforderlich.

### 3.3 Plasma Ätzverfahren

Das Herstellungsverfahren der Multi-Graphenproben durch einen mechanischen Prozess erlaubt keine Kontrolle über die Form und Größe der resultierenden Graphenschichten auf dem Substrat. Um reproduzierbare Experimente zu gew¨ahrleisten und die verschiedenen Proben miteinander vergleichen zu können müssen diese in definierte Formen und Strukturen gebracht werden. Ein Verfahren um dies auf einfache Weise zu bewerkstelligen ist das Plasma Atzverfahren. Ähnlich wie in Abschnitt 3.2 in dem es um das Sputtern ging, wird hierfür ein Plasma erzeugt. Dieses

Plasma kann dabei mehrere unterschiedliche Elemente enthalten. Die Proben werden hauptsächlich mit einem Gemisch aus Argon und Sauerstoff geätzt. Die Ionen des Plasmas werden aufgrund eines elektrischen Potentialunterschiedes zwischen Plasma und Substrat auf die Oberfläche der Probe beschleunigt und besitzen eine kinetische Energie, die ausreichend ist um Bindungen des Graphengitters aufzuspalten und die Kohlenstoffatome heraus zu lösen. Auf diesem Wege ist es möglich, die Graphenschichten abzutragen und die Probe in eine bestimmte Struktur zu formen. Die resultierende Gestalt der Probe kann durch den im Vorhinein stattfindenden Lithographieschritt bestimmt werden. Der dabei aufgetragene Fotolack dient als eine Schutzschicht fur die darunter liegende Probe und verhindert das ¨ Abtragen der dort befindlichen Schichten. Je nach Dicke der Lackschichten sind somit Atzzeiten im Minutenbereich möglich. Die praktische Umsetzung des Atzverfahrens wird dabei durch das Modell PlasmaPro 80 ICP RIE des Unternehmens Oxford Instruments umgesetzt. Gezeigt ist das Gerät in Abb. 13.

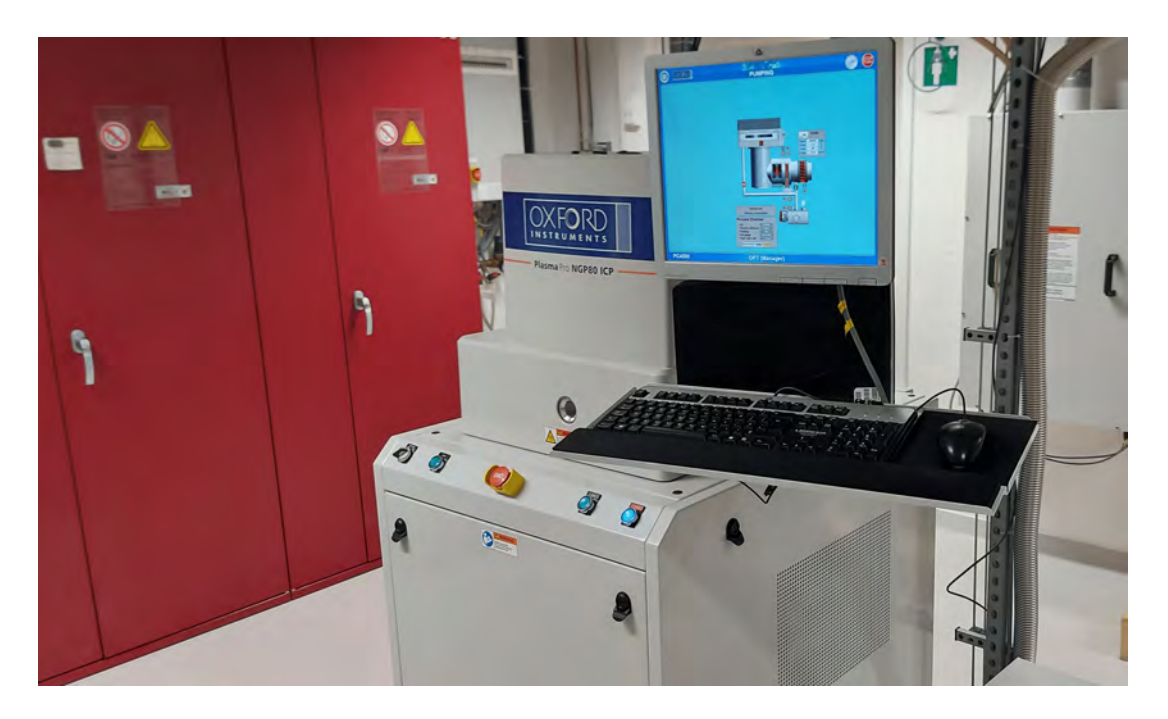

Abbildung 13: Probenkammer mit angeschlossener Computertechnik zur Steuerung und Überwachung aller Systemrelevanten Informationen für das Plasma Ätzverfahren.

Das System ist in nahezu allen Bereichen der Steuerung automatisiert, so dass beispielsweise die Belüftung der Probenkammer in kurzer Zeit ermöglicht wird und dadurch das Atzen von Proben schnell von statten gehen kann. Der Einlass von ¨ unterschiedlichen Gasen kann geregelt und deren Mischverhältnis eingestellt wer-

den, sodass je nach Probe ebenfalls mehrere Reaktionsgase im Plasma enthalten sein können. Die Größe der Probenkammer ermöglicht es Substrate in der Größenordnung von bis zu maximal 200 mm Wafern zu behandeln. Dies ermöglicht es mehrere der in dieser Arbeit verwendeten 5 x 5 mm großen Substrate gleichzeitig zu ätzen. Für das Ätzverfahren der Proben sind im Vorhinein die richtigen Prozessparameter zu bestimmen. Dies umschließt die Zusammensetzung des Plasmas, sowie die Dauer des Prozessschrittes. Hierfür werden Substrate mit identischem Fotolack beschichtet und Ätzraten anhand verschiedener Zeiten unter Einwirkung des Plasmas bestimmt. Ziel dessen ist das vollständige Abtragen aller ungewollten Bereiche der Probe, ohne den Fotolack zu entfernen um die Probe nicht zu besch¨adigen. Als Resultat dessen haben sich Zeiten zwischen 60 und 90 Sekunden des Ätzens ergeben, abhängig von der Dicke der zu untersuchenden Probe, ohne dass dabei der Lack durchdrungen wurde.

#### 3.4 Teilchenbeschleuniger

Die Erzeugung und Beschleunigung von Ionen auf definierte Geschwindigkeiten ist ein essentielles Verfahren in vielen modernen Anwendungsgebieten. Es gibt eine Vielzahl an unterschiedlichen Beschleunigerarten in Abhängigkeit des Verwendungszweckes, der Ionenart und der gewunschten Beschleunigungsenergie. Diese ¨ kann dabei in einem weiten Rahmen von wenigen keV bis hin zum TeV Bereich variieren [41].

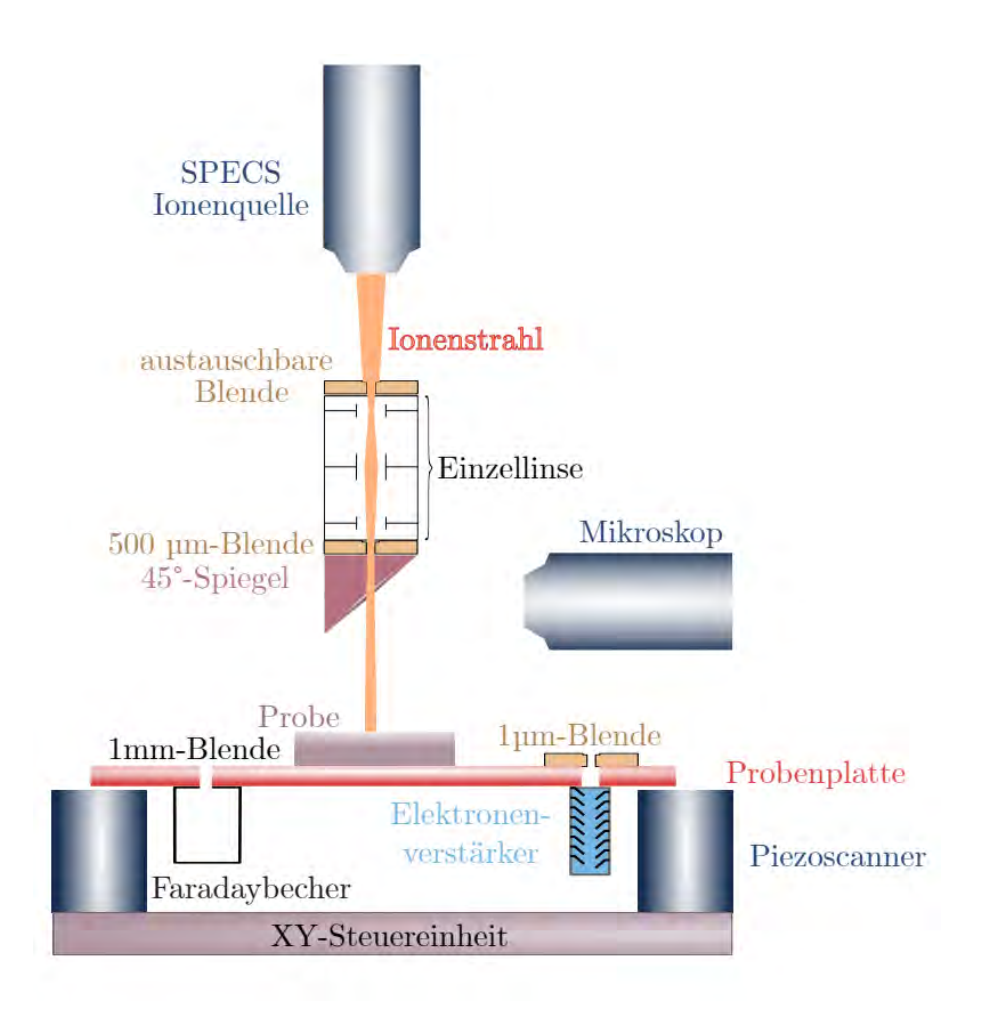

Abbildung 14: Schema des Aufbaus der Beschleunigeranlage. Gezeigt sind alle wichtigen Elemente, zusätzlich befindet sich noch ein Magnet zur Massenfilterung im Strahlengang [42].

Für die Experimente innerhalb dieser Arbeit wird eine Beschleunigungsanlage der Abteilung Angewandte Quantensysteme verwendet, welche Beschleunigungsenergien von  $0.2 \text{ keV}$  bis hin zu 5 keV ermöglicht und somit für oberflächennahe Implantationen geeignet ist. Der Aufbau der Anlage ist schematisch in Abb. 14 erkenntlich. Der tatsächliche Aufbau des Beschleunigers ist in Abb. 15 zu sehen.

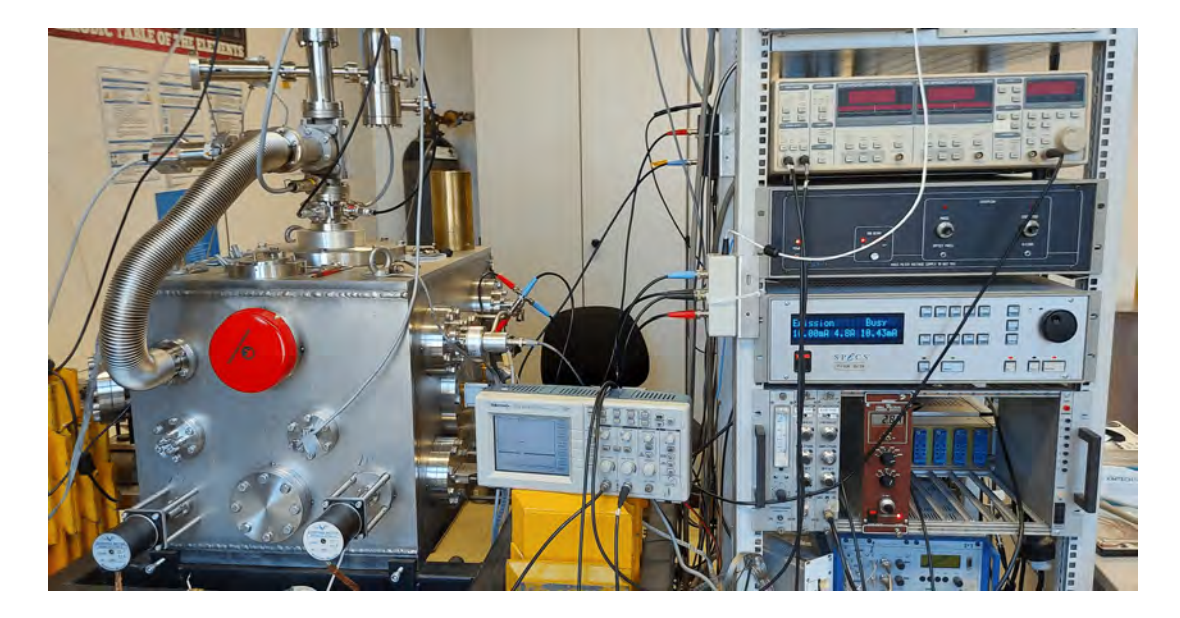

Abbildung 15: Aufbau der Beschleunigeranlage links mit Steuerungstechnik der Quelle sowie für die Ionenoptik rechts. Mittig befindet sich ebenfalls ein angeschlossenes Oszilloskop zur Uberwachung der Blankingzeiten des Ionenstrahls. ¨

Als Ionenquelle dient dabei die IQE 12/38 der Firma Specs, welche die Ionisation einer Vielzahl von Gasen wie Argon, Stickstoff, Sauerstoff, Helium oder Wasserstoff ermöglicht. Die Ionisation erfolgt dabei durch Elektronen, welche von der Kathode der Ionenquelle emittiert werden und die in der Quelle befindlichen Gasatome durch Stoßionisation ionisiert. Dadurch können Experimente mit diversen Ionenarten durchgeführt werden, was besonders im Hinblick auf die Vakanzerzeugung unterschiedlicher Ionen innerhalb der Graphenschichten von besonderem Interesse ist. Die in der Quelle erzeugten Ionen werden mittels eines elektrischen Feldes beschleunigt und durchlaufen im Anschluss einen Wienfilters welcher als Geschwindigkeitsfilter zur Selektion der Ionen mit der gewunschten Energie dient. Der ent- ¨ stehende Ionenstrahl kann anschließend mittels eines Zwei-Linsen Systems in einem Durchmesser von 160  $\mu$ m bis hin zu 1000  $\mu$ m eingestellt werden. Nach dem Durchlaufen des Wienfilters und des Linsensystems wird der Ionenstrahl letztendlich auf ein Blendensystem gelenkt, sowie durch eine Einzellinse geführt, in dem die finale Strahlform und dessen Durchmesser bestimmt wird. Im Weiteren besitzt die Beschleunigungsanlage innerhalb der Probenkammer ein AFM-System (Atomic Force  $Microsoft, Welches$  die Implantation einzelner Ionen ermöglicht. Hierfür befinden sich innerhalb der AFM-Spitzen kleine Löcher mit einem Durchmesser von ca. 50 nm durch welche eine Implantation erfolgen kann, gezeigt in Abb. 16.

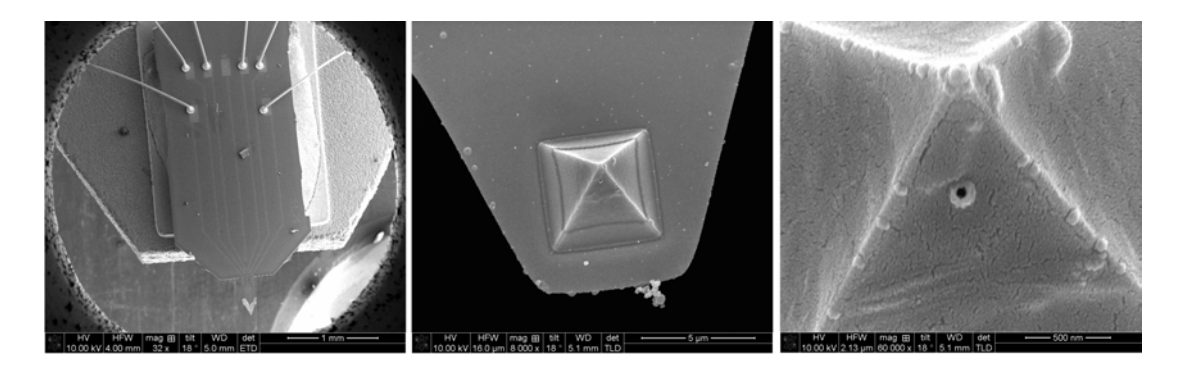

Abbildung 16: Elektronenmikroskop Abbildung der AFM-Spitze mit einem 50 nm großem Loch zur Ionenimplantation. Aufnahme in unterschiedlichen Vergrößerungen.

Die Erzeugung der Löcher auf den Spitzen erfolgt dabei mittels eines fokussierten Ga-Ionenstrahls (FIB). Die Bestimmung der Fluenzen bei einem festen Ionenstrom wird anhand der Implantationszeit eingestellt. Für die Messung des Ionenstroms befinden sich in der Beschleunigeranlage zwei Faraday-Becher die für die Bestimmung der Fluenz essentiell sind und sich einerseits an der Position der einstellbaren Blende befinden, sowie andererseits auf dem Probentisch. Die Stromwerte werden anschließend über zwei Picoamperemeter ausgelesen und mittels eines Python-Programmes graphisch dargestellt, was eine präzise Einstellung des Strahlstromes ermöglicht, welcher die Probe trifft.

## 4 Simulationen

Die Widerstands¨anderung innerhalb der Proben wird aufgrund des Ionenbeschusses hervorgerufen. Dabei werden die Strukturen der einzelnen Schichten teilweise zerstört und das Kohlenstoffgitter beschädigt. Um den Grad der Beschädigung und damit auch die resultierende Veränderung der Probe charakterisieren zu können, werden Simulationen benötigt. Diese erlauben einen detailreichen Einblick bezüglich der Implantationstiefen sowie der Erzeugung von Defekten und Gitterfehlern in den unterschiedlichen Bereichen der Probe. Ziel der im Folgenden aufgefuhrten Simulationen ist die Ermittelung der erzeugten Vakanzen inner- ¨ halb der Probe. Dies erlaubt einen Rückschluss auf die Widerstandsänderung in Abh¨angigkeit der Vakanzerzeugung von unterschiedlichen Ionen sowie variabler Beschleunigungsenergien. Für die Simulationen wird das Programmpaket SRIM (Stopping and Range of Ions in Matter ) sowie TRIM (Transport of ions in matter ) basierend auf einer Monte-Carlo-Methode verwendet [43]. Hierbei werden Ionenimplantationen mit Wechselwirkungen zwischen den implantierten Ionen und dem Targetmaterial dargestellt. Somit bietet das Programmpaket eine gute Grundlage die Anzahl an Gitterdefekten und Vakanzen durch den Ionenbeschuss zu ermitteln. Für die Berechnung wird die Eingabe einer Ionenart, sowie einer Beschleunigungsspannung benötigt. Die Auswahl des Targetmaterials umfasst dabei alle Elemente des Periodensystems und ermöglicht auch die Darstellung von Verbindungen mehrerer Elemente. Für die hier durchgeführten Simulationen wurde das gesamte betrachtete System bestehend aus der Probe mit darunter befindlichem Siliziumnitrid nachgestellt, um die Exaktheit der ausgegebenen Werte zu gewährleisten und eventuell auftretende Grenzflächeneffekte zwischen Graphen und dem Substrat einzubinden. Dargestellt ist das Prinzip für zwei unterschiedliche Ionen in Abb. 17. Erkennbar ist dabei der deutliche Unterschied bei der Implantation verschiedener Ionenarten bei sonst identischen Parametern. Fur die Simulation ¨ wurde das in dem TRIM-Programm enthaltene Lexikon verwendet, in welchem Graphit aufgelistet ist. Dabei bel¨auft sich die Verschiebungsenergie eines Atoms auf 28 eV, die Gitterbindungsenergie eines Atoms in der Schicht auf 3 eV und die Oberflächenbindungsenergie auf 7,4 eV. Als Parameter wurde dabei eine Probendicke von 12 nm angenommen. Die Anzahl an erzeugten Vakanzen pro Angström innerhalb der Probe kann im Wesentlichen durch eine Integration der Kurve berechnet werden. Der Grund hierfür ist die unterschiedliche Größe, sowie Masse der Ionen, welche daher in ihren Implantationstiefen und Vakanzenzahlen pro Ion starke Unterschiede aufweisen.

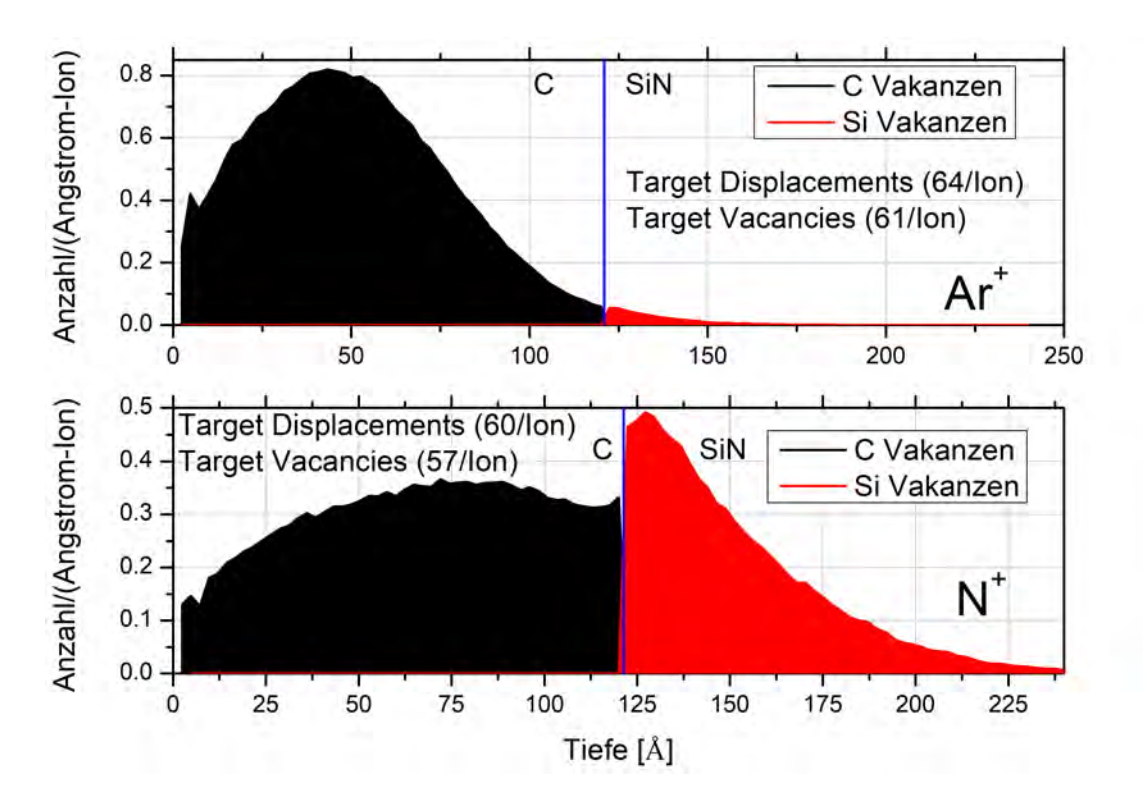

Abbildung 17: Simulation von  $Ar^+$  und  $N^+$  Ionen in eine 12 nm dicke Graphenprobe bei einer Beschleunigungsenergie von je 5 keV. Hier ist der direkte Vergleich der erzeugten Vakanzen der unterschiedlichen Ionen tiefenaufgelöst gezeigt. Ebenfalls ist ersichtlich wie viele Verschiebungen anderer Atome im Target, sowie die Anzahl an Vakanzen ein Ion erzeugt.

Ebenfalls sind innerhalb der ersten Angström der Probe Oberflächeneffekte mit erhöhten Zahlen an Verschiebungen der Targetatome sichtbar, was mit dem direkten Auftreffen der Ionen in Zusammenhang mit der geringeren Anzahl an Bindungen mit den Nachbaratomen an der Oberfläche steht und ebenfalls zum Sputtern des Targetmaterials fuhren kann. Die mittlere Implantationstiefe der Ionen wird ¨ von der Beschleunigunsspannung bestimmt und beträgt im Falle von 5 keV einen Wert von 7,1 nm für Argon-Ionen und 12 nm für Stickstoff-Ionen. Dies hat zur Folge, dass die Argon-Ionen die Probe im Mittel nicht durchdringen und innerhalb der Probe zuruckbleiben, jedoch ebenfalls wieder aufgrund des Vakuums in der ¨ Probenkammer ausgasen können. Die Stickstoff-Ionen erreichen aufgrund der geringeren Größe und Masse im Vergleich zum Argon einen viel tieferen Bereich und können somit auch das aus Siliziumnitrid bestehende Substrat erreichen, wobei die Anzahl an entstehenden Vakanzen auf dem Weg durch die Probe geringer ist. Aufgrund des wechselnden Materials mit anderen atomaren Bindungen kommt es hier zu einem Grenzflächeneffekt, welche eine vermehrte Streuung der Ionen be-

wirkt und somit zu einem leichten Anstieg bei der Erzeugung der Vakanzen in diesem Bereich führt. Je Diagramm sind drei Kurven dargestellt, wobei die Target Displacements die Gesamtzahl an Verschiebungen der Targetatome angibt und die Target Vakancies die erzeugten Vakanzen repräsentieren. Dabei treten insgesamt weniger Vakanzen als Verschiebungen der Atome von ihren Gitterplätzen auf, da die implantierten Ionen diese Plätze ebenfalls einnehmen können und somit keine Vakanz entsteht. Entscheidend für die Analyse der Widerstandsänderung sind jedoch lediglich die im Kohlenstoff, also in den Graphenschichten, erzeugten Vakanzen.

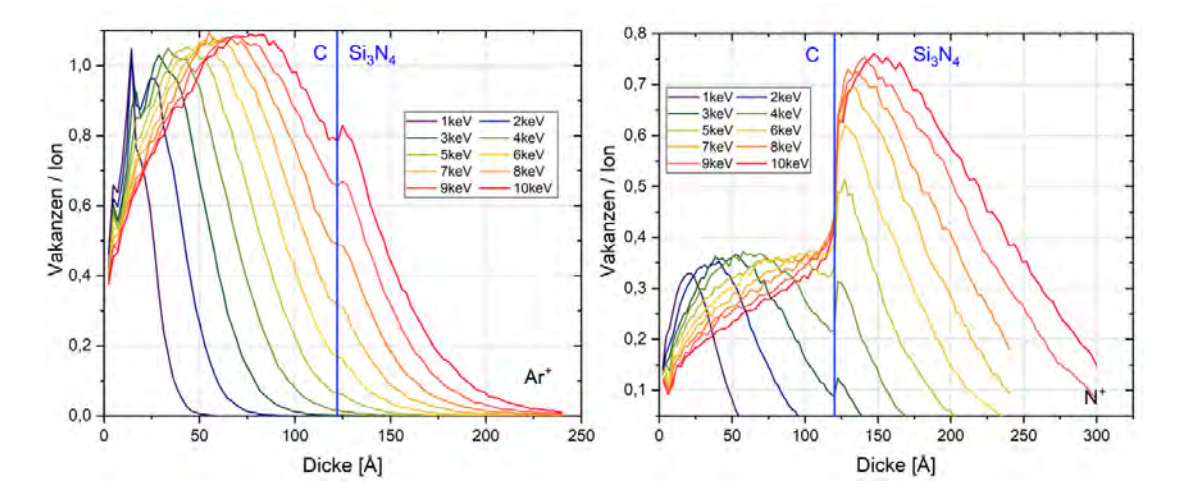

Abbildung 18: Simulation von  $Ar^+$  und  $N^+$  Ionen in eine 12 nm dicke Graphenprobe bei variablen Beschleunigungsspannungen.

Wird nun dieses System mit unterschiedlichen Beschleunigungsspannungen betrachtet, so ändert sich auch die Anzahl an entstehenden Verschiebungen und Vakanzen. Dargestellt ist dies in Abb. 18. Deutlich hervor geht die Veränderung der erzeugten Vakanzen in Abhängigkeit von der Implantationsenergie. Je höher die Beschleunigungsspannung der Ionen, desto tiefer ist die Eindringtiefe in das Targetmaterial. Daraus resultiert ein Versatz des Maximums an erzeugten Schaden in größere Tiefen der Probe. Der hier simulierte Energiebereich erstreckt sich uber einen Rahmen von 1 keV bis hin zu 10 keV, wobei die maximal erreichbare Be- ¨ schleunigungsspannung mit dem in dieser Arbeit verwendeten Beschleunigungssystem bei 5 keV liegt. Zur Darstellung eines umfassenden Bildes wurde der Simulationsbereich bis auf 10 keV erweitert. Bei den Argon-Implantation sind im niedrigen Energiebereich bis 4 keV Oberflächeneffekte mit einer leichten Steigerung in der Vakanzerzeugung auffällig, wohingegen das Maximum der erzeugten Vakanzen bei höheren Energien bis 10 keV innerhalb der Probe liegt. Stickstoff-Ionen zeigen ein gänzlich anderes Verhalten. Ihre geringere Größe und die damit verbundene Masse
ermöglicht bereits bei geringen Energien ein vollständiges Durchdringen der Probe. Dies hat zur Folge, dass die Vakanzerzeugung bei höheren Energien innerhalb der Graphenschichten abnimmt. Es gibt in diesem Fall also eine bestimmte Beschleunigungsspannung, bei welcher der Schaden durch die Ionen in der Probe am größten ist. Werden nun die einzelnen Kurven im Bereich der Kohlenstoffschichten integriert, so ergibt sich für jede Simulation ein endgültiger Wert an entstandenen Vakanzen pro Ion. Dargestellt ist dies in Abb. 19.

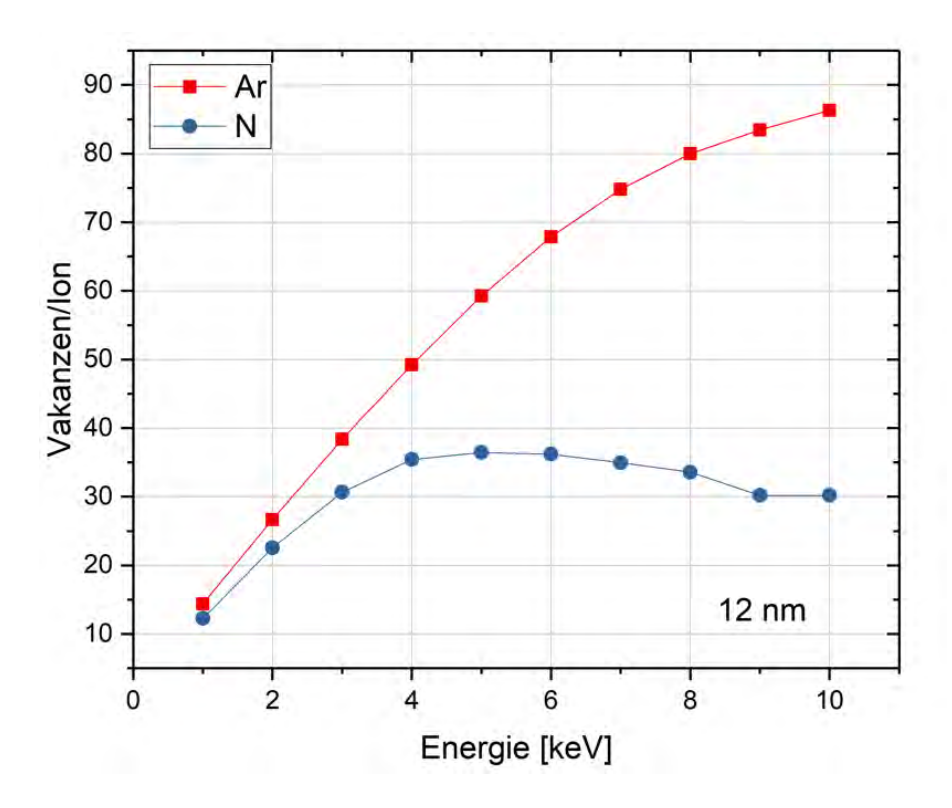

Abbildung 19: Zusammenfassung der energieabhängigen Implantationen von Argon-Ionen und Stickstoff-Ionen. Anzahl der berechneten Vakanzen innerhalb der Probe pro implantierten Ion.

Die Grafik zeigt deutlich, dass durch ein schwereres Ion wie Argon im betrachteten Energiebereich mehr Vakanzen erzeugt werden als bei Stickstoff. Für niedrige Energien in einem Bereich unter 2 keV gleichen sich jedoch beide Kurven an. Für jedes Ion gibt es in dieser Konstellation der Simulation mit einer Probendicke von 12 nm eine bestimmte Energie, bei der der Schaden in den Graphenschichten maximal ist. Bei Stickstoff ist dies die Energie von 5 keV, wohingegen die Vakanzanzahl von Argon weiter steigt und der Maximalwert außerhalb des betrachteten Bereiches liegt. Der Grund für die Existenz eines Maximums besteht darin, dass bei niedrigen Beschleunigungsspannungen nicht genügend kinetische Energie der Ionen vorhanden ist um eine Vielzahl von Vakanzen zu erzeugen, wohingegen bei zu hohen Beschleunigungsspannungen die Eindringtiefe zu groß ist und das Material der Probe durchschlagen wird, ohne dass das Ion in einem ausreichenden Maße mit dem Targetatomen wechselwirken kann. Die Anzahl an erzeugten Vakanzen sinkt somit wieder. Die hier simulierten Ergebnisse beziehen sich lediglich auf eine Probendicke von 12 nm. Bei einer veränderten Dicke verschiebt sich ebenfalls das Maximum der Vakanzen pro Ion. Da die Probendicke aufgrund des mechanischen Herstellungsprozesses stark variieren kann, wird eine feste Beschleunigungsspannung von 5 keV eingestellt und erneute Simulationen in Abhängigkeit der Probendicke können durchgeführt werden. Das Resultat dessen ist in Abb. 20 sichtbar.

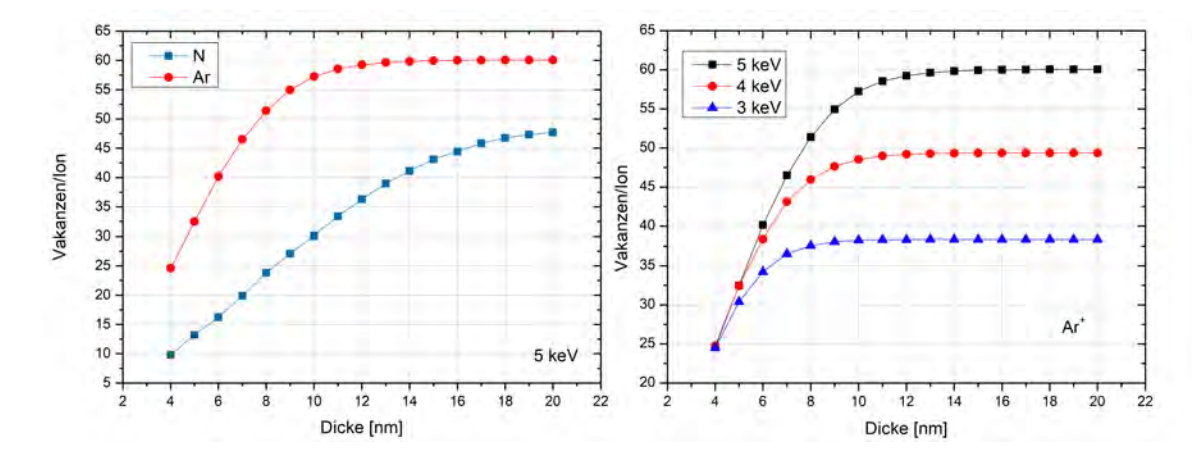

Abbildung 20: Betrachtung unterschiedlich dicker Proben. Darstellung der Anzahl an entstanden Vakanzen von verschiedenen Ionen sowie veränderlichen Beschleunigungsenergien für Argon-Ionen.

Hierbei spiegelt sich ein ähnliches Verhalten wider. Gezeigt ist die Abhängigkeit der Vakanzenproduktion für eine feste Beschleunigungsenergie in Bezug zur Anzahl an Graphenschichten, also der Dicke der Probe. Es ist zu erkennen, dass die Vakanzanzahl pro Ion mit zunehmender Dicke ansteigt, jedoch ab einem bestimmten Wert in eine Art Sättigung übergeht. Ursache dessen ist die ionenspezifische Eindringtiefe in das Targetmaterial bei dieser Energie. Da Argon eine geringere mittlere Eindringtiefe besitzt, kann eine Steigerung in der Vakanzproduktion bis zu einer Probendicke von circa 14 nm erzielt werden. Ab diesem Punkt werden in den tieferen Schichten der Probe keine weiteren Gitterdefekte mehr erzielt und die Kurve steigt nicht weiter an. Das identische Prinzip ist auch fur die Stickstoff- ¨ Ionen anwendbar, aber auch hier erreicht das leichtere Ion eine größere Eindringtiefe, was bei der Vakanzerzeugung noch bis zu einer Dicke von 20 nm erkennbar ist. Im Allgemeinen erzeugt das leichtere Ion jedoch weniger Defekte bei der Kollision mit den Targetatomen, was zu einer insgesamt geringeren Vakanzausbeute führt. Als wichtige Erkenntnis geht insgesamt aber hervor, dass jede Ionenart für eine spezifische Probendicke bei selber Beschleunigungsspannung unterschiedlich viele Defekte erzeugt. Wird lediglich eine Ionenart bei unterschiedlichen Energien betrachtet, zum Beispiel Argon, so wird deutlich das bei sehr dunnen Proben von ¨ 4 nm Dicke die Erzeugung von Vakanzen nahezu identisch ist. Steigt die Dicke der Probe jedoch an, so zeigen sich Unterschiede. Auch hier ist wieder eine Sättigung der Vakanzanzahl bei großen Dicken aufgrund der beschränkten Implantationstiefe gegeben. Das Einsetzen der Sättigung steigt jedoch mit zunehmender Energie an. Dies führt letztendlich zu einer größeren Vakanzanzahl bei dickeren Proben, sofern die Probe eine Dicke von 4 nm überschreitet.

# 5 Prozessschritte der Probenherstellung & Kontaktierung

Das Erzeugen der Proben, bestehend aus mehreren übereinanderliegenden Graphenlayern für die elektrische Kontaktierung, sowie für den gezielten Beschuss mit Ionen spielt eine zentrale Rolle. Im Folgenden sind alle notwendigen Prozessschritte aufgezeigt, die zur Herstellung der in dieser Arbeit verwendeten Proben nötig sind. Ein Uberblick hierfür kann in Abb. 21 gesehen werden.

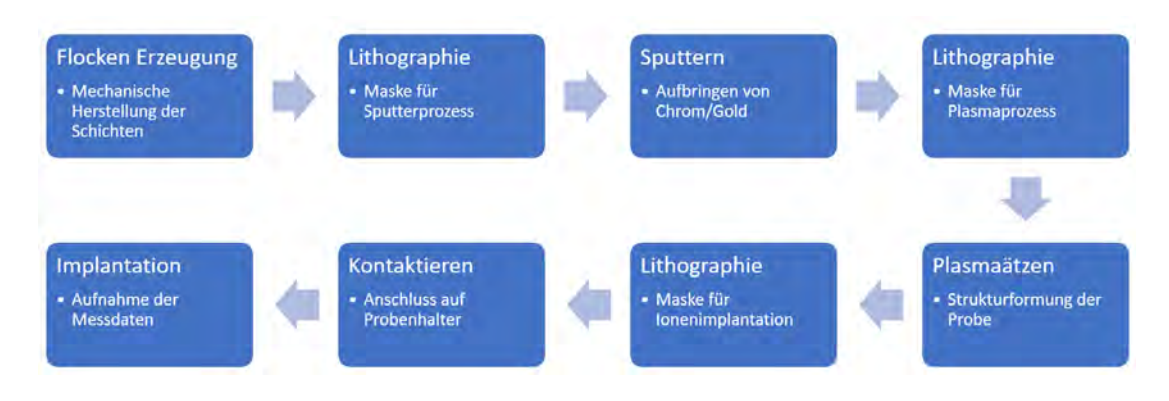

Abbildung 21: Überblick aller nötigen Prozessschritte zur Herstellung der Proben bis zur Aufnahme der Messdaten.

Im Bereich der Lithographieschritte wurden während der Aufbringung der Masken unterschiedliche Lacke verwendet und der Herstellungsprozess in Bezug auf Belichtungs- und Entwicklungszeit optimiert um möglichst kleine Strukturgrößen bei gleichzeitiger Reproduzierbarkeit des Herstellungsverfahrens erzielen zu können. Mit dem verwendeten UV-Lithographiesystem können somit Proben in einer Größenordnung von circa 600 nm erzielt werden. Dies ermöglicht die Untersuchung schmaler, leiterbahnähnlicher Graphenstrukturen in welche gezielte Ionenimplantationen möglich sind. Des Weiteren kann somit die Umsetzung für spätere mögliche Anwendungen von kleinen geätzten Proben für die Detektion von Ionen untersucht werden. Genauere Erläuterungen der einzelnen Arbeitsschritte sind in den folgenden Unterpunkten aufgezeigt.

## 5.1 Herstellung der Graphenflocken

Die Erzeugung von Graphenstrukturen kann durch mehreren Arten realisiert werden. So ergibt sich die Möglichkeit der mechanischen, chemischen oder einer Herstellung durch epitaktisches Wachstum [16, 17]. Der hier verwendete Prozess beläuft sich dabei jedoch ausschließlich auf eine mechanische Variante der Herstellungsmethode. Hierfür wird als erstes ein Substrat benötigt, welches als Trägermaterial

dient. Jedes Substrat hat dabei eine gewählte Größe von 5x5 mm. Da die Untersuchung des elektrischen Widerstandes der Probe auf dem Substrat erfolgt, wird an das Trägermaterial die Bedingung gestellt, dass es isolierende Eigenschaften besitzt und elektrische Ladungsträger nicht leitet, da dies eine Spannungsmessung innerhalb der Probe verfälschen oder die Durchführung der Experimente unmöglich machen würde. Als Substrat, welches in direktem Kontakt mit der Probe steht, wird deshalb Siliziumnitrid  $(Si_3N_4)$  verwendet. Es bildet lediglich eine dünne Oberflächenschicht von 140 nm auf einem Siliziumwafer, genügt jedoch allen gestellten Ansprüchen, so lang wie die Schicht nicht zerstört wird und direkter Kontakt mit dem sich darunter befindlichem Silizium ergibt. Bei der Bearbeitung in allen Prozessschritten der Probenherstellung ist daher darauf zu achten, dass die Oberflächenschicht des Substrates nicht beschädigt wird, um eventuell auftretende fehlerhafte Stromflusse bei den folgenden Messungen zu vermeiden. Dennoch weist ¨ das Material eine gute Festigkeit auf, sodass eine Verletzung der Schicht Siliziumnitrid unter mechanischer Einwirkung durch Pinzetten oder ähnlichen verwendeten Geräten mit geringer bis moderater Krafteinwirkung nicht beschädigt wird. Neben dem hier verwendeten  $Si<sub>3</sub>N<sub>4</sub>$  kann aber auch jedes andere isolierende Material wie beispielsweise Diamant als Trägermaterial in Betracht gezogen werden. Dies würde unter anderem die Erzeugung einzelner NV-Zentren innerhalb der Diamantstruktur ermöglichen, bei denen eine Ionendetektion an der Oberfläche stattfindet. Die Oberfläche der hier verwendeten Substrate ist poliert, muss jedoch vor der Aufbringung der Proben gereinigt werden um alle Verunreinigungen und Partikel zu beseitigen. Dafür werden einzelne der viereckigen Substrate aus dem Wafer entnommen und in eine Lösung bestehend aus Aceton und Isopropanol etwa im selben Mischungsverhältnis gegeben. Das Aceton als Lösungsmittel dient dabei zur Reinigung der Oberfläche sowie zur Beseitigung aller Fettrückstände, welche durch eventuelle Berührungen auf der Oberfläche des Substrates haften. Um den Effekt der Reinigung zu verstärken, werden die Substrate mit dem Lösungsmittelgemisch in ein Ultraschallbad gegeben und für circa fünf Minuten gesäubert. Im Anschluss werden die Substrate aus der Lösung entnommen und mit reinem Isopropanol abgespült, welches weitaus weniger Rückstände bei der Trocknung auf dem Substrat als Aceton zurück lässt. Um zu gewährleisten, dass keinerlei Rückstände der Lösungsmittel auf dem Substrat bleiben, wird das gesamte Isopropanol direkt nach dem Abspülen mit Stickstoff oder Umgebungsluft von der Oberfläche geblasen. Für die Herstellung der Graphenstrukturen wird HOPG (Highly oriented pyrolytic graphite) verwendet. Die Graphenschichten innerhalb des Graphits sind dabei derart angeordnet, dass die parallel zur Oberfläche orientiert sind. Somit können einzelne Lagen des Graphits abgezogen werden und als Proben verwendet werden. Das Abziehen einzelner Graphenschichten von dem HOPG erfolgt durch Klebeband. Dieses wird vorsichtig auf die oberste Schicht des Graphits gelegt, sodass diese an dem Klebeband haftet. Im nachfolgenden Schritt wird das Klebeband abgezogen und es bleiben mehrere Schichten Graphen daran haften. Die Anzahl der am Klebeband haftenden Schichten ist für die Verwendung als Proben jedoch noch zu groß, weshalb erneut mittels identischer Technik Schichten des sich auf dem Klebeband befindlichen Graphens abgezogen werden. Dieser Prozessschritt kann beliebig oft wiederholt werden, bis die Schichten auf dem Klebeband die gewünschte Dicke erreicht haben. Als Maßstab und Orientierung für die Dicke, und somit für die Anzahl an Graphenschichten kann dabei die Lichtdurchlässigkeit genommen werden. Bei Erreichen der gewünschten Dicke werden die Graphenschichten mit dem Klebeband auf das Siliziumnitrid-Substrat gedrückt. Mittels leichter mechanischer Krafteinwirkung durch drücken und reiben auf dem Substrat lösen sich nun einzelne Flocken vom Klebeband und bleiben auf dem Substrat haften. Die Größe und Dicke der Flocken kann dabei je nach Ausfuhrung der vorherigen Schritte ¨ stark variieren. Im Anschluss wird das Klebeband entfernt und das Substrat mit den sich darauf befindlichen Proben erneut in eine Mischung aus Aceton und Isopropanol gegeben um die Restbestandteile des Klebebands von der Oberfläche zu entfernen. Unterstützt wird dieser Schritt durch eine erneute Reinigung für circa 30 Sekunden im Ultraschallbad. Dies beseitigt alle Rückstände, sowie alle Flocken auf dem Substrat welche nicht richtig haften. Durch eine wiederholte Abspulung ¨ mit Isopropanol sowie Trocknung des Substrates befinden sich nun Proben mit unterschiedlichen Dicken auf dem Substrat. Gezeigt ist das Ergebnis betrachtet unter einem Lichtmikroskop in Abb. 22 für verschiedene Proben.

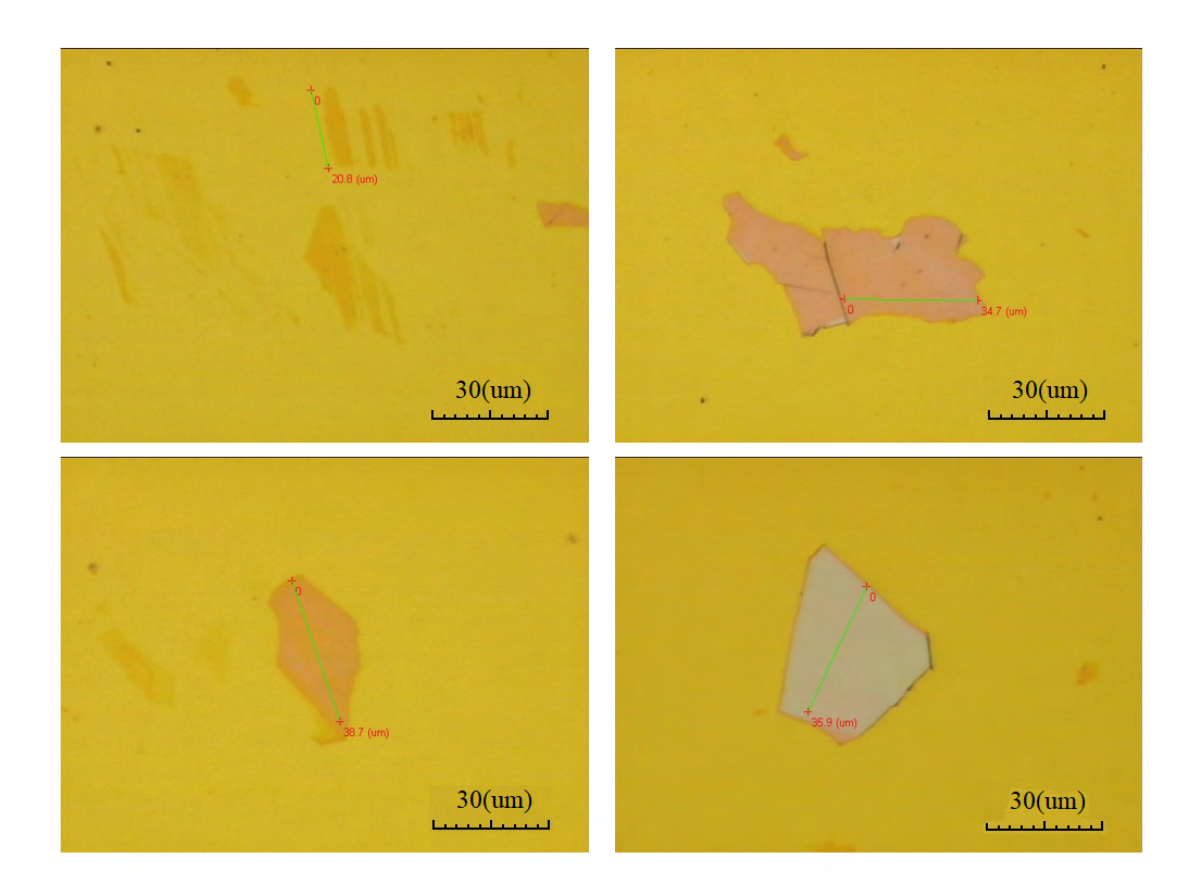

Abbildung 22: Lichtmikroskop Aufnahmen von vier unterschiedlichen Proben auf Siliziumnitrid-Substrat. Die Aufnahme erfolgte direkt nach dem mechanischen Herstellungsprozess. Die unterschiedlichen Färbungen der Flocken resultieren aus den variablen Dicken der Proben.

Erkennbar ist hierbei das sich im Hintergrund befindliche, gelblich gefärbte Substrat  $Si<sub>3</sub>N<sub>4</sub>$ , sowie vier verschiedene Proben welche hier als Beispiel für die Variation der erzeugten Proben ersichtlich sein sollen. Die Skala in jedem der Bilder weist eine identische Länge von 30  $\mu$ m auf und zeigt somit die unterschiedlichen Ausdehnungen der Flocken. Im Verlauf der Probenherstellung sind somit Exemplare mit einer Größe von lediglich wenigen Mikrometern bis hin zu  $\approx 100 \ \mu m$  entstanden. Die Verwendung der Proben im Bereich zwischen 20  $\mu$ m bis 30  $\mu$ m hat sich während der Experimente als am besten herausgestellt, da hier das Verhältnis von Größe zu Dicke der Flocken am besten ist. In der Regel weisen größere Proben ebenfalls eine größere Dicke auf. Für den anschließenden Lithographieschritt werden Graphenschichten mit einer Ausdehnung von mindestens 10  $\mu$ m benötigt, da das Auflösungsvermögen bei kleineren Strukturen an ihre Grenze stößt, sowie die händische Kontaktierung der Proben bei zu kleinen Strukturgrößen problematisch wird. Erkennbar in den vier Bildern ist weiterhin die Varianz in der Färbung, was auf die unterschiedliche Dicke der einzelnen Flocken zurückzuführen ist. Proben, welche nur aus sehr wenigen monolagen Graphen bestehen sind fast durchsichtig und teilweise schwer auf dem Substrat zu erkennen. Steigt die Anzahl an Schichten, so ändert sich ebenfalls der Transmissionsgrad der Proben und es ist eine veränderte Färbung zu erkennen [44]. Sehr dicke Flocken bestehend aus >30 monolagen Graphen zeigen eine weißliche Färbung. Für die anschließenden Ionenimplantationen werden Proben unterschiedlicher Dicke ausgesucht um in Angesicht des entwickelten Modells fur den Probenwiderstand Implantationen zu ¨ analysieren, welche die Probe komplett durchdringen, sowie ebenfalls Flocken zu betrachten, bei denen die Ionen nicht in der Lage sind die vollständige Dicke zu durchdringen. Für tatsächliche Anwendungen als Messinstrument für implantierte Ionen sind jedoch die Systeme von wesentlichem Interesse, die vollständig von den Ionen durchschlagen werden können, da die eigentliche Implantation der Ionen in das unter den Graphenschichten befindliche Material stattfinden soll. Die Graphenschichten dienen somit als eine spezielle Art der Ionendetektion und können als Sensor betrachtet werden.

#### 5.2 Aufbringen der Goldkontakte

Nachdem die Flocken aus mehreren Graphenschichten auf mechanischem Wege erzeugt wurden, erfolgt das Aufbringen der elektrischen Kontakte. Dieser Schritt ist notwendig um den Widerstand der Proben messen zu können. Da sich die Ausdehnung der hier betrachteten Systeme im Mikrometerbereich befindet, ist eine händische Kontaktaufbringung nicht mehr möglich. Das Zurückgreifen auf andere Verfahren ist notwendig. Zur Erfüllung dieses Zweckes kann auf Lithographiesysteme verwiesen werden. Diese ermöglichen die Erzeugung sehr kleiner Strukturen im Nanometerbereich. Das hier verwendete  $\mu$ MLA-System von Heidelberg Instruments bietet dabei den besonderen Vorteil eines maskenlosen Lithographieprinzipes. Ein UV-Laser bestrahlt dabei lediglich die gewunschten Stellen des Substrates, wobei ¨ die Erzeugung digitaler Lithographiemasken möglich ist, die durch das Setzen von speziellen Koordinatenpunkten beliebig in ihrer Größe veränderlich sind. Für die Bestrahlung der Proben mittels UV-Laser ist jedoch im Vorfeld das Aufbringen eines Photolackes notwendig. Im Laufe dieser Arbeit wurden dabei mehrere Lacke verwendet und passende Parameter ermittelt. Die Nutzung von Positivlack sowie Negativlack ist in Hinblick auf das Lithographiesystem möglich, weshalb eine große Auswahl an möglichen Photolacken zur Verfügung steht. Diese unterscheiden sich in ihrer chemischen Zusammensetzung und reagieren unterschiedlich empfindlich auf die Bestrahlung mit UV-Licht. Aus diesem Grund bedarf jeder verwendete Lack einer eigenständigen Charakterisierung der Bestrahlungsdosen und Entwicklungszeiten, sowie Ätzraten in Hinblick auf das bestmögliche Ergebnis. Als Ergebnis dieser Charakterisierungen eignen sich zwei der untersuchten Lacke am besten, welche im Weiteren für alle Lithographieschritte Verwendung finden. Einerseits ist dies der Photolack " AZ 1514H" des Herstellers MicroChemicals. Hierbei handelt es sich um einen positiv-Dünnlack mit optimierter und verbesserter Haftbarkeit. Die Lackschichtdicke wird dabei vom Hersteller auf circa 1,4 µm bei 4000 Umdrehungen/min angegeben. Bei größeren Rotationsfrequenzen des Spincoaters als die hier angegebene Anzahl von 4000 Umdrehungen/min wird die entstehende Lackschicht dünner und kann Werte von bis zu 1,1  $\mu$ m erreichen. Für jede Schichtdicke müssen jedoch individuelle Parameter für die beste Bestrahlungsdosis gefunden werden, weshalb die Verwendung identisch dicker Lackschichten sinnvoll ist. Andererseits besteht aber ebenfalls die Möglichkeit der Nutzung von Negativ-Lacken. Hierfür kann der Photolack "AZ nLOF 2020" genutzt werden, welcher  $\frac{1}{2}$ Schichtdicken von 2  $\mu$ m bei 3000 Umdrehungen/min erreicht. Durch Verdünnung der Photolacke können aber auch wesentlich dünnere Schichten erzeugt werden. Vor dem eigentlichen Belacken werden die Substrate mit den darauf befindlichen Proben noch einmal mit Aceton und Isopropanol gereinigt um Verschmutzungen der Oberfläche zu beseitigen. Somit bildet der im Anschluss aufgetragene Lack eine gleichmäßige Schicht mit homogener Dicke. Die verwendeten Prozessparameter belaufen sich dabei unter Nutzung des Positiv- und des Negativlackes auf 25 Sekunden bei 6000 Umdrehungen/min. Nachdem die Lackschicht aufgetragen ist, wird jeweils ein zweiminütiger Heizprozess bei einer Temperatur von 110°C angewandt um die Lacke zu festigen. Im Anschluss kann ein direkter Einbau in das Lithographiesystem erfolgen. Die Photolacke reagieren jeweils auf die Einstrahlung von UV-Licht, weshalb die Substrate auch weitestgehend von Umgebungslicht abgeschirmt werden sollten um eine ungewollte Belichtung durch das Raumlicht zu vermeiden. Innerhalb der Softwareumgebung des  $\mu$ MLA-Systems wurde eine Maske erzeugt, die der exakten Form der aufzubringenden Kontakte entspricht. Durch Bestrahlung des UV-Lasers werden die entsprechenden Bereiche belichtet. Bei Nutzung des Positivlackes wird eine Bestrahlungsdosis von 150 mJ/cm<sup>2</sup> bei einem Defokus von 5 verwendet und bei Gebrauch des Negativlackes eine Dosis von 190 mJ/cm<sup>2</sup> bei identischem Defokus. Die Einstrahlung des Lichtes im richtigen Wellenlängenbereich führt bei den Photolacken zu einer strukturellen Veränderung auf chemischer Ebene durch Quervernetzungen einzelner Bestandteile. Nach der Bestrahlung werden die Substrate in speziellen Lösungen entwickelt. Bei diesem Schritt wird der gesamte Lack von der Probe gelöst, welcher nicht durch den UV-Laser quervernetzt wurde. Als Entwickler dient hierbei das Mittel "AZ 351B" in einem Mittelschaft der Preifiglach und einem Mischverhältnis von 1:4 mit destilliertem Wasser für den Positivlack und ", TMIII und den Tegativiack." Die Jewenigen Entwicklungszeiten Belaufen sien<br>auf 80 Sekunden für den Positivlack und auf 20 Sekunden für den Negativlack. TMAH" fur den Negativlack. Die jeweiligen Entwicklungszeiten belaufen sich ¨ Das Resultat dieses Prozesses ist in Abb. 23 gezeigt.

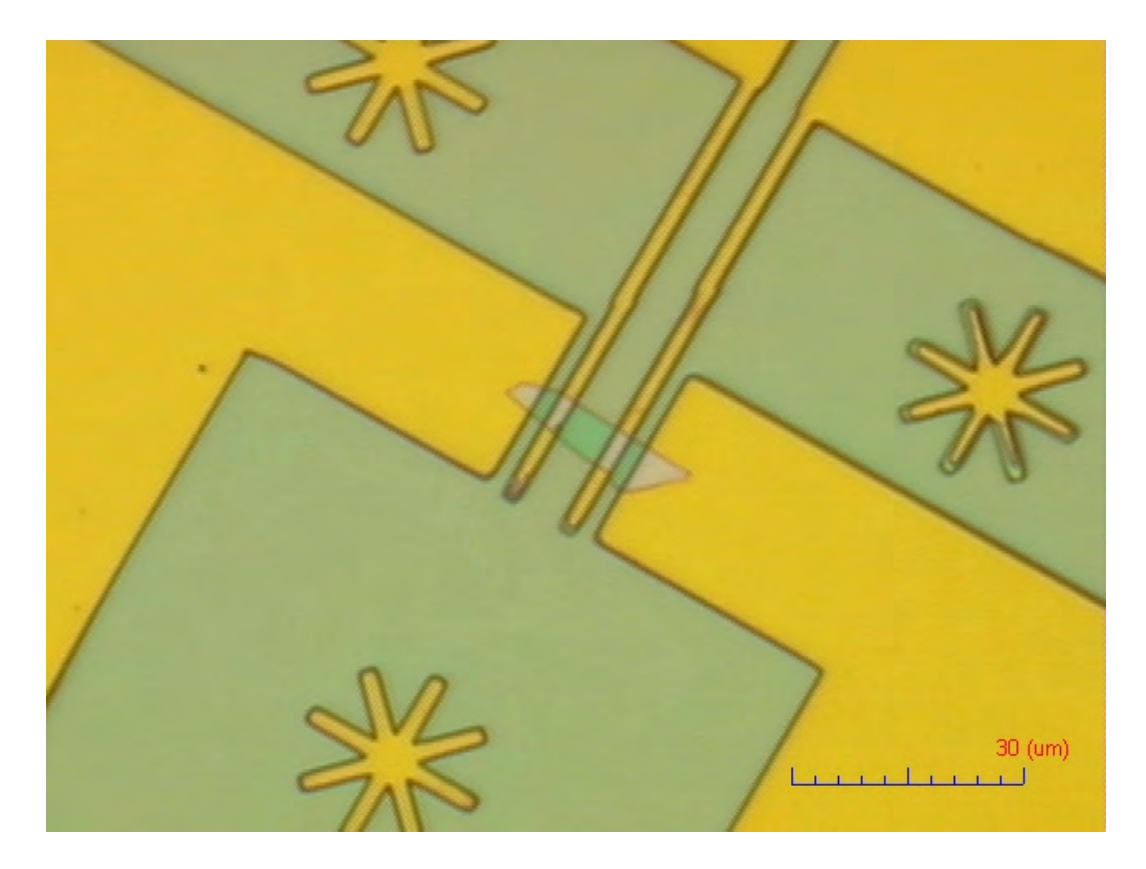

Abbildung 23: Durch Lithographie erzeugte Maske fur den anschließenden Sput- ¨ terprozess. Ersichtlich ist die Probe, sowie die Maske (grün) und das Substrat (gelb). Die Positionsmarker dienen einer späteren Orientierung auf der Probe für nachfolgende Lithographieschritte.

Zu sehen ist in der Abbildung das Substrat mit darauf befindlicher Probe in der Mitte des Bildes. Die gelblich scheinenden Bereiche sind vom Lack freigelegt und zeigen das Siliziumnitrid, wohingegen die grünen Bereiche vom Photolack bedeckt sind. In der Struktur sind vier einzelne Kontakte zu erkennen. Dabei dienen die beiden äußeren, dicken Kontakte als Stromkontakte, während die beiden schmalen und mittigen Stege die Spannungsmessung der Probe ermöglichen. Die drei sternförmigen Markierungen auf dem Substrat dienen lediglich als Positionsmarker für spätere Lithografieschritte und ermöglichen eine exakte Ausrichtung und Positionierung weiterer Masken. An der rechten Markierung ist eine nicht vollständige Entwicklung des Lackes zu erkennen, was im Weiteren jedoch nicht problematisch für die Kontaktierung der Probe ist. Nach der Erzeugung dieser Struktur werden die Goldkontakte aufgebracht. Dies geschieht mittels eines Sputterprozesses. Dabei wird innerhalb einer Vakuumkammer die aus Gold bestehende Kathode unter Einwirkung von Argon-Plasma zerstäubt und die gelösten Teilchen setzen sich auf dem unter der Kathode befindlichem Substrat ab. Für eine bessere Haftung des zerstäubten Goldes wird mit einer Mischung aus Chrom und Gold gesputtert. Dabei wird zunächst mit einer Leistung von 30 W für fünf Sekunden mit Chrom gesputtert und im Anschluss bei 60 W für 30 Sekunden mit Gold. Daraus resultiert eine homogene circa 60 nm dicke Schicht auf dem gesamten Substrat. Als letzter Schritt erfolgt nun der Lift-off. Ziel ist es hierbei den gesamten Photolack von dem Substrat zu entfernen, sodass nur noch die zuvor gewünschten Stellen mit der Goldschicht bedeckt sind. Für diesen Zweck kann einfaches Lösungsmittel wie Aceton, oder auch EBR (Edge-Bead Removal) verwendet werden. Das optionale Heizen der sich in der Lösung befindlichen Substrate begünstigt den Lösungsprozess. Zu sehen ist das Ergebnis in Abb. 24.

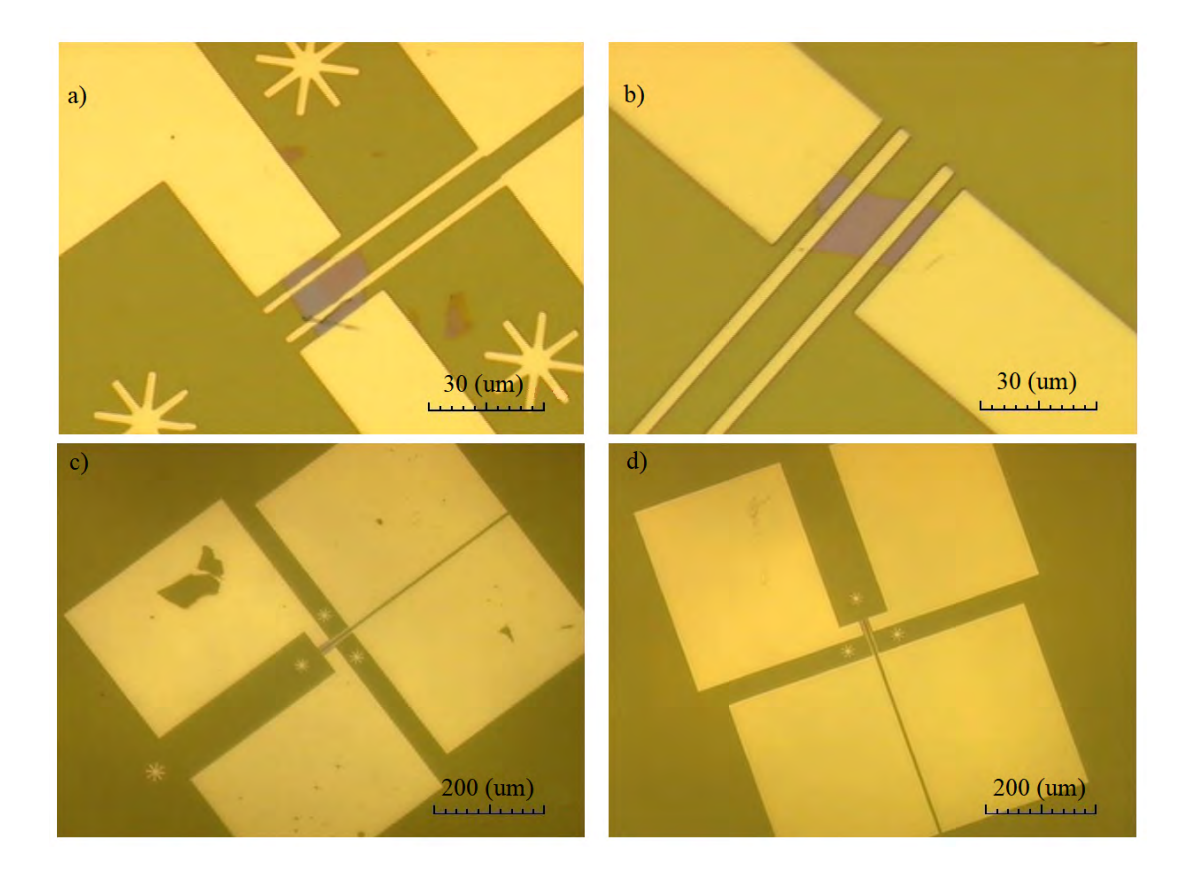

Abbildung 24: Zwei mit Gold kontaktierte Proben in verschiedenen Vergrößerungen. Kleine Probenstücke unter a) haben dabei keinen Einfluss auf die spätere Messung da hier kein Kontakt zwischen den Goldleitungen besteht.

Die beiden gezeigten Proben sind hier unter dem Lichtmikroskop zu sehen. Unter b) und d) befindet sich dabei das angestrebte Resultat mit vier voneinander getrennten Kontakten und klar definierten Kanten der selben Probe in unterschiedlichen Vergrößerungen. In a) und c) ist erkenntlich, dass während des Lift-off-Prozesses auch Bestandteile der Kontaktflächen abgelöst werden können, weshalb dieser Schritt sorgsam gehandhabt werden muss. Auch bei den Spannungskontakten auf der Probe ist in diesem Falle eine kleine Einkerbung zu sehen, eine durchgehende Kontaktierung der Probe ist dennoch gew¨ahrleistet und eine Widerstandsmessung beider Flocken kann erfolgen. Die großen viereckigen Kontaktstellen dienen zur weiteren elektrischen Kontaktierung mit Golddrähten, welche anschließend mit der Messelektronik verbunden werden können.

#### 5.3 Strukturformung durch Plasmaätzen

Aufgrund dessen, dass die verschiedenen Proben unterschiedliche Formen, Größen und Dicken aufweisen ist ein weiterer Prozessschritt für die Herstellung vergleichbarer Graphenschichten erforderlich. Ziel ist es einen dünnen, aus Graphenschichten bestehenden Steg zwischen den Spannungskontakten zu erzeugen. Dadurch wird eine exakte Bestimmung der Probenfläche und damit auch des Implantationsbereiches möglich, wodurch im Weiteren die Anzahl der implantierten Ionen berechnet werden kann. Ebenso wird durch eine Verkleinerung der Probe eine bessere Kontrolle der Anzahl an implantierten Ionen erreicht, da bei konstant gehaltenem Ionenstrahl mit einer festen Fluenz weniger Ionen implantiert werden. Die Implantationsfl¨ache wird hierbei m¨oglichst klein geformt um den Graphensteg, und damit die Detektorfläche zu minimieren und eine bestmögliche örtliche Auflösung zu erzielen. Dies ist für spätere Experimente essentiell, da als Zielsetzung die Einzelionenimplantation dienen soll, bei der die jeweiligen Ionen zielgerichtet implantiert werden sollen, wobei die örtliche Auflösung entscheidend ist. Die Breite des entstehenden Steges zwischen den beiden Spannungskontakten kann dabei während des Lithografieschrittes beliebig gewählt werden, ist jedoch aufgrund der Auflösungsgrenze des verwendeten Gerätes auf ein Minimum von  $\approx 600$  nm begrenzt. Je nach der Entfernung der Spannungskontakte und der Länge der Probe, sowie der damit korrespondierenden Fläche, können messbare Fluenzen von 1·10<sup>6</sup> Ionen bis hin zu ≈ tausend Ionen in den nachfolgenden Experimenten erzielt werden. Für das Erzeugen der Lithografiemaske wird erneut ein identischer Prozessschritt, wie in den vorangegangenen Abschnitten beschrieben, genutzt. Dabei wird der positive Photolack " AZ 1514H" verwendet und das Substrat mittels Spincoater bei 6000 U/min und einer Dauer von 25 Sekunden beschichtet. Im Anschluss erfolgt ebenfalls ein Heizschritt für zwei Minuten bei einer Temperatur von 110°C und eine darauffolgende Bestrahlung mit UV-Licht der  $\mu$ MLA. Die Atzmaske ist dabei so geformt, dass lediglich zwei rechteckige K¨astchen zwischen den beiden Spannungskontakten freigelegt werden, welche den schmalen Steg zwischen sich einschließen. Die Breite der jeweiligen rechteckigen Kästchen ist dabei so gewählt, dass die gesamte Flocke zwischen den Kontakten geätzt wird und die Länge überschreitet die Ausdehnung der Flocke, sodass keine Restbestandteile des Graphens an anderen Stellen, als am Steg, zurück bleiben. Die Bestrahlungsdosis des Photolacks wurde für eine bestmögliche Entwicklung des Lackes auf  $150 \text{ mJ/cm}^2$  bei einem Defokus von fünf gewählt. Die anschließende Entwicklungszeit bei diesen Prozessparametern beträgt 120 Sekunden in "AZ 351B". Im nachfolgenden Schritt wird das Substrat erneut für zwei Minuten bei einer Temperatur von 110°C geheizt, um die Vernetzungen des Photolackes zu festigen und eine Plasmabehandlung zu ermöglichen. Im Folgenden wurden Atzratenbestimmungen durchgeführt um zu gewährleisten, dass die Flocke im freigelegten Bereich vollständig geätzt wurde, ohne dass dabei die Lackschicht durchdrungen wird, sodass weder der dunne Steg aus Graphen- ¨ schichten, noch die Goldkontakte beschädigt werden. Der Atzprozess selbst findet mit dem "Modell PlasmaPro 80 ICP RIE" von Oxford Instruments statt. Dabei werden die Proben in die Prozesskammer eingebaut, ein Vakuum erzeugt und im Anschluss die Prozessgase eingelassen. Für den Atzprozess wird ein Gemisch bestehend aus Argon und Sauerstoff in einem Verhältnis von zehn 10 sccm Argon zu 1 sccm Sauerstoff genutzt, wobei die HF-Leistung 50 W beträgt. Dies führt zu einer benötigten Zeit von  $\approx 90$  Sekunden, um eine vollständige Beseitigung aller Graphenschichten im freigelegten Bereich zu gew¨ahrleisten. Die Maximaldicke der untersuchten Proben belief sich dabei auf  $\approx 30$  nm, wobei der Photolack keine sichtbaren Beschädigungen durch das Plasma aufweist. Sichtbar ist die erzeugte Struktur in Abb. 25.

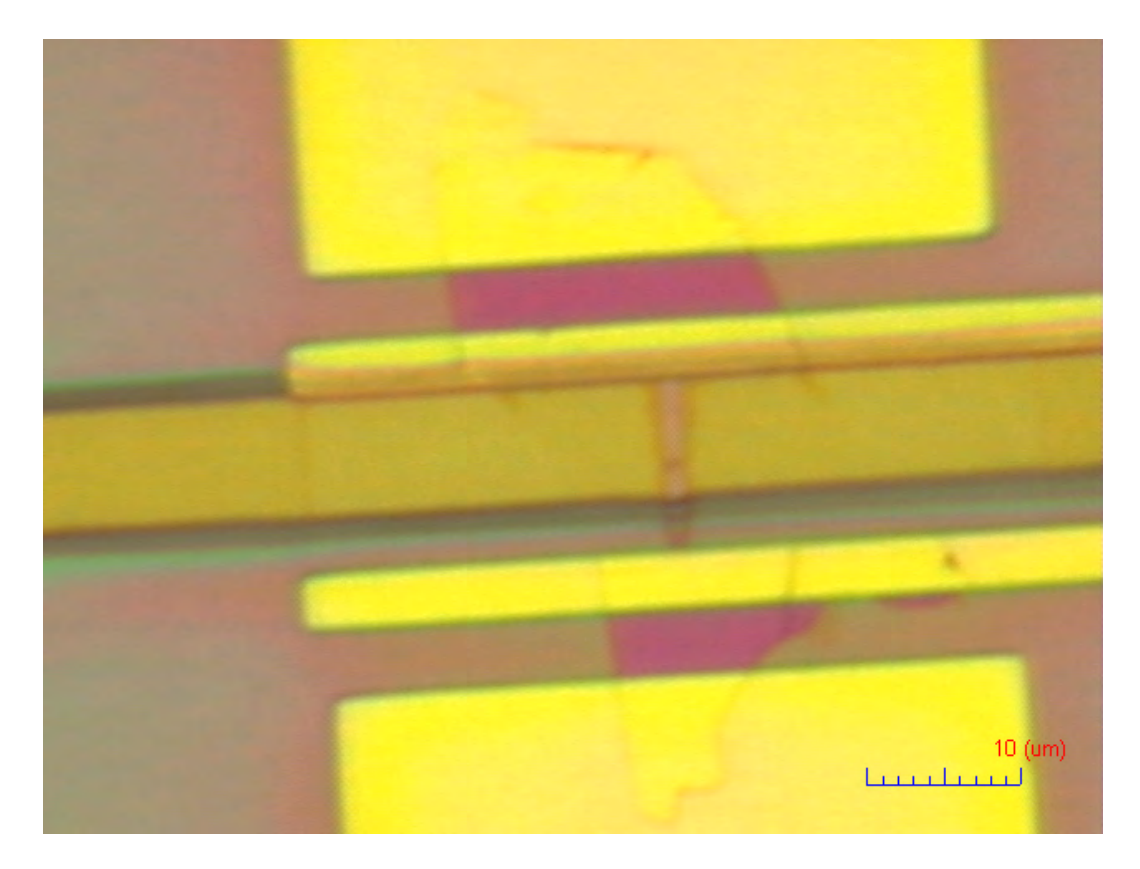

Abbildung 25: Mikroskopaufnahme der geätzten Struktur. Erkennbar ist der Steg aus Graphenschichten zwischen den Goldkontakten.

Die entstandene Struktur besitzt somit eine große Kontaktfläche an den beiden ¨außeren Stromkontakten und verengt sich lediglich zwischen den beiden Spannungskontakten, da ausschließlich hier die Implantationen statt finden werden. Gezeigt sind in der Abbildung neben der Flocke im geätzten, sowie im unbehandelten Bereich auch die Goldkontakte selbst, ebenso noch eine Lackschicht welche sich erkennbar auf der Oberfläche des Substrates befindet und im Implantationsbereich eine Lücke aufweist.

# 5.4 Implantationsmaske und Kontaktierung

Im letzten für die Herstellung der Proben notwendigen Schritt wird eine Implantationsmaske erzeugt, sowie die elektrische Kontaktierung der Proben vorgenommen. Die Implantationsmaske wird dabei analog zu den im Vorfeld stattgefundenen Lithografieschritten mit einem Photolack erzeugt. Verwendung findet dabei erneut der Positivlack " AZ 1514H" unter den identischen Prozessparametern wie in den vorangegangenen Schritten. Ziel der Maske ist es, alle Ionen zu blockieren, welche nicht auf den Bereichen der Probe treffen. Dafur wird lediglich ein schmaler Strei- ¨ fen zwischen den beiden Spannungskontakten der Probe belichtet, um den erzeugten Steg aus Graphenschichten freizulegen. Die Ionen des Ionenstrahls werden im späteren Schritt großflächig auf diesen Bereich gelenkt, um eine homogene Bestrahlung der Probe zu gewährleisten. Um zu vermeiden, dass Ionen in die Goldkontakte eindringen und die elektrischen Eigenschaft der Kontaktierung verändern ist die Dicke der auf dem Substrat befindlichen Lackschicht von wenigen Mikrometern bei einer Beschleunigungsspannung von 5 keV der Ionen ausreichend um die Kontakte zu schutzen. Dies hat zur Folge, dass Ionen nur innerhalb des schmalen Bereiches ¨ zwischen den beiden Spannungskontakten implantiert werden. Da das Substrat bestehend aus Siliziumnitrat elektrisch nicht leitend ist, kann somit die Änderung des elektrischen Widerstandes der Probe durch die Erzeugung von Defekten auf dem Graphensteg exakt ermittelt werden. Weiterhin werden ebenfalls die vier großen, viereckigen Kontaktflächen belichtet, sodass die Goldkontakte an diesen Stellen frei von Photolack sind, da an diesen Stellen die weitere elektrische Kontaktierung statt findet. Sichtbar ist dies in Abb. 26. Hier sind erneut die vier Kontakte dargestellt, wobei die beiden links befindlichen, dicken Kontakte die Stromversorgung der Probe darstellen und die beiden verbleibenden Kontaktflächen auf der rechten Seite die Spannungsversorgung gewährleisten. Der Messaufbau stellt somit eine Vierpunktmessung dar und ermöglicht die Bestimmung des elektrischen Widerstandes der Probe unter Ausschluss des Leitungswiderstandes der Messschaltung. Auffällig sind kleine, blasenartige Strukturen auf den freigelegten Kontaktstellen. Diese werden durch geringfugige Schmutzpartikel in Verbindung mit der Anhaf- ¨ tung der Restbestandteile des verwendeten Photolackes verursacht, liegen jedoch in derart geringer Menge vor, dass die elektrischen Eigenschaften der nachfolgenden Kontaktierung nicht beeinflusst werden. Die Verbindung der Probe über die erzeugten Goldstrukturen bis hin zum Probenträger, an welchem die Kabel der Messelektronik angeschlossen werden, erfolgt über sehr dünne Golddrähte. Diese werden mittels Silberleitlack sowohl am Probenträger, als auch an den freigelegten viereckigen Kontaktflächen der Probe angebracht und sorgen somit für die vollständige Kontaktierung und gewährleisten eine gute Leitfähigkeit.

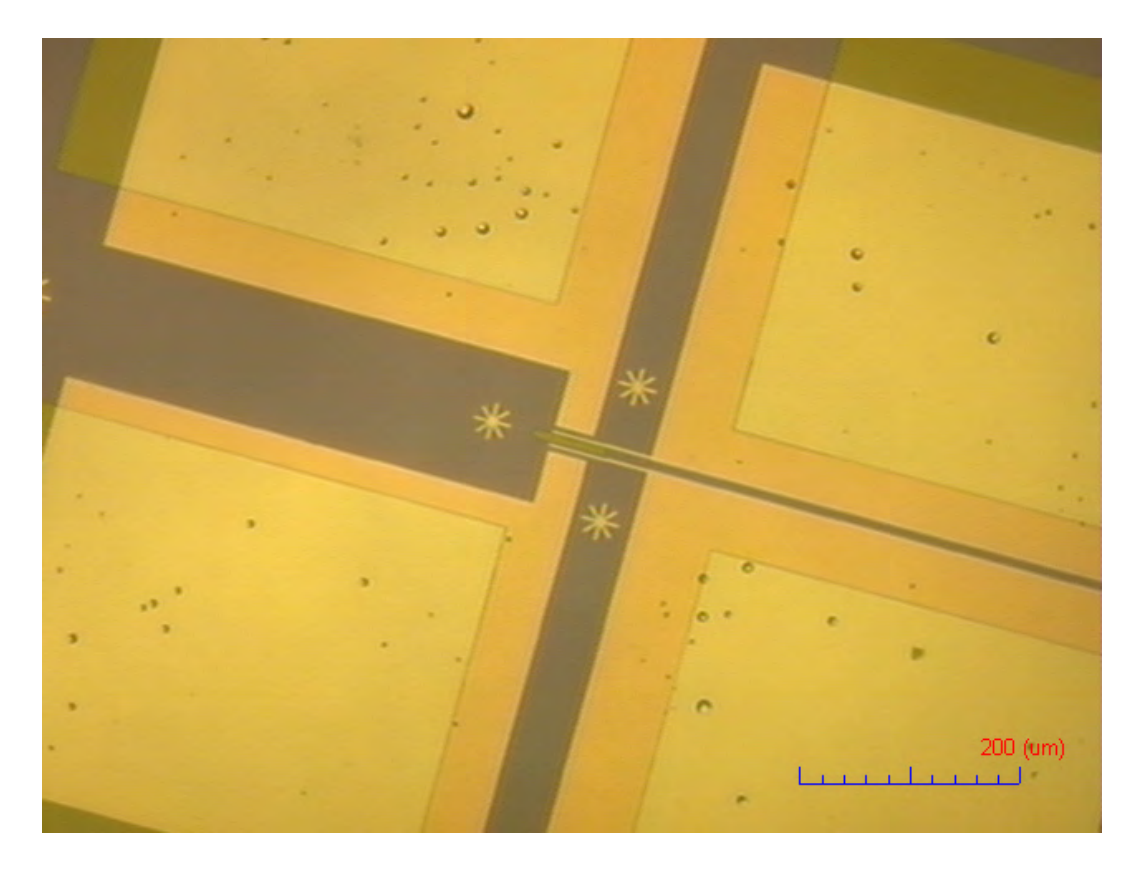

Abbildung 26: Lichtmikroskop Aufnahme der Implantationsmaske fur die elektri- ¨ sche Kontaktierung und Ionenbestrahlung.

Das Aufbringen des Silberleitlackes auf die Kontaktflächen der Probe ist dabei händisch möglich, bedarf jedoch Vorsicht um die Goldstrukturen nicht zu beschädigen und die einzelnen Kontaktflächen mit dem Silberleitlack nicht untereinander zu verbinden, was einen Kurzschluss der Messschaltung zur Folge hätte. Ebenfalls muss die Kontaktierung der Flächen jeweils an den äußeren Rändern der Flächen, möglichst weit vom Implantationsort entfernt erfolgen, da im Silberleitlack Lösungsmittel enthalten sind, die den Photolack teilweise auflösen und somit die Implantationsmaske im Bereich der Probe beschädigen könnten. Die resultierende Struktur, sowie die Platine mit den Anschlüssen ist in Abb. 27 erkenntlich.

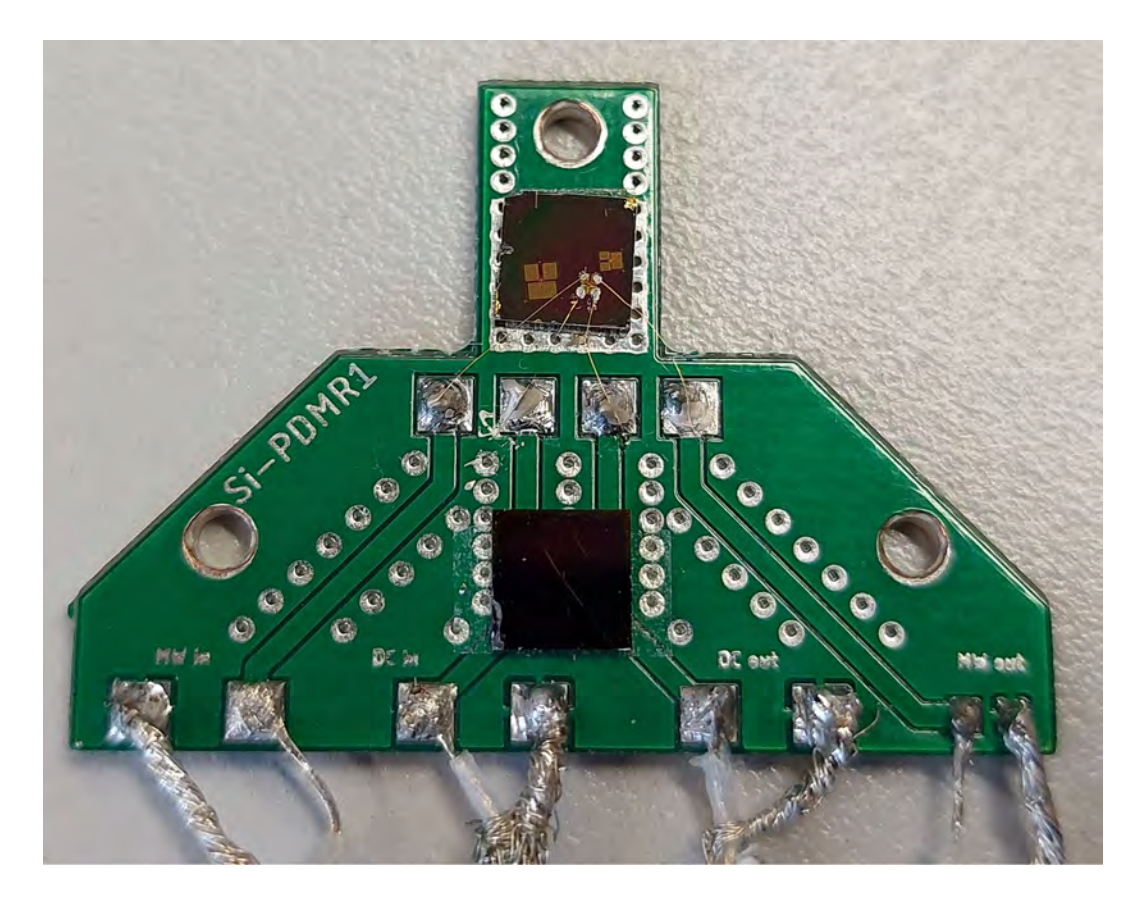

Abbildung 27: Leiterplatine mit kontaktierter Probe sowie Kabelanschlüsse für die Messelektronik.

Das Substrat mit den darauf positionierten Proben befindet sich an der oberen Spitze der Platine. Gezeigt sind hierbei drei Proben, von denen die mittlere kontaktiert ist. Die dünnen Golddrähte bilden eine Brücke zwischen den Kontaktflächen der Probe und der Platine, welche die elektrischen Signale über die integrierten Leiterbahnen weiter an die Verkabelung leitet. Hier sind vier Leiterpaare erkennbar, wobei jeweils eine Signalleitung und eine Erdung anliegt. Die vier Erdungen führen dabei auf das selbe Bezugspotential. Im unteren Bereich der Platine befindet sich noch ein zweites, mit PMMA (Polymethylmethacrylat) belacktes Substrat, welches fur die Analyse des Ionenstrahles in Bezug auf Stahlform und Position dient. ¨ Es befindet sich in einer identischen Fokusebene wie die Probe um eine identische Strahlform wie auf dem PMMA zu erreichen. Die elektrischen Signale werden anschließend von einem " KEITHLEY 6221 DC AND AC CURRENT SOURCE" sowie mit einem "KEITHLEY 2182A NANOVOLTMETER" gemessen und innerhalb eines Python Programmes erfasst.

# 6 Auswertung der Messdaten

Im Folgenden werden die Messprinzipien erläutert, sowie ein Uberblick über die ioneninduzierten Widerstandsänderungen gegeben. Unter Berücksichtigung der in den vorangegangenen Punkten behandelten theoretischen Konzepte werden die hier beobachteten Effekte analysiert und Ursachen beschrieben. Untersucht werden soll dabei im Weiteren wie sich verschiedene Proben in Dicke und Größe im Zusammenspiel mit unterschiedlichen Ionenarten verhalten. Die beobachteten Widerstands¨anderungen werden schließlich anhand zweier theoretischer Modelle beschrieben. Dies erfolgt einerseits uber das Drude-Modell, welches das Wider- ¨ standsverhalten der einzelnen Proben beschreiben soll, sowie andererseits über ein allgemeines Modell, welches die Widerstandsänderungen aller Proben in einem Gesamtbild vereinen soll.

#### 6.1 Entwicklung einer Messschaltung

Nach ausfuhrlicher Betrachtung der zugrunde liegenden Theorie kann der elektri- ¨ sche Widerstand von Graphenschichten ermittelt werden. Fur diesen Zweck wird ¨ ein Stromkreis, wie in Abb. 28 gezeigt, aufgebaut. Der Schaltplan gibt alle für die Experimente entscheidenden Komponenten an, die innerhalb der Gleichungen berücksichtigt werden müssen. Im Wesentlichen besteht der Aufbau aus einer Gleichspannungsquelle  $U_{\text{ex}}$ , welche auf einen festen Wert für die jeweiligen Experimente eingestellt wird, sowie aus einem fest einstellbaren Vorwiderstand R und der zu messenden Probe  $R_{\text{test}}$  an, welcher mittels eines Spannungsmessgerätes der Spannungsabfall  $U_{R_{\text{test}}}$  ermittelt werden kann. Die typischen Spannungen befinden sich hierbei im mV-Bereich, um Beschädigungen an den Proben zu verhindern. Für die Spannung ergibt sich innerhalb des Stromkreises folgender Zusammenhang:

$$
U_{\text{ex}} = U_R + U_{R_{\text{test}}} \tag{20}
$$

Betrachtet man nun das Ohmsche Gesetz, so ergeben sich die Ausdrücke

$$
I = \frac{U_{R_{\text{test}}}}{R_{\text{test}}} \quad \text{und} \quad I = \frac{U_R}{R}.\tag{21}
$$

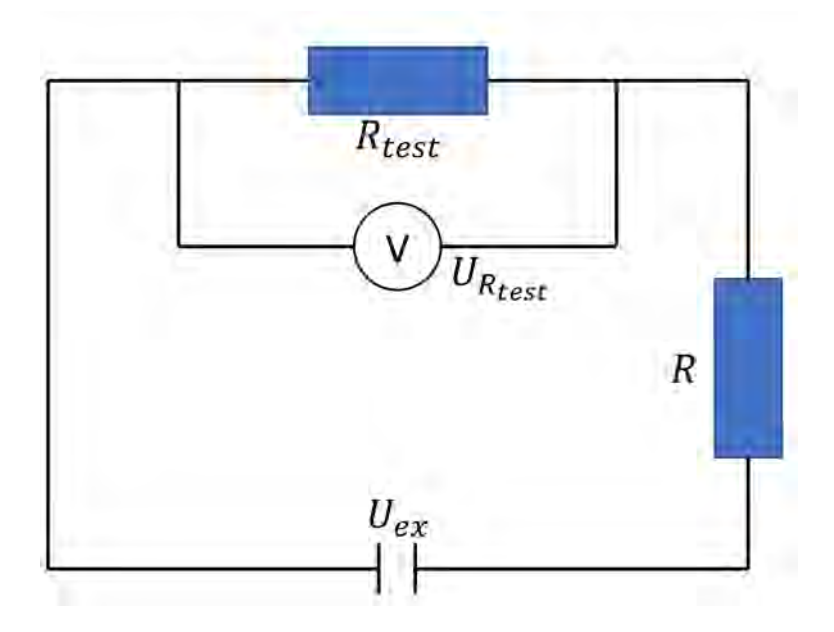

Abbildung 28: Aufbau der Messschaltung zur Bestimmung des elektrischen Widerstandes mit allen dafür relevanten Komponenten.

Eine Umformung von Gleichung 20 ergibt dann

$$
U_{\text{ex}} = \frac{U_{R_{\text{test}}}}{R_{\text{test}}} \cdot (R + R_{\text{test}}). \tag{22}
$$

Das Umstellen zu der gesuchten Variable des elektrischen Widerstandes der Probe ergibt dann letztendlich die entscheidende Gleichung zu

$$
R_{\text{test}} = \frac{R}{\frac{U_{\text{ex}}}{U_{R_{\text{test}}}} - 1}.
$$
\n(23)

Unter Betrachtung des einstellbaren äußeren Widerstandes  $R$  und der angelegten Spannung  $U_{\text{ex}}$  an der Spannungsquelle sind alle Variablen bekannt und eine Messung von  $U_{R_{test}}$  erlaubt schließlich die Berechnung des gesuchten Widerstandes an der Probe.

#### 6.2 Messdaten und Widerstandsänderungen

Die Messdaten aus dem Versuchsaufbau, welcher unter Abschnitt 6.1 beschrieben wurde, belaufen sich jeweils auf Datensätze bestehend aus Spannungswerten, aus denen im weiteren Verlauf der Widerstand der Proben berechnet werden kann. Die

auf der Probe erzeugten Goldstrukturen leiten dabei die elektrischen Signale uber ¨ die Golddrähte zur Platine, von welcher vier Kabel zu den Strom-, beziehungsweise Spannungsmessgeräten führen. Für alle Experimente wird eine feste Stromstärke an der verwendeten Stromquelle als Sollwert gewählt und das Nanovoltmeter so gesteuert, dass die erzeugte Spannung den Sollwert der Stromstärke erreicht. In den Datensätzen werden anschließend nacheinander die jeweiligen erforderlichen Spannungswerte abgespeichert. Der elektrische Widerstand kann anschließend mittels Gleichung 23 für jeden Spannungswert ermittelt werden. Ein beispielhafter Datensatz mit einer Implantation am Datenpunkt 100 ist in Abb. 29 dargestellt.

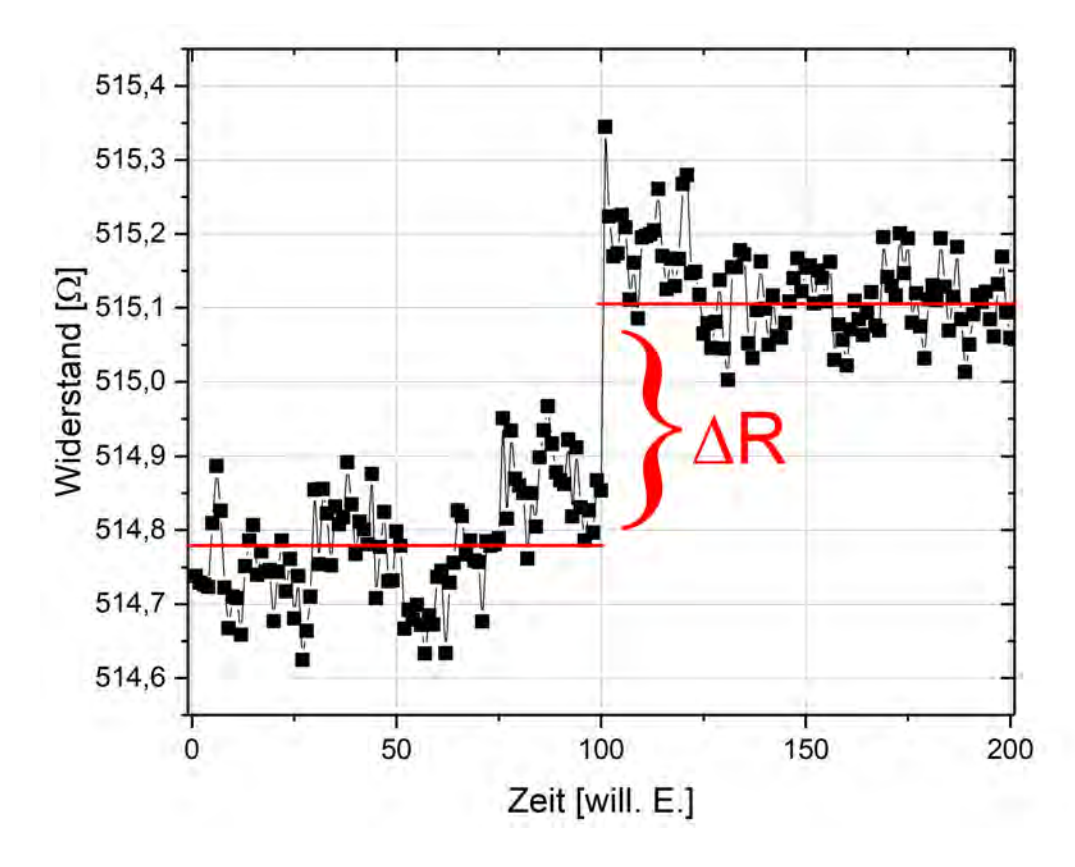

Abbildung 29: Darstellung der aufgenommenen Messdaten und Erl¨auterung der ermittelten Widerstandsänderung.

Gezeigt sind dabei bereits die aus den Spannungswerten berechneten Widerstandswerte in  $\Omega$  während des gesamten Messzeitraumes. Jede Messreihe besteht aus genau 200 Messpunkten, wobei jeder Messpunkt bereits aus 10 gemittelten Spannungswerten besteht. Die Mittelung der Spannungswerte erfolgt dabei direkt im "
Eine der Messung wird von der Anzahl an gemittelten Spannungswerten pro KEITHLEY 2182A NANOVOLTMETER". Die Dauer und damit die zeitliche Messpunkt bestimmt, wobei für alle untersuchten Datensätze eine Mittelung von 10 Spannungswerten zu einem Messpunkt gew¨ahlt wurde, um das Signalrauschen gut zu unterdrucken ohne eventuell auftretende Effekte ungewollt heraus zu mit- ¨ teln. Die resultierende Messzeit beläuft sich unter diesen Bedingungen auf  $\approx 4$ Minuten. Nach erfolgreicher Aufnahme der 200 Messpunkte werden diese aus dem Nanovoltmeter uber ein Python Programm ausgelesen und in einer Textdatei ge- ¨ speichert. Das Programm steuert sowohl die Messgeräte, als auch die Blanker der Beschleunigeranlage, um gezielte Implantationen w¨ahrend der Spannungsmessung vornehmen zu können. Alle Ionenimplantationen finden dabei exakt nach der Aufnahme des hundertsten Messpunktes statt. Dies hat den Vorteil, den genauen Punkt der Implantationen innerhalb jedes Datensatzes zu kennen. Ebenfalls wird dadurch eine Vergleichbarkeit verschiedener Messreihen untereinander möglich. Die Fluenz und die daraus resultierende Anzahl an implantierten Ionen wird durch die Blankingzeit bestimmt und fur jeden gegebenen Ionenstrom separat berechnet, wo- ¨ bei sich diese im Bereich von wenigen bis einigen hundert Millisekunden befindet. Für die anschließende Bestimmung der Änderung des elektrischen Widerstandes wird ein Mittelwert aus den ersten 100 Messpunkten gebildet und das selbe Verfahren für die letzten 100 Messpunkte vorgenommen. Diese jeweiligen Mittelwerte sind als rote Linien im Diagramm erkennbar. Die zu bestimmende Widerstands¨anderung ergibt sich dann schließlich aus der Differenz beider Mittelwerte. Der Prozess wurde automatisiert, sodass mehrere Datensätze unter Nutzung der identischen Einstellungen aufgenommen werden können.

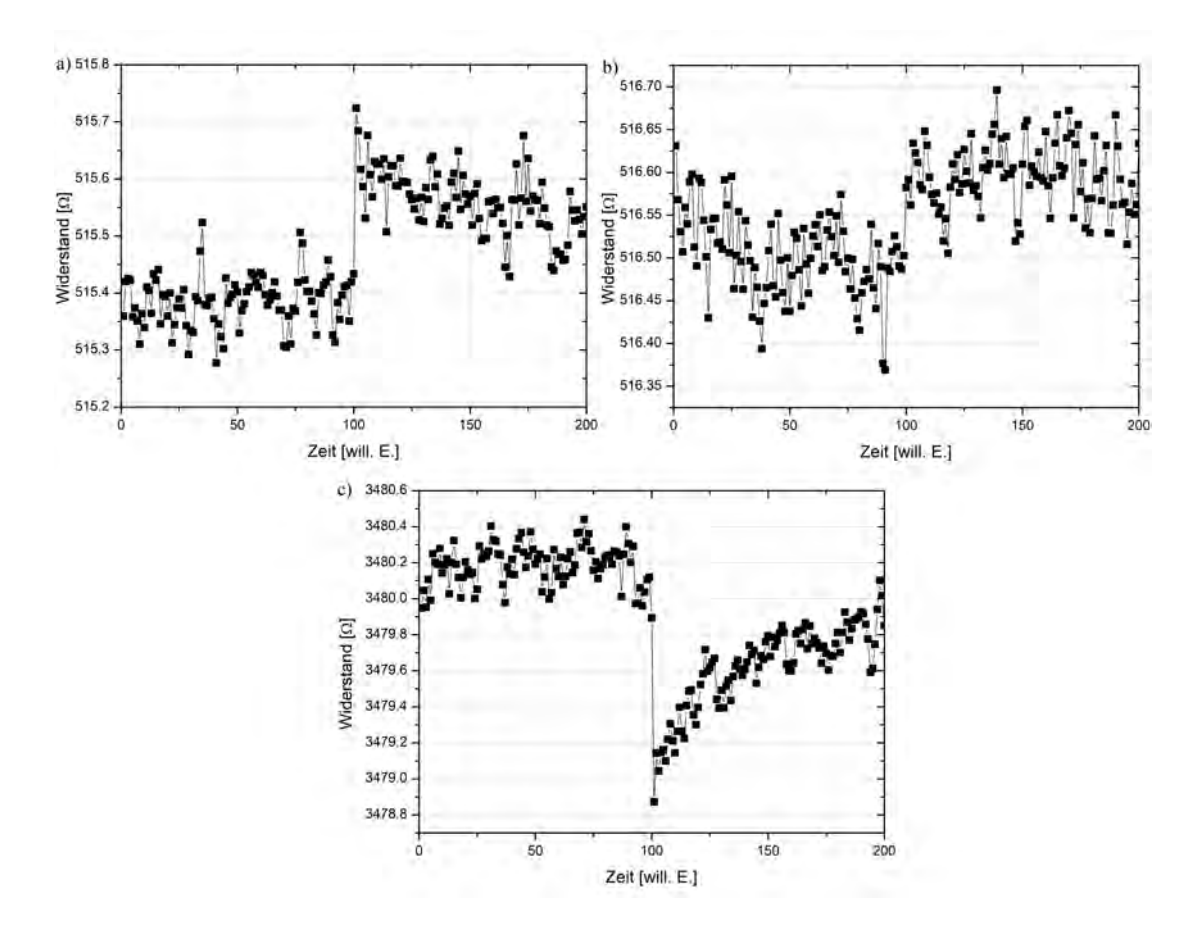

Abbildung 30: Auswahl an Datensätzen von Probe 3 bei Fluenzen von a) 1·10<sup>11</sup> cm<sup>-2</sup> und b) 5·10<sup>10</sup> cm<sup>-2</sup> sowie c) einer weiteren Probe 4 mit 2·10<sup>11</sup> cm<sup>-2</sup>. Gezeigt sind die möglichen Effekte der Ionenimplantation in Hinsicht auf eine Veränderung des elektrischen Widerstandes.

Ein Python Programm mit grafischer Nutzeroberfläche zur schnellen Auswertung und Analyse der Datensätze wurde ebenfalls erstellt und kann im Anhang 8.2 gefunden werden. Je nach Fluenz unterscheiden sich die Widerstandsänderungen deutlich voneinander, eine Auswahl von unterschiedlichen Datensätzen ist in Abb. 30 erkenntlich. Die hier dargestellten Daten zeigen jeweils eine Ionenimplantation an der Stelle des hundertsten Messwertes. Bei allen Diagrammen ist eine deutliche Änderung im Widerstandsverhalten ersichtlich, je nach Probe und Anzahl an implantierten Ionen zeigen sich jedoch unterschiedliche Anderungen und Effekte. ¨ Eine Ubersicht der während der Arbeit untersuchten Proben ist in unten stehender Tabelle zu finden.

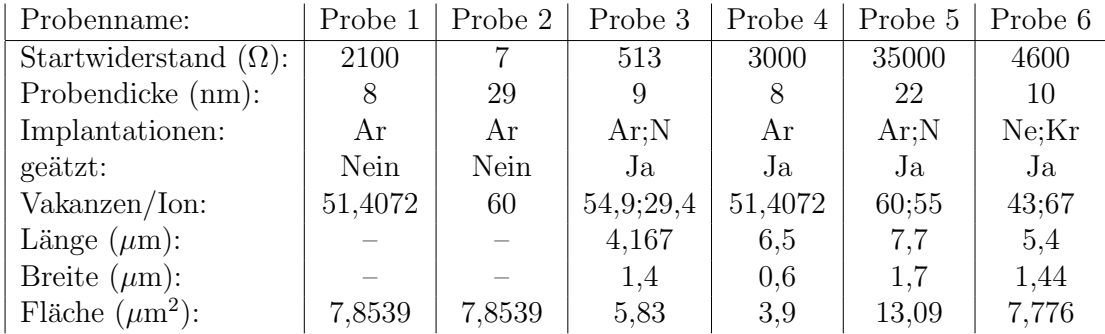

Aus der Tabelle wird direkt die Varianz in Bezug auf die Startwiderstände, sowie in den Dicken der einzelnen Proben ersichtlich. Ein direkter Zusammenhang dieser beiden Eigenschaften voneinander geht jedoch aus den Werten nicht hervor. Probe 1 und Probe 2 wurden im Herstellungsprozess nicht geätzt, weshalb hier keine exakte Angabe für die Länge und Breite aufgrund einer unregelmäßigen Form der Proben gegeben werden kann. Die Angabe der Vakanzen/Ion bezieht sich auf die Ergebnisse der jeweiligen Simulationen von spezifischer Probendicke und implantierter Ionenart. Die Fläche, welche immer die Implantationsfläche beschreibt, wurde bei diesen beiden Proben anhand einer  $10 \ \mu m$  Blende im Strahlengang des Ionenstrahls gewählt. Für alle anderen Proben wurde eine 50  $\mu$ m Blende gewählt, sodass der gesamte Probenbereich wie in den angegebenen Flächen bestrahlt wurde. In 30 a) und 30 b) sind zwei Implantationen in Probe 3 mit jeweils unterschiedlichen Fluenzen gezeigt. Die Widerstandsänderung unterscheidet sich und wird mit abnehmender Implantationsdosis geringer. Eine ausführliche Analyse dessen wird unter Abschnitt 6.5 gezeigt. Weiterhin zeigt sich in den Messdaten ein leichtes Abfallen des Widerstandswertes nach der Implantation zurück in Richtung des Startwertes, was auf die Rekombination von entstandenen Vakanzen nach der Implantation deutet, dies wird unter Punkt 6.7 näher betrachtet. In Abbildung 30 c) wird ebenfalls erkenntlich, dass der Widerstand der Probe 4 durch den Implantationsprozess nicht nur ansteigt, sondern auch abfallen kann. Die theoretischen Hintergründe und die Erklärung dieses Verhaltens können anhand des Drude Modells für den Ladungsträgertransport gegeben werden.

## 6.3 Analyse anhand des Drude Modells

Das Drude Modell gibt eine qualitative Beschreibung des Verhaltens von elektrischen Ladungsträgern unter Einwirkung eines elektrischen Feldes in Festkörpern an [45]. Kerngedanke sind dabei freie Ladungsträger, die innerhalb des elektrischen Feldes beschleunigt werden, dabei jedoch durch die im Festkörper vorhandenen Atomrümpfe in ihrer freien Bewegung und damit in ihrer Beschleunigung eingeschränkt werden. Entscheidend für den elektrischen Widerstand eines Festkörpers ist dabei die mittlere freie Weglänge der Ladungsträger, also der Bereich, in dem sich die Ladungsträger ungehindert bewegen können und vom anliegenden elektrischen Feld ohne Störung beschleunigt werden. Je kürzer diese mittlere freie Weglänge, desto höher der zu messende elektrische Widerstand. Unter Angesicht dieser konzeptionellen Vorstellungen können die Widerstandsänderungen der Ionenimplantationen in den Proben aussagekräftig beschrieben werden. Die intrinsische mittlere freie Weglänge  $l_i$  der in den Graphenschichten enthaltenen Ladungsträger beträgt  $l_i \approx 50$  nm [46, 47]. Daraus resultiert die grundlegende elektrische Leitfähigkeit der untersuchten Proben. Während der Ionenimplantation durchdringen die Ionen das Targetmaterial und beschädigen dabei die Proben. Dies führt zur Erzeugung von Defekten innerhalb der Kohlenstoffverbindungen, insbesondere zur Erzeugung von Vakanzen, also dem Herauslösen einzelner Kohlenstoffatome aus der Gitterstruktur und damit dem Zurückbleiben eines unbesetzten Gitterplatzes. Je nach Anzahl an implantierten Ionen und dem damit verursachten Schaden an den Proben erfolgen zwei unterschiedliche und entgegenwirkende Effekte, die den elektrischen Widerstand beeinflussen. Ist die Fluenz sehr gering, so entstehen einzelne Vakanzen in der Probe die eine Entfernung zueinander aufweisen, die größer als die intrinsische mittlere freie Weglänge im Material ist. Die Ladungsträger spüren dadurch im Wesentlichen keine Verschlechterung der elektrischen Leitfähigkeit. Durch das Erzeugen der Vakanzen werden Bindungen der Kohlenstoffatome im Gitter aufgebrochen, was letztendlich dazu führt, dass Ladungsträger die vorher gebunden waren, freigesetzt werden und sich am elektrischen Ladungsträgertransport beteiligen können. Die Erzeugung einzelner Vakanzen aufgrund der Einstrahlung von sehr geringen Ionendosen fuhrt also zu einer Verringerung des elektrischen ¨ Widerstandes aufgrund der resultierenden größeren Ladungsträgerdichte  $n$  in den Proben. Es kann angenommen werden, dass jede erzeugte Vakanz ein zusätzliches Elektron für den Ladungsträgertransport bereitstellt [46]. Dies erklärt das in Abb. 30 beobachtete Verhalten des Sinkens des elektrischen Widerstandes durch ioneninduzierte Vakanzen. Wird jedoch die Anzahl an implantierten Ionen gesteigert, so werden stetig mehr Vakanzen in den Proben erzeugt. Der Abstand der Vakanzen untereinander wird immer geringer, bis zu einem Punkt, an dem die Entfernung der Vakanzen die mittlere freie Weglänge der Ladungsträger unterschreitet. Dies führt zu einer stark erhöhten Streuung der Ladungsträger an den in der Probe vorhandenen Defekten und somit zu einer deutlichen Erhöhung des elektrischen Widerstandes. Werden die Messdaten aus Abb. 30 a) und Abb. 30 c) miteinander verglichen, so wurden für beide Experimente ähnliche Fluenzen genutzt, jedoch unterscheidet sich der Startwiderstand der beiden Proben (Probe 3 und Probe 4) deutlich voneinander. Grund dafür können unterschiedliche Probendimensionen in Länge und Breite sein, sowie eine voneinander abweichende mittlere freie Weglänge der Ladungsträger vor den Implantationen. Diese intrinsische mittlere freie Weglänge

führt dazu, dass nahezu gleiche Fluenzen auf verschiedenen Proben sowohl positive, wie auch negative Widerstandsänderungen hervorrufen können. Um diese Aussagen qualitativ zu bestätigen, werden zunächst die mittleren Abstände zwischen den Vakanzen bei gegebenen Fluenzen und Ionenarten berechnet. Gezeigt wird dies im Folgenden am Beispiel von Argon-Ionen in Abb. 31.

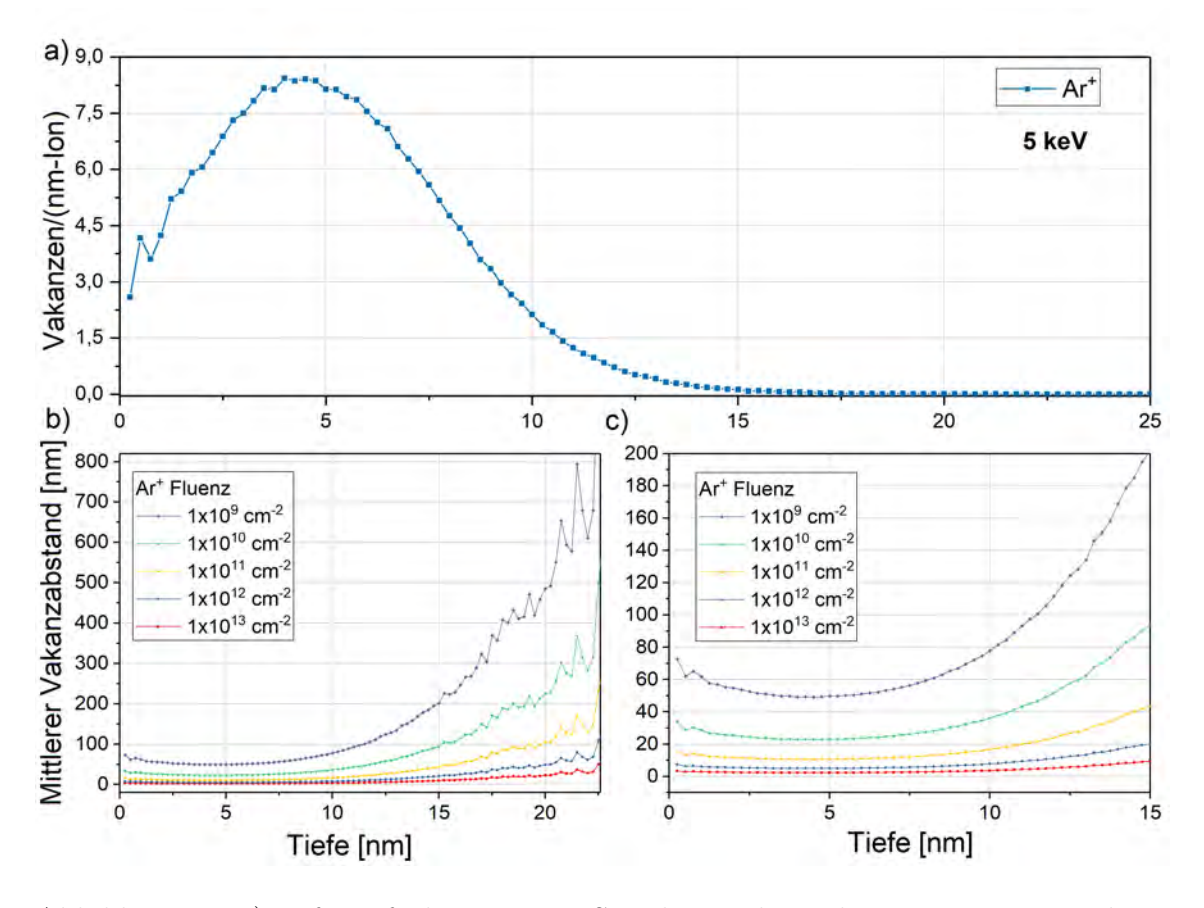

Abbildung 31: a)Tiefenaufgelöste TRIM Simulation der Vakzanzerzeugung in den Graphenschichten b) Berechnete mittlere Abstände der Vakanzen und c) verkleinerter Ausschnitt aus b) für niedrige Tiefen.

Zunächst wird der durch die Ionen entstandene Schaden in der Probe mittels TRIM simuliert. Hierfür wurden Argonionen bei einer maximalen Beschleunigungsenergie von 5 keV am Nanoimplanter gewählt. Die Simulation zeigt tiefenaufgelöst die Anzahl an entstandenen Vakanzen pro Ion von der Oberfläche der Proben bis zu einer Tiefe von 25 nm. Die mittlere Implantationstiefe der Ionen beläuft sich bei dieser Beschleunigungsenergie auf  $\approx 7.8$  nm, weshalb das Maximum der erzeugten Vakanzen in einer geringeren Tiefe bei ≈ 4 nm liegt. Bei der Betrachtung anderer Ionen verschiebt sich die mittlere Implantationstiefe und somit auch die Vakanzerzeugung in der Probe zu anderen Tiefen. Für die Betrachtung des mittleren Abstandes der Vakanzen wird angenommen, dass sich die in der Probe erzeugten Vakanzen bei einer gegebenen Fluenz gleichmäßig verteilen, sodass für die durchschnittliche Defektentfernung der Vakanzen  $R_v$  folgender Zusammenhang gilt:

$$
R_v = \sqrt[3]{\frac{\text{Volume}}{\text{Anzahl Vakanzen}}}.\tag{24}
$$

Für die in 31 a) errechneten Werte ergeben sich somit die mittleren Abstände der Vakanzen unter 31 b). Zu sehen ist die tiefenaufgelöste Darstellung der Abstände der von den Argonionen erzeugten Vakanzen für verschiedene Fluenzen. Erkennbar ist, dass die Entfernungen der Defekte eine Abhängigkeit von der Tiefe, sowie von der Fluenz aufweisen. Je dicker die Probe und je tiefer die betrachtete Stelle, desto größer ist der Abstand der Vakanzen, da diese Bereiche lediglich von wenigen Ionen erreicht werden. Das Minimum für den mittleren Abstand der Vakanzen befindet sich in einem Bereich um 5 nm, was dem Bereich der stärksten Defekterzeugung entspricht. Hierbei werden bei einer Fluenz von 1·10<sup>13</sup> cm<sup>−</sup><sup>2</sup> mittlere Defektabstände von unter 4 nm erreicht. Eine Verringerung der Fluenz führt zu einer Erhöhung der Entfernung der Vakanzen untereinander, was in der Grafik durch die unterschiedlichen dargestellten Fluenzen deutlich wird. Für Proben mit spezifischen Dicken kann somit der fluenzabhängige mittlere Vakanzabstand ermittelt werden und ist in Abb. 32 dargestellt.

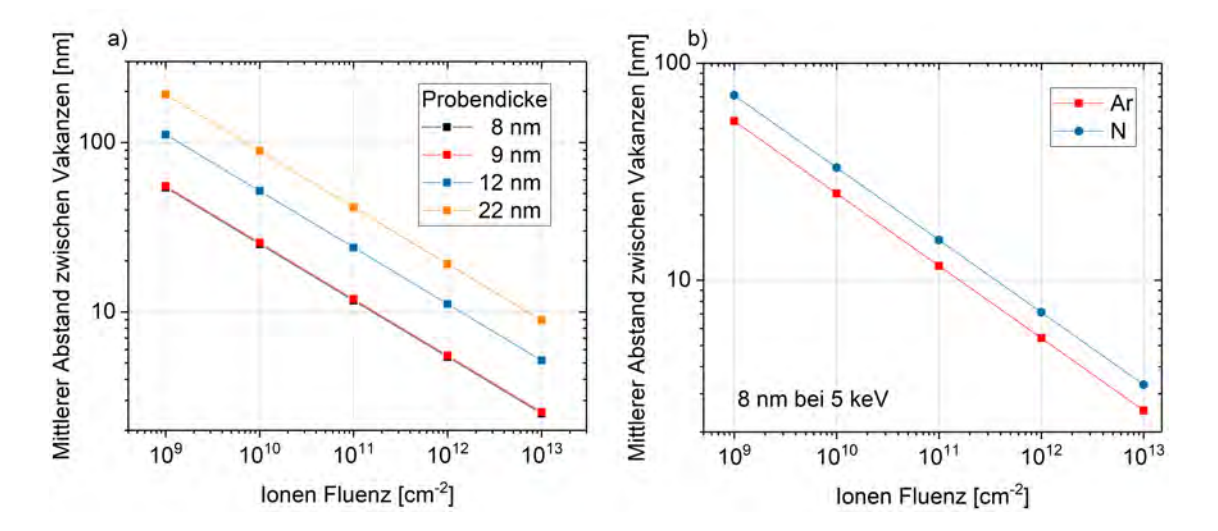

Abbildung 32: a) Mittlere Vakanzabstände für unterschiedliche Probendicken b) Vergleich verschiedener Ionenarten bei identischen Bedingungen.

Hierbei sind die errechneten Werte in Abhängigkeit der betrachteten Fluenzen gezeigt. In einer doppelt logarithmischen Darstellung ergeben sich jeweils lineare Funktionen, welche von der Probendicke beeinflusst werden. Ursache dessen ist die Mittelung der aus Abb. 31 b) gewonnenen Daten uber die spezifischen Probendi- ¨ cken. Da die Ionen eine spezifische Implantationstiefe für die gegebene Beschleunigungsenergie haben und die Proben im Fall von Argonionen nicht durchdringen, wird der mittlere Abstand zwischen den Vakanzen mit zunehmender Probendicke immer größer aufgrund der fehlenden Vakanzerzeugung in den tieferen Schichten. Grund hierfür ist die im Vorfeld unter Gleichung 24 eingeführte Berechnung der durchschnittlichen Defektentfernung, bei welcher das gesamte Probenvolumen mit den in der Probe erzeugten Vakanzen in Verbindung gebracht wird. Je dicker nun die Probe bei einer gleichbleibenden Fluenz, desto größer das Volumen und desto größer die Defektentfernung aufgrund der gleichbleibenden Anzahl an erzeugten Vakanzen. Eine alternative Herleitung des Vakanzabstandes kann ebenfalls unter der Betrachtung der Poisson-Verteilung gegeben werden. Dies kann unter Anhang 8.3 gefunden werden. In der Realität bilden sich innerhalb der Probe zwei Schichten aus, welche nach der Implantation unterschiedliche Widerstandswerte aufweisen, da lediglich in der Implantationsschicht Vakanzen erzeugt werden. Die genaue Betrachtung dessen kann unter Abschnitt 6.4 gefunden werden. Die Näherung über die durchschnittliche Defektentfernung erlaubt eine alternative Einbeziehung der beiden Schichten mit unterschiedlichen Widerstandswerten durch eine Mittelung. Die in der Abb. 32 a) gewählten Probendicken beziehen sich auf die während der Arbeit untersuchten Proben. Zu erkennen ist jedoch schon jetzt, dass die intrinsische mittlere freie Weglänge  $l_i$  der in den untersuchten Proben enthaltenen Ladungsträger von 50 nm durch die Fluenzen im betrachteten Bereich überschritten, sowie unterschritten wird, was den Effekt der positiven sowie negativen Widerstandsänderungen der Proben erklärt. Auf analoger Weise wurden die Berechnungen für Stickstoffionen durchgeführt und der direkte Vergleich für eine spezifische Probendicke von 8 nm ist unter Abb. 32 b) zu sehen. Stickstoffionen sind im Vergleich zum Argon leichter was dazu führt, dass weniger Vakanzen erzeugt werden, jedoch werden die Ionen tiefer in das Material hinein implantiert. Bei einer Probendicke von 8 nm führt das dazu, dass der mittlere Abstand der Vakanzen für Stickstoff größer als für Argonionen ist, da das gesamte Probenvolumen betrachtet wird. Für das Modell des Widerstandsverhaltens durch Ionenimplantation werden im Folgenden unterschiedliche Fluenzen innerhalb der selben Probe betrachtet. Hierfur wurden mehrere Implantationen mit unterschiedlichen Fluenzen vorgenom- ¨ men und jeweils die Widerstands¨anderung, wie in Abb. 29 beschrieben, berechnet. Ein theoretisches Modell der Widerstands¨anderung kann unter der Betrachtung der Relation

$$
\frac{R - R_0}{R_0} = \left(\frac{1}{1 + \frac{n_v}{n_i}}\right)^{\frac{1}{2}} \cdot \left(1 + \frac{l_i}{l_v}\right) - 1\tag{25}
$$

von Arndt et al. [46] gegeben werden. Dabei ist R der gemessene Widerstandswert nach der Implantation und  $R_0$  der Startwiderstand der Probe im Experiment. Ebenso werden die intrinsische Ladungsträgerdichte  $n_i$ , sowie die veränderte Ladungsträgerdichte  $n_v$  nach der Implantation einbezogen. Dabei wird für  $n_i \approx$ 6·10<sup>10</sup> cm<sup>-2</sup> angenommen [46]. Die Variablen  $l_i$  und  $l_v$  stehen in diesem Zusammenhang für die intrinsische-, sowie veränderte mittlere freie Weglänge der Ladungsträger, wobei für  $l_i$  wie eingangs Beschrieben ein Wert von  $\approx 50$  nm angenommen werden kann. Die intrinsische mittlere freie Weglänge  $l_i$  wird dabei im Nachfolgenden als Fit-Parameter für die Messdaten genutzt und der Literaturwert als Initialwert verwendet, sodass für die Proben die jeweils tatsächlichen freien Weglängen bestimmt werden können. Die beiden unbekannten Variablen sind somit die veränderte Ladungsträgerdichte sowie die neue mittlere freie Weglänge der Ladungsträger. Beide Variablen können jedoch über die durchschnittliche Defektentfernung der Vakanzen  $R_v$  beschrieben werden [46, S. 3], sodass

$$
n_v = \frac{1}{R_v^2} \quad \text{und} \quad l_v = 1, 15 \cdot 10^6 \text{cm}^{-1} R_v^2. \tag{26}
$$

Das Einsetzen in Gleichung 25 ergibt letztendlich

$$
\frac{R - R_0}{R_0} = \left(\frac{1}{1 + \frac{1}{n_i \cdot R_v^2}}\right)^{\frac{1}{2}} \cdot \left(1 + \frac{l_i}{1, 15 \cdot 10^6 \text{cm}^{-1} \cdot R_v^2}\right) - 1. \tag{27}
$$

Das Modell ist dadurch lediglich von der durchschnittlichen Defektentfernung der Vakanzen  $R_v$  abhängig, welche bereits berechnet wurde und jeder Fluenz zugeordnet werden kann und besitzt als Fit-Parameter für die jeweiligen Proben die intrinsischen Werte für  $n_i$  und  $l_i$ . Dargestellt sind die Änderungen des elektrischen Widerstandes einer Probe mit Modell in Abb. 33.

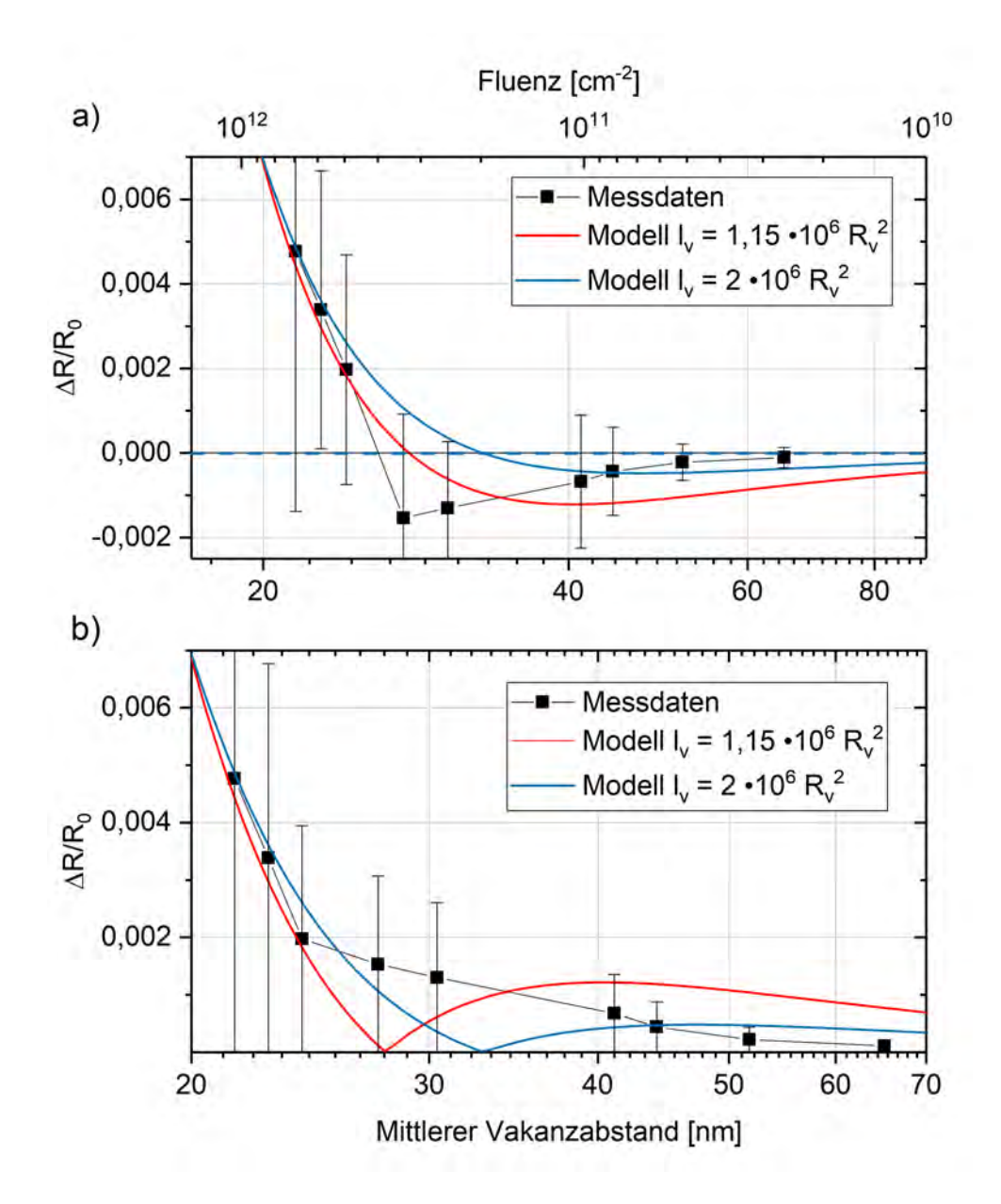

Abbildung 33: Messdaten und Modell nach Gleichung 27 in Form der a) tatsächlich gemessenen Widerstandsänderungen und b) der betraglichen Widerstandsänderungen. Die dargestellten Messungen stammen hierbei von Probe 4.

Dabei wurde hier eine Probe gewählt, bei der sowohl positive, wie auch negative Widerstandsänderungen aufgetreten sind, was unter 33 a) ersichtlich ist. Die Fehlerbalken der jeweiligen Messpunkte berücksichtigen dabei im Wesentlichen die Abweichungen der Fluenzen vom Sollwert durch Schwankungen im Ionenstrom

der Beschleunigeranlage. Durch die beiden X-Achsen im Diagramm ist eine direkte Zuordnung der Fluenzen zum mittleren Vakanzabstand möglich. Hierbei gilt: je höher die Fluenz, desto niedriger der Abstand der Vakanzen zueinander. Für die Anpassung des Modelles an die Messdaten wurden unterschiedliche Zusammenhänge zwischen der durchschnittlichen Defektentfernung der Vakanzen  $R_v$  und der intrinsischen mittleren freien Weglänge  $l_i$  untersucht, was durch die rote, beziehungsweise blaue Kurve verdeutlicht wird. Dabei erzielt das Modell mit der Annahme  $l_v = 2 \cdot 10^6 \text{cm}^{-1} R_v^2$  im Bereich sehr geringer Fluenzen eine bessere Anpassung an die Messdaten, was durch Fits an andere Datensätze von unterschiedlichen Proben bestätigt wird. Die Fit-Parameter ergeben dabei für  $n_i \approx 7 \cdot 10^7 \text{cm}^{-2}$ und  $l_i \approx 1, 4 \cdot 10^{-6}$ cm, was für die intrinsische mittlere freie Weglänge geringer ist als der zuvor angedachte Wert, die Experimente hier jedoch bei Raumtemperatur stattfanden und keine Kühlung vorlag. Das Minimum der Funktionen liegt in einem Bereich bei einer mittleren freien Weglänge von circa 33 nm, was dem ursprünglich angenommenem Abstand von  $\approx 50$  nm ähnelt und der Modellvorstellung entspricht. Somit sinkt der elektrische Widerstand bei größeren Werten und erhöht sich bei Vakanzabständen die geringer sind als die mittlere freie Weglänge. Analog zu Abb. 33 a) werden in Abb. 33 b) die betraglichen Absolutwerte der Widerstands¨anderung gezeigt und ebenfalls die bereits zuvor behandelten Modellkurven gezeigt. Da nicht alle gemessenen Proben negative Widerstands¨anderungen aufzeigen wird diese Darstellung zur Verallgemeinerung bevorzugt. Des Weiteren werden in den folgenden Abschnitten lediglich die Widerstandsänderungen als Absolutbetrag betrachtet. Grund hierfür ist die in den späteren Auswertungen genutzte doppellogarithmische Darstellung, in welcher sich eine lineare Abhängigkeit ergeben wird, für welche im nächsten Abschnitt das theoretische Modell entwickelt wird. Die gute Ubereinstimmung des Drude Modells findet sich ebenfalls bei der Analyse anderer Proben wieder, was in Abb. 34 zu sehen ist.

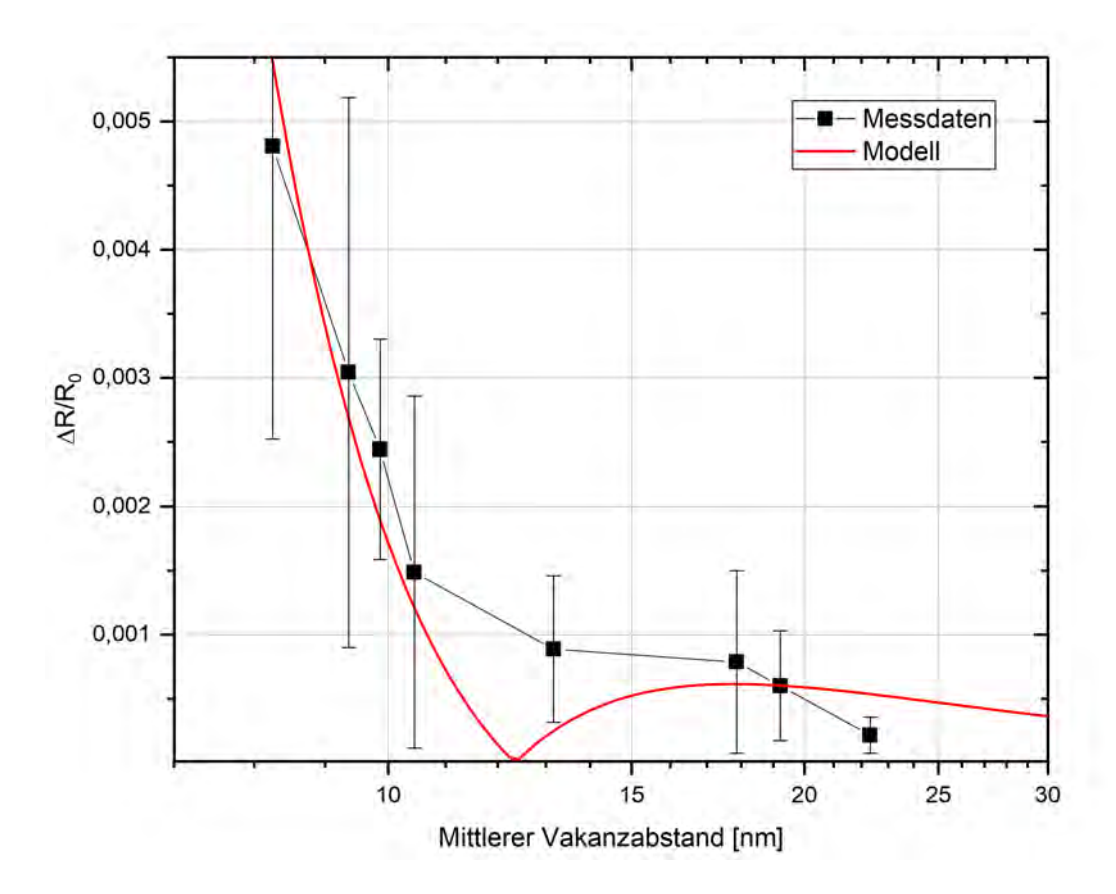

Abbildung 34: Betragliche Absolutwerte der Widerstands¨anderung von Probe 5 mit Modell  $l_v = 2 \cdot 10^6 \text{cm}^{-1} R_v^2$ .

Die Modellfunktion stimmt unter der Berücksichtigung von Messfehlern mit den Messdaten überein. Die Messdaten erreichen den vom Modell vorhergesagten Nullpunkt in der Widerstandsänderung nicht, das stärkere Abfallen in diesem Bereich ist jedoch zu erkennen. Das Messen bei Raumtemperatur oder lokale Vernetzungen der einzelnen Graphenschichten innerhalb der Probe selbst, können dieses Verhalten ebenfalls erklären.

## 6.4 Modell des Probenwiderstandes

Graphenschichten leiten den elektrischen Strom aufgrund der frei beweglichen Ladungsträger überhalb, sowie unterhalb der Graphenebene. Daraus resultiert eine spezifische Leitfähigkeit des Materials, welche durch die Anzahl an Gitterfehlern, sowie durch den Abstand zu benachbarten Graphenschichten beeinflusst werden kann. Zu Beginn des Modells wird angenommen, dass die einzelnen Schichten einen identischen Abstand zueinander aufweisen und eine identische Leitfähigkeit besitzen. Wird die Probe nun mit einem Ionenstrahl beschossen, so durchdringen die Ionen das Material und somit die Graphenschichten. Auf ihrem Weg hinterlassen sie dabei Gitterfehler, Vakanzen, oder nehmen selbst einen Platz im Kohlenstoffgitter ein. All diese Veränderungen des Materials wirken sich auf die spezifische Leitfähigkeit der betroffenen Graphenschichten aus. Je nach Implantationsenergie erreichen die Ionen dabei eine bestimmte mittlere Eindringtiefe im Material. Im Modell kann die Probe daher in zwei Bereiche unterteilt werden, wobei von einem intrinsischen und unveränderten Bereich ausgegangen wird, der nicht von Implantationen beeinflusst wird, sowie von einer Zone die ihre spezifische Leitfähigkeit aufgrund der Ioneneinstrahlung ändert. Diese beiden Bereiche liegen in der Schaltungskonstellation der Probe parallel zueinander und daher wird ein vereinfachtes Modell zweier paralleler Widerstände, wie in Abb. 35 gezeigt, angenommen.

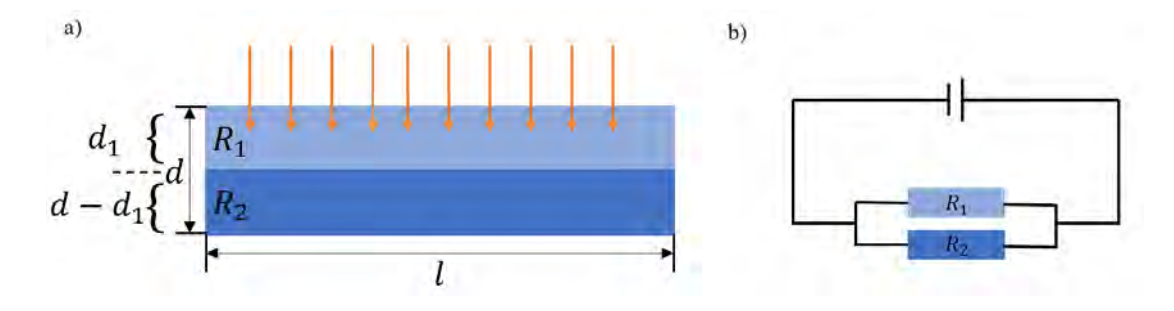

Abbildung 35: Skizze der Modellvorstellung des elektrischen Widerstandes a) Querschnitt der Probe. b) Vereinfachtes Modell zweier paralleler Widerstände.

Zu erkennen ist hier die Graphenprobe, bestehend aus mehreren übereinander liegenden Schichten der zweidimensionalen Kohlenstoffgitter und die Richtung der ankommenden Ionen. Die Unterteilung der beiden Zonen wird durch die mittlere Implantationstiefe dargestellt. Der Widerstand R<sup>2</sup> bildet dabei einen festen Wert und ist unveränderlich, da dieser Bereich nicht von der Implantation beeinflusst wird und die spezifische Leitfähigkeit nach einer Implantation als unverändert angenommen wird. Der Widerstand  $R_1$  hingegen ändert sich bei jeder vorgenommenen Implantation aufgrund der Defekterzeugung in den Graphenschichten was zu einer Anderung im spezifischen Widerstand des Materials führt. Für die mathematische Beschreibung werden die geltenden Regelungen innerhalb einer Parallelschaltung zweier Widerstände angenommen.

$$
U = R \cdot I \qquad \qquad U_{\text{ges}} = U_1 = U_2 \qquad \qquad I_{\text{ges}} = \sum_{n=1}^{N} I_n = I_1 + I_2 \tag{28}
$$

Die beiden Schichten der Probe haben die identische Länge  $l$ , können jedoch einen

unterschiedlichen Querschnitt mit den Flächen  $A_1$  und  $A_2$  aufweisen. Vor der Ionenimplantation haben beide Schichten die identische Leitfähigkeit  $\sigma$  und somit den gleichen Widerstand R, welcher beschrieben werden kann durch

$$
R_1 = \frac{l}{\sigma_1 \cdot A_1} = \frac{l}{\sigma_2 \cdot A_2} = R_2.
$$
 (29)

Der Gesamtwiderstand innerhalb einer Parallelschaltung wird anschließend beschrieben mittels

$$
\frac{1}{R_{\text{ges}}} = \frac{1}{R_1} + \frac{1}{R_2} \Rightarrow R = \frac{R_1 \cdot R_2}{R_1 + R_2} = \frac{l}{\sigma_1 \cdot A_1 + \sigma_2 \cdot A_2}.
$$
(30)

Die Flächen  $A_1$  und  $A_2$  können ebenfalls in Werten der Tiefe t und Dicke d der Probe ausgedrückt werden. Die mittlere Eindringtiefe der Ionen und damit die Entfernung der Oberfläche bis zur Trennschicht wird durch die Implantationstiefe  $d_1$  charakterisiert. Für Ionen, welche die Probe nicht vollständig durchdringen, ergibt sich somit der Ausdruck für den resultierenden Gesamtwiderstand

$$
R_{\text{ges}} = \frac{l}{t \cdot (d\sigma_2 - d_1\sigma_2 + d_1\sigma_1)}.\tag{31}
$$

Ist die Energie der Ionen ausreichend um die gesamte Dicke der Probe zu durchdringen, so vereinfacht sich der Term zu

$$
R_{\rm ges} = \frac{l}{t \cdot d_1 \sigma_1},\tag{32}
$$

wobei  $d_1$  in diesem Fall die Gesamtdicke der Probe darstellt. Als Resultat dessen ist erkennbar, dass die Widerstandsänderung der Probe allein von der Leitfähigkeit in einem linearen Zusammenhang abhängig ist. Die Anderung in der Leitfähigkeit selbst steht in Verbindung zu der Anzahl an erzeugten Vakanzen pro Ion und wird von der Implantationsenergie, sowie von der Ionenart bestimmt. Schwerere Ionen erzeugen mehr Vakanzen und ändern somit die Leitfähigkeit der Schicht stärker. Analog gilt dies für eine Erhöhung der kinetischen Energie der Teilchen. Des Weiteren können die Ionen die Abstände der einzelnen Graphenschichten zueinander lokal verändern und somit ebenfalls einen Einfluss auf die Leitfähigkeit haben. Wird die Änderung in der spezifischen Leitfähigkeit als linear zu den erzeugten Gitterfehlern angenommen, so ergibt sich der Ausdruck für die veränderte Leitfähigkeit zu

$$
\sigma_1 = \frac{\sigma_0}{n \cdot \alpha} \quad \text{und} \quad \sigma_2 = \sigma_0,\tag{33}
$$

wobei  $\sigma_0$  die anfängliche spezifische Leitfähigkeit vor einer Implantation beschreibt, n stellt die Anzahl an implantierten Ionen dar und  $\alpha$  beschreibt einen ionenspezifischen Vakanzerzeugungsfaktor, der von der Ionenart und der Beschleunigungsspannung abhängig ist. Das Einsetzen dieses Ausdrucks in die allgemeine Gleichung 31 und die Verwendung von  $\sigma_0 = l/(R_0 t d)$ , wobei  $R_0$  den Anfangswiderstand vor einer Implantation beschreibt, ergibt nun eine Formulierung für die Widerstandsänderung, sowie umgeformt für die Anzahl an implantierten Ionen

$$
\Delta R = -\frac{\alpha dn R_0}{d_1 \alpha n - d \alpha n - d_1} \quad ; \quad n = \frac{d_1 \cdot \Delta R}{d_1 \alpha \Delta R - d \alpha \Delta R + d \alpha R_0}.\tag{34}
$$

Für den Fall, dass die Ionen die komplette Probe durchdringen, somit also  $d_1 = d$ ist, ergeben sich die Ausdrucke zu der vereinfachten Form ¨

$$
\Delta R = \alpha \cdot n \cdot R_0 \quad ; \quad n = \frac{\Delta R}{\alpha \cdot R_0}.
$$
\n(35)

#### 6.5 Untersuchung verschiedener Fluenzen

Die Durchfuhrung zahlreicher Ionenimplantationen mit unterschiedlichen Fluenzen ¨ ermöglicht eine Beschreibung der Anderung des elektrischen Widerstandes in Abhängigkeit der Fluenz. Die experimentelle Realisierung erfolgte über die Kontaktierung der jeweiligen Proben, sowie dem Einbau in den Nanoimplanter. Anschließend fanden die Implantationen statt. Hierfür wurde je eine bestimmte Fluenz gewählt und Messdaten wie in Abb. 29 gezeigt aufgenommen. Dies wurde unter Nutzung der selben Fluenz auf einer Probe mehrfach wiederholt und die aufgenommenen Datensätze anschließend zu einem Graphen zusammengemittelt um eventuell auftretende Schwankungen im Ionenstrom und somit in der Fluenz ausgleichen zu können. Analog dazu wurde dies mit mehreren Fluenzen auf der selben Probe durchgeführt, was letztendlich zu unterschiedlich ausgeprägten Widerstandsänderungen in Abhängigkeit der Fluenz führt. Das soeben beschriebene Verfahren wurde für alle untersuchten Proben angewandt.

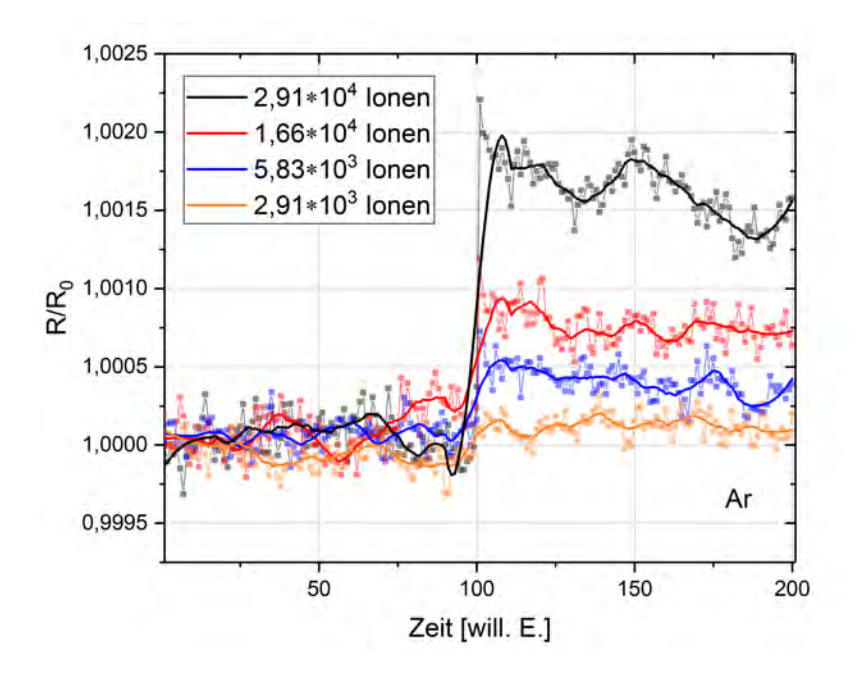

Abbildung 36: Betrachtung der Widerstands¨anderungen unterschiedlicher Fluenzen von Probe 3. Implantiert wurden Argonionen bei einer Energie von 5 keV. Für die einzelnen Datensätze erfolgte eine Normierung des Anfangswiderstandes zu dem Wert 1 für die Vergleichbarkeit der Messdaten untereinander.

Der Unterschied, welcher von den verschiedenen Fluenzen in der Widerstandsänderung ersichtlich wird ist in Abb. 36 zu erkennen. Die Datenpunkte sind dabei in Relation zu den jeweiligen Anfangswerten des elektrischen Widerstandes gesetzt und auf einen Wert von Eins normiert, sodass die einzelnen Messreihen miteinander vergleichbar werden. Dabei sind die gemessenen Datenpunkte jeweils ausgegraut und eine Funktion errechnet aus einem gleitenden Mittelwert über je 10 Datenpunkte darubergelegt um das Rauschen zu reduzieren. Das Rauschen selbst weist ¨ uber den gesamten Messzeitraum keine Änderung in der Amplitude auf. Aus der gewählten Fluenz des Ionenstrahls und der Implantationsfläche der Probe lässt sich die Anzahl an Teilchen bestimmen, welche die Probe treffen. Als Ion ist hier Argon betrachtet, da das Ion im Vergleich zu Helium oder Stickstoff schwerer ist, wird in einem erhöhten Maß Schaden in der Probe erzeugt, was zu einer einfacheren Messbarkeit der ioneninduzierten Widerstandsänderung führt. In der Abbildung sind die Implantationspunkte exakt nach der Hälfte der aufgenommenen Daten klar erkennbar. Die durch die Implantation verursachte Widerstands¨anderung unterscheidet sich je nach gewählter Fluenz. Je mehr Ionen die Probe getroffen haben, desto größer ist die Widerstandsänderung. Werden lediglich die berechneten Veränderungen  $\Delta R$  betrachtet, so ergibt sich die Abbildung 37 a).

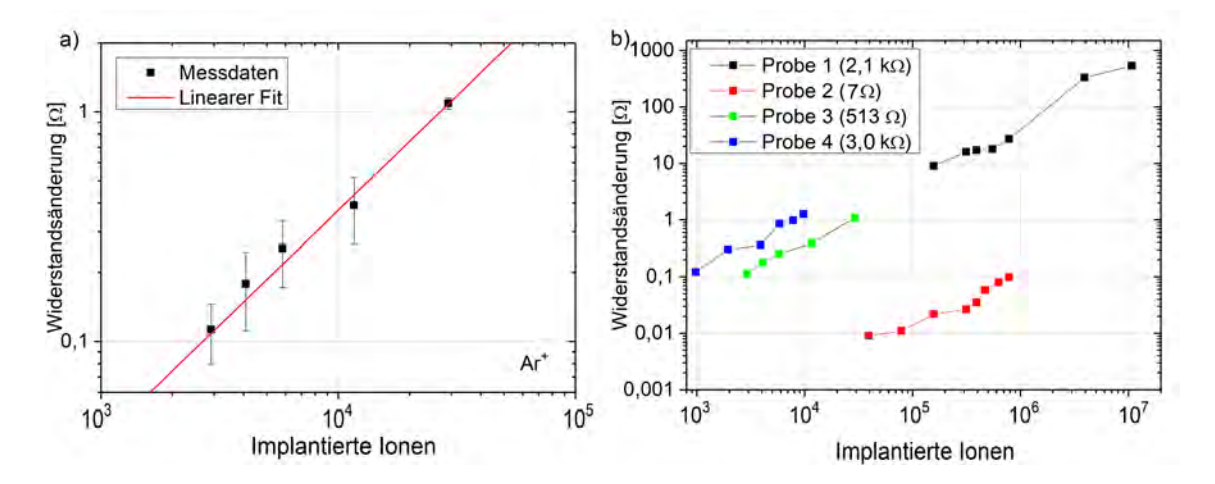

Abbildung 37: a) Widerstandsänderung in Abhängigkeit der Anzahl an implantierten Ionen für Probe 3. Die Ionenanzahl berechnet sich dabei aus der Fluenz und der Implantationsfläche. b) Messreihen für unterschiedliche Proben. Die in den Klammern befindlichen Widerstandswerte geben den Startwiderstand der jeweiligen Probe vor den Experimenten an.

In einer doppelt-logarithmischen Darstellung der berechneten Werte ergibt sich eine lineare Abhängigkeit zwischen der Fluenz und der Widerstandsänderung. Die hier betrachteten Fluenzen wurden dabei bis zu einem Minimalwert gemessen, bei dem das Signal-Rausch-Verhältnis keine eindeutige Aussage mehr über die tats¨achlich stattfindende Widerstands¨anderung geben konnte. Die Fehlerbalken resultieren aus der Unsicherheit im eingestellten Ionenstrom, sowie unter Betrachtung des Maximalfehlers der einzelnen zusammengemittelten Messreihen pro Datenpunkt. Wird das hier erläuterte Verfahren zur Ermittelung der ionenabhängigen Widerstandsänderung auf mehreren Proben durchgeführt, so ergibt sich das Diagramm 37 b). Gezeigt sind hier vier verschiedene Proben unterschiedlicher Größe und Dicke. Bei jeder Probe ist ein linearer Zusammenhang erkennbar, wobei auch die Steigung der Messkurven im Wesentlichen ubereinstimmt. Die weite Variation ¨ der Fluenzen resultiert aus den Formen, Größen und Genauigkeiten der Implantationsmasken der Proben. Es wurde in jeder Messreihe jeweils bis zu einem Wert gemessen, an dem das Messsignal nicht mehr aus dem Spannungsrauschen zu separieren ist. Auffällig ist der Versatz in Y-Richtung der einzelnen Proben zueinander. Die tatsächlich berechneten Widerstandsänderungen unterscheiden sich zum Teil stark voneinander, was hier besonders bei Probe 2 zu erkennen ist. Grund dafür ist der Anfangswiderstand jeder einzelnen Probe, welcher über einen weiten Bereich variieren kann. Im Allgemeinen geht aus den Messdaten hervor, dass die Widerstandsänderung mit dem Anfangswiderstand der Probe korreliert. Das heißt, Proben mit einem sehr hohen Startwiderstand weisen ebenfalls bei der Implantati-
on sehr hohe Widerstands¨anderungen auf, wohingegen Proben mit einem geringen Startwiderstand nur geringe Widerstands¨anderungen durch die Ionenimplantationen zeigen. Problematisch für die Analyse der Widerstands änderung ist jedoch bei allen Proben, unabhängig des Startwiderstandes, das Signal-Rausch-Verhältnis. Es skaliert bei den untersuchten Proben ebenfalls in Bezug auf den Anfangswiderstand mit. Das Rauschen selbst kann als thermisches Rauschen aufgefasst werden. Dabei führt die ungeordnete Bewegung der Ladungsträger aufgrund der thermischen Energie bei Raumtemperatur in den Proben zu einem weißen Rauschen [48]. Das Rauschen selbst ist unter anderem abhängig von der Temperatur und dem elektrischen Widerstand und wird mit zunehmendem elektrischen Widerstand größer. Bei Halbleitermaterialien können durch Temperaturunterschiede auch Anderungen in den Ladungsträgerdichten entstehen, was ebenfalls zu einer Erhöhung im Rauschen führen kann. Weiterhin erkennbar in den einzelnen Messkurven ist eine kleine Stufe, die bereits anhand des Drude Modells erklärt wurde und den Bereich der Proben charakterisiert, in welchem der mittlere Abstand der Vakanzen die mittlere freie Weglängen der Ladungsträger in den Proben unterschreitet. Die Abhängigkeit der Widerstandsänderungen  $\Delta R$  vom jeweiligen Anfangswert  $R_0$  kann durch eine Neuskalierung der Y-Achse durch  $\Delta R/R_0$  behoben werden. Das Resultat ist in Abb. 38 zu sehen.

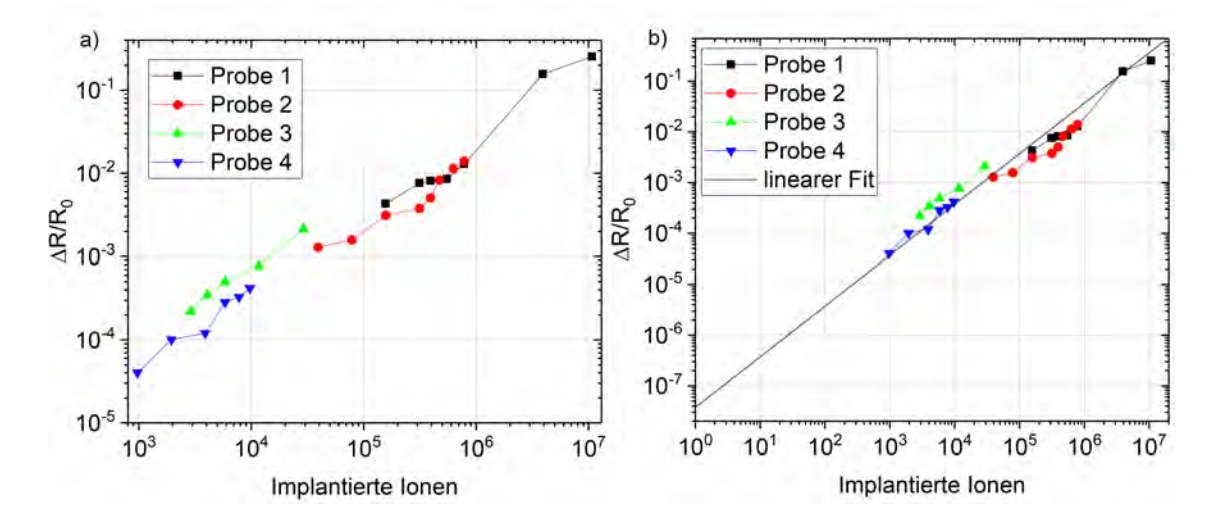

Abbildung 38: a) Neuskalierung der Y-Achse zu  $\Delta R/R_0$ . b) Extrapolation der Messdaten bis zu einzelnen Ionen.

Die einzelnen Messkurven befinden sich nach der Neuskalierung der Y-Achse, und damit durch die Teilung der Widerstandsänderung durch den Anfangswiderstand, auf einer Geraden. Daraus resultiert ein linearer Anstieg uber eine Spanne von meh- ¨ reren Proben und einem Intervall von circa  $1000$  bis  $1 \cdot 10^7$  Ionen hinweg. Auffällig

dabei ist, dass die sich in den einzelnen Messkurven befindliche Stufe probenspezifisch ist, da diese nicht zwischen den individuellen Proben übereinstimmen. Sie ist für jede Probe bei einer anderen Fluenz zu finden. Als Grund hierfür können die Eigenschaften in Bezug auf Struktur, Ladungsträgerdichte und mittleren freien Weglängen der einzelnen Proben angenommen werden, welche nicht in jeglicher Hinsicht identisch sind. Die Stufe kennzeichnet den Punkt, an dem die intrinsische mittlere freie Weglänge der jeweiligen Probe durch Vakanzerzeugung unterschritten wird und kann mittels Gleichung 27 für jede Probe ermittelt werden. Es kann angenommen werden, dass das Zusammenspiel aus unterschiedlicher intrinsischer Ladungsträgerdichte und mittlerer freier Weglänge der Proben maßgeblich durch ihre Struktur wiedergegeben wird. Die Proben bestehen aus HOPG, dennoch kann es bei dem mechanischen Herstellungsprozess zu strukturellen Veränderungen in den Proben kommen. Beispielsweise können sich einzelne Graphenschichten zueinander Verschieben, diese können sich zum Teil falten oder einzelne Graphenebenen reißen. Ebenso eine Quervernetzung der Schichten untereinander ist nicht auszuschließen. Dies alles führt zu einer Abweichung der Idealvorstellung der Proben und kann die unterschiedlichen intrinsischen Ladungsträgerdichten und mittleren freien Weglängen erklären. Die gute lineare Übereinstimmung der Messdaten ermöglicht eine Extrapolation bis zu einzelnen Ionen wie in Abb. 38 b) dargestellt. Diese zeigt die erwarteten Zusammenhänge auch im Bereich von sehr geringen Fluenzen bis hin zur Implantation eines einzelnen Ions. Zu berücksichtigen ist dabei jedoch, dass bei sehr niedrigen Fluenzen der Anteil der freigesetzten Ladungsträger immer den Effekt der Steigerung des elektrischen Widerstand durch Erhöhung der entstehenden Streuzentren überschreiten sollte. Eine Stufe in den Messreihen wäre somit im Regime niedriger Fluenzen nicht mehr ersichtlich. Wann dieser Punkt eintritt, ist von den intrinsischen freien Weglängen der zu untersuchenden Proben abhängig. Unter der Annahme, dass jede entstehende Vakanz einen zusätzlichen Ladungsträger, wie unter Betrachtung des Drude Modells beschrieben, freisetzt, so ist auch im Bereich einzelner Ionen mit einem linearen Zusammenhang zu rechnen. Für den linearen Fit wurde das in Abschnitt 6.4 entwickelte Modell genutzt. Für jede Probe wurde dabei der Wert für den Vakanzerzeugungsfaktor  $\alpha$  berechnet und ein Mittelwert gebildet, welcher sich zu  $\alpha = 3.2 \cdot 10^{-8} \ (\pm 2.7 \cdot 10^{-8})$  ergibt. Die niedrigste zu messende Ionenanzahl beläuft sich bei den bis hierhin durchgeführten Experimenten auf einen Wert von 975 Ionen bei Probe 4. Aufgrund des Rauschens in den gemessenen Spannungswerten ist eine Analyse der Widerstandsänderungen bei noch geringeren Fluenzen nur schwer realisierbar. Das genutzte Spannungsmessgerät hat hierbei ein Rauschen 15 nV Sp-Sp bei 1 s Antwortzeit. Die gemessenen Spannungen sind abhängig vom Startwiderstand  $R_0$  der Probe und umso größer, je höher der Startwiderstand ist. Bei einem Widerstand der Probe im Bereich von circa  $3 \text{ k}\Omega$  beläuft sich die ermittelte Spannung auf  $\approx 3540 \mu\text{V}$ , wohingegen bei Proben mit niedrigen Werten für  $R_0$ , wie beispielsweise 500  $\Omega$  der Wert nur noch bei  $\approx 50 \,\mu\text{V}$  liegt. Die Verwendung eines Lock-in-Verstärkers zur Messung der Signale könnte die Grenze jedoch noch weiter nach unten, zu noch geringeren Fluenzen verschieben.

#### 6.6 Betrachtung verschiedener Ionenarten

Die bis zu diesem Punkt betrachteten und ausgewerteten Messdaten belaufen sich lediglich auf Implantationen mit Argon-Ionen. Diese wurden gewählt, da sie im Vergleich zu anderen Ionen, wie Wasserstoff oder Stickstoff, größer und schwerer sind. Dadurch wird ein größerer Schaden in den Proben erzeugt und die Aufnahme von Messdaten für die Widerstandsänderung erleichtert. Alle Experimente sind jedoch auch in analoger Weise mit anderen Ionen möglich. Unter Betrachtung einer identischen Beschleunigungsspannung erzeugen andere Ionenarten eine unterschiedliche Anzahl an Vakanzen pro Ion als dies bei Argon der Fall ist. Dieses Verhalten wurde bereits unter Abschnitt 4 simuliert. Hier geht vor allem eine veränderte Implantationstiefe hervor. Anhand der Simulation kann errechnet werden, wie viele Vakanzen jedes einzelne Ion in den Proben erzeugt. Dazu können die Ergebnisse aus Abb. 20 genutzt werden. Dies ermöglicht eine Unabhängigkeit der Messdaten und damit ebenfalls in der Auswertung von der Ionenart. Dazu wird lediglich die Anzahl an implantierten Ionen mit der Zahl an erzeugten Vakanzen pro Ion multipliziert. Das Ergebnis dieser Umformung ist in Abb. 39 erkenntlich.

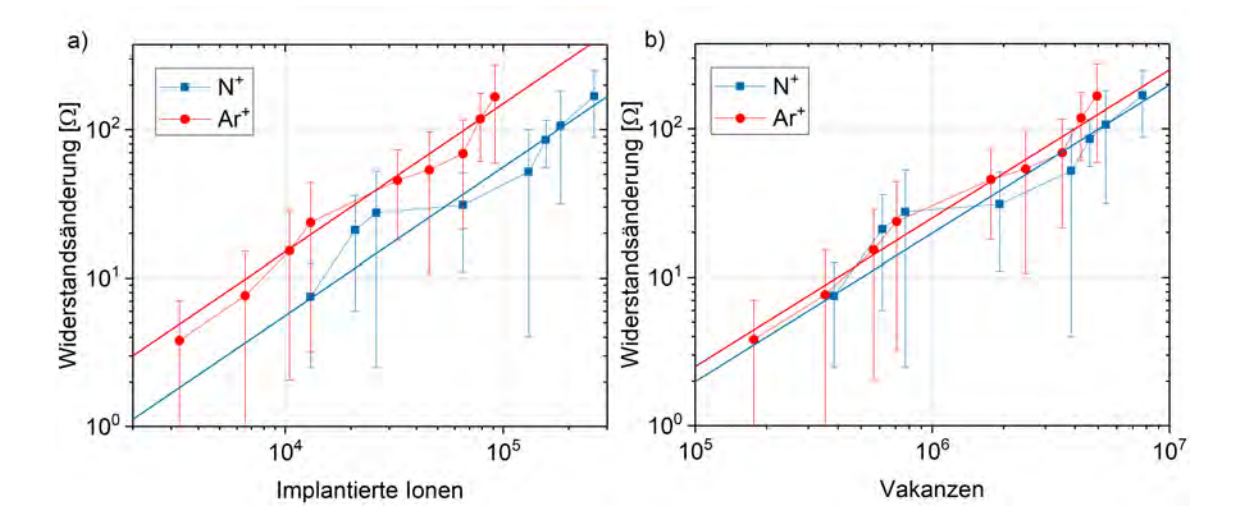

Abbildung 39: a) Darstellung zweier Implantationsreihen auf Probe 5 mit ähnlichen Fluenzen. b) Reskalierung der X-Achse zu den in der Probe erzeugten Vakanzen, was zu einem Angleichen beider Messreihen führt.

Dargestellt sind dabei unter 39 a) zwei Implantationsreihen auf Probe 5 mit Argonund Stickstoffionen. Diese ergeben jeweils wieder die bekannte lineare Abhängigkeit unter einer doppellogarithmischen Skala, weisen jedoch voneinander abweichende Anstiege auf, was in der Grafik an den unterschiedlichen Positionen beider Geraden zu sehen ist. Diese Anstiege bei identischen Fluenzen sind auf die unterschiedlichen Anzahlen an erzeugten Vakanzen der beiden Ionenarten zurückzuführen. Stickstoff ist das leichtere Atom und erzeugt dadurch während der Implantation eine geringere Menge Schaden in der Probe, als dass es bei Argon der Fall ist. Daher ist die Widerstandsänderung für die Stickstoffimplantationen geringer unter der Betrachtung gleicher Fluenzen, weshalb auch die blaue Gerade des Stickstoffes unter der roten des Argons liegt und somit einen geringeren Anstieg aufweist. Durch die Reskalierung der X-Achse und die damit verbundene Umrechnung auf die erzeugten Vakanzen gleichen sich die beiden Linien unter 39 b) jedoch an. Unter Berücksichtigung der Messunsicherheiten können beide Messreihen in dieser Darstellung als identische Linie angenommen werden. Somit bildet die Reskalierung der X-Achse die Möglichkeit, unterschiedliche Ionenarten innerhalb einer Geraden zu vereinen die einen gemeinsamen Anstieg widerspiegelt. Dieser Anstieg m der Geraden beläuft sich dabei auf  $m=1.9\cdot 10^{-5} \Omega (\pm 1.5\cdot 10^{-6} \Omega)$ . In der Abbildung ist zu sehen, wie sich die Messpunkte der Stickstoff-Implantation aufgrund der geringeren Anzahl an erzeugten Vakanzen im Diagramm nach links verschieben, was zu der Angleichung führt. Somit ist eine Verallgemeinerung auf alle Ionenarten möglich, was es erlaubt die Widerstandsänderung ionenunabhängig und unabhängig von der Beschleunigungsspannung zu formulieren und dabei lediglich auf den in der Probe erzeugten Schaden einzugehen. Grundlage dessen ist jedoch eine im Vorfeld simulierte Schadenserzeugung der gewählten Ionen und Beschleunigungsspannungen. Die Betrachtung aller in den Experimenten durchgeführten Implantationen ergibt ein Gesamtbild, welches in Abb. 40 ersichtlich ist.

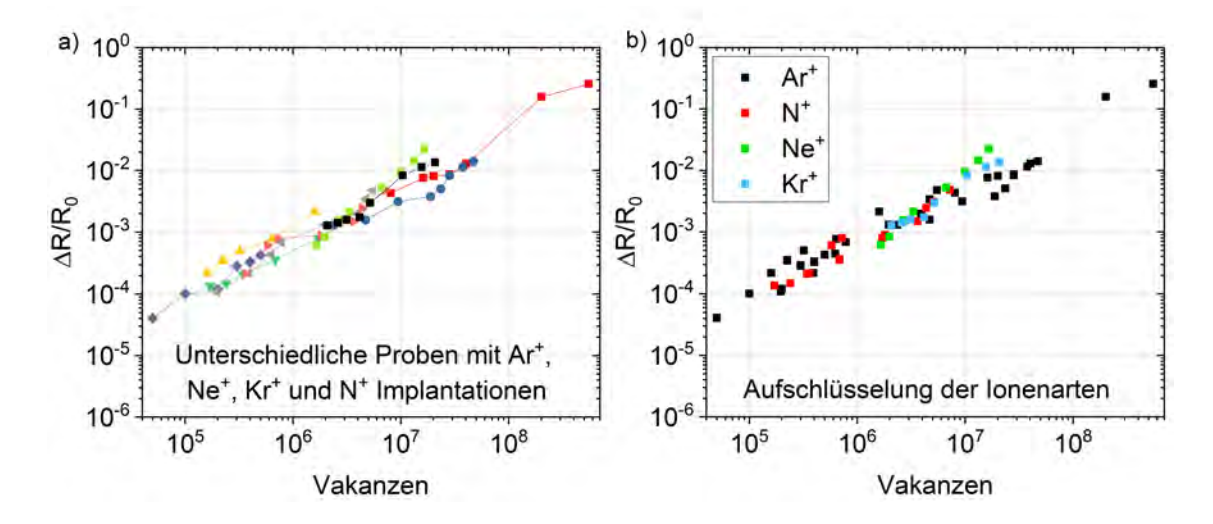

Abbildung 40: Darstellung aller aufgenommenen Messdaten betrachtet in a) einzelnen Messreihen und b) in unterschiedlichen Ionenarten.

Das Gesamtbild aller Messdaten zeigt unter 40 a) einerseits in jeder Messreihe die zuvor diskutierte Stufe, welche mittels des Drude Modells erklärt werden kann, sowie die gute lineare Übereinstimmung aller Datensätze im doppellogarithmischen Plot. Ebenfalls zeigt sich die gute Anpassung der unterschiedlichen Ionenarten an die Linie durch eine Umrechnung der X-Achse zu der erzeugten Vakanzanzahl. Unter 40 b) geht noch einmal gesondert hervor, dass die Stickstoff-Implantationen uber einen weiten Bereich von Fluenzen hinweg ebenfalls mit den Argonionen auf ¨ einer Linie liegen. Auch die Messwerte der Probe 6, in welche Neon und Krypton implantiert wurden liegen auf dieser Linie. Dabei passt die Messreihe des Kryptons sehr gut zu den restlichen Messdaten, wohingegen bei den Neon Implantationen eine leichte Abweichung zu erkennen ist. Diese kann jedoch auf einen möglicherweise instabilen Ionenstrom bei der Implantation zurückgeführt werden.

#### 6.7 Berechnung der Vakanz-Lebenszeit

Bereits unter Abb. 30 ist zu erkennen, dass die Widerstandsänderung nach der Implantation nicht gleichbleibend ist. Sowohl unter a), wie auch unter c) gleicht sich der Widerstandswert in den darauffolgenden Sekunden nach der Implantation näher an den Startwert an. Besonders bei hohen Fluenzen von über  $5 \cdot 10^{11}$  cm<sup>-1</sup> ist dieses Verhalten zu beobachten. Grund dafür ist das metastabile Verhalten der Vakanzen, die nach der Implantation und der Erzeugung wieder mit Kohlenstoffatomen rekombinieren können und die Gitterstruktur wiederherstellen [46]. Somit wird die größte Widerstandsänderung direkt nach der Implantation erzielt und nimmt im Laufe einiger Sekunden stetig ab, bis lediglich stabile Vakanzen zurück bleiben, die für die restliche Widerstands änderung verantwortlich sind. Die genaue Bestimmung der hier gemessenen Vakanz-Lebenszeiten lässt sich qualitativ über die Gleichung

$$
P(t) = y_0 + A \cdot \exp(-\lambda t) \tag{36}
$$

beschreiben. Dabei ist P(t) die Wahrscheinlichkeitsdichte, dass eine Vakanz in der angegebenen Zeitspanne t rekombiniert. Die Amplitude A entspricht dem Maximalwert des betrachteten Bereiches der Messdaten und  $y_0$  wird als Offset eingeführt, welcher den Endpunkt des elektrischen Widerstandes nach der Implantation widerspiegelt. Die Lebensdauer  $\tau$  der Vakanzen ergibt sich schließlich über den Zusammenhang mit der Zerfallskonstanten λ durch

$$
\tau = \frac{1}{\lambda}.\tag{37}
$$

Dargestellt ist das Modell mit den Messdaten in Abb. 41.

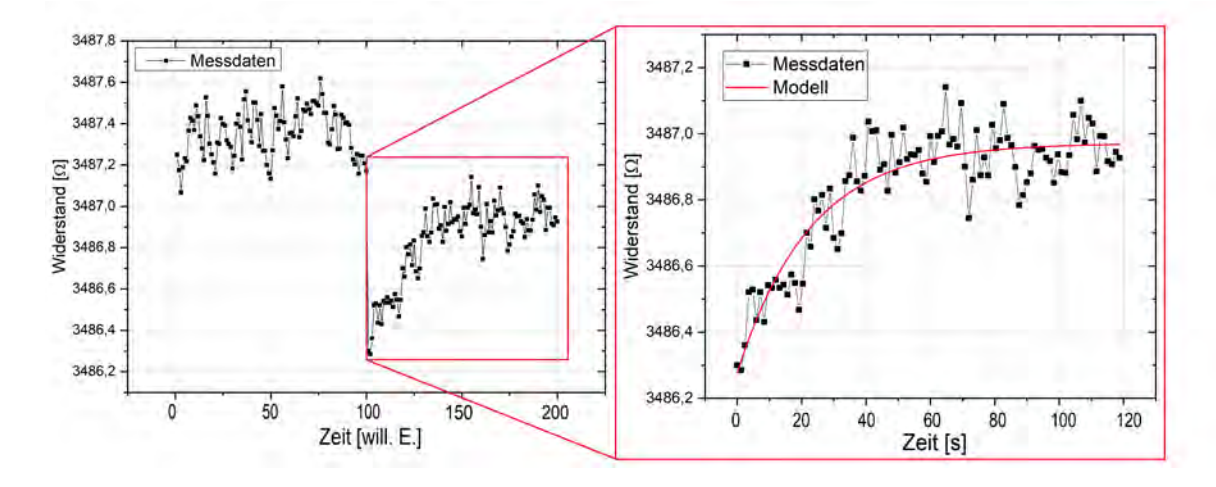

Abbildung 41: Messdaten einer Implantation mit Modell zur Berechnung der Vakanz-Lebenszeit.

Das exponentielle Abfallen der Widerstandswerte ist trotz des Rauschens in den Messdaten erkennbar und zeigt eine im gesamten Bereich gute Ubereinstimmung ¨ mit dem verwendeten Modell. Die Auswertung mehrerer Datensätze unterschiedlicher Proben und Fluenzen zeigt im Mittel eine Vakanz-Lebenszeit  $\tau$  von 22 s ( $\pm$  11 s). Aus vergleichbaren Versuchen in der Literatur geht eine Lebenszeit in gleicher Größenordnung hervor [46]. Je nach betrachteter Struktur des Graphens können

diese Zeiten jedoch auch bedeutend länger sein und sich beispielsweise bei Kohlenstoffnanoröhren über mehrere Stunden erstrecken [49]. Der hierbei angegebene Fehlerbereich ergibt sich aus den Maximaldifferenzen vom Mittelwert aller analysierten Lebenszeiten. Ein Zusammenhang zwischen der Fluenz oder den einzelnen Proben ist nicht erkenntlich, die Streuung um den errechneten Mittelwert scheint keinem Muster zu folgen, was für das Modell der Vakanz-Lebenszeit spricht, da keine Abhängigkeiten der Fluenzen oder Proben ersichtlich sein sollten. Eine ausführliche Analyse der Lebensdauer der Vakanzen erfordert jedoch spezifischere Messungen, da zwischen einzelnen Vakanzen und Vakanzclustern unterschieden werden muss, welche stabiler als einzelne Vakanzen sind und somit eine längere Lebenszeit aufweisen [49]. Weiterhin ist auch die Möglichkeit von Oberflächeneffekten mit einzubeziehen, welche ebenfalls den Grund für die Widerstandsänderung nach den Implantationen erklären könnten. Eine genaue Ursache für dieses Verhalten bedarf weiteren Experimenten, der Effekt selbst geht jedoch deutlich aus den Messdaten hervor.

### 7 Ausblick

Ziel dieser Arbeit war die Untersuchung der ioneninduzierten Widerstands¨anderungen in Multi-Graphen. Hierfür fand eine Charakterisierung einer Vielzahl an Proben unterschiedlicher Dicke und Ausdehnung statt, gefolgt von Ionenimplantationen mit Argon-, Stickstoff-, Neon- und Kryptonionen. Dabei wurde ein reproduzierbares Verfahren zur mechanischen Herstellung der Multi-Graphenproben eingeführt. Dies beinhaltet die Erzeugung der Proben, die Anwendung lithografischer Verfahren, die Strukturformung der Proben durch Plasmaätzen, sowie die elektrische Kontaktierung und den Anschluss an die Messinstrumente. Die Aufnahme der Messdaten am Nanoimplanter wurde durch ein automatisiertes Verfahren vereinfacht und ermöglicht eine Reproduzierbarkeit der Ergebnisse, sowie eine erleichterte Analyse der Daten mittels des unter Anhang 8.2 befindlichen Python Programmes.

Die Auswertung selbst zeigt eine eindeutige Änderung im elektrischen Widerstand jeder untersuchten Probe bei der Ionenimplantation. Diese Anderung ist ¨ Abhängig von der Fluenz, sowie vom Startwiderstand der Probe. Auffällig hierbei ist das Auftreten von positiven, sowie negativen Widerstandsänderungen während den Untersuchungen, welche anhand des in dieser Arbeit eingeführten und beschriebenen Drude-Modells erklärt werden konnten. Unterschiedliche Proben weisen zum Teil stark voneinander abweichende Widerstandsänderungen unter der Betrachtung der identischen Fluenz auf, dies konnte jedoch durch das dividieren der Widerstandsänderung mit dem Startwiderstand der jeweiligen Probe gelöst werden, sodass sich für die Widerstandsänderung in Abhängigkeit der Fluenz ein linearer Zusammenhang im doppellogarithmischen Plot über alle Proben hinweg ergibt. Somit ist es anhand dieses linearen Zusammenhanges möglich, die Anzahl der implantierten Ionen durch Messung der Widerstandsänderung zu bestimmen.

Während der Arbeit wurde mittels dieses Verfahrens eine Genauigkeit erzielt, mit welcher 975 Ionen in einer Implantation nachgewiesen werden konnten. Niedrigere Ionenzahlen konnten aufgrund des in diesem Bereich immer geringer werdenden Signal zu Rauschverhältnis nicht bestimmt werden. Diese Problematik lässt sich zukünftig jedoch durch die Verwendung eines Lock-in-Verstärkers lösen. Ebenso ist über eine Kühlung der Proben nachzudenken, da dies das thermische Rauschen reduziert und somit ebenfalls zu einer Verbesserung führen könnte. Die Extrapolation bis hin zu einem einzelnem Ion ist aufgrund des linearen Verhaltens der Widerstandsänderungen in den dargestellten Grafiken dennoch möglich und wurde in der Arbeit gezeigt. Wichtig in diesem Zusammenhang ist auch das Ausschließen von Lichteinstrahlung während der Messung des Widerstandes, da die Photonen in der Lage sind Ladungsträger in den Graphenstrukturen anzuregen und somit das Ergebnis der Messung verfälscht werden könnte.

Die Untersuchung unterschiedlicher Ionen  $(Ar^+, N^+, Ne^+, Kr^+)$  zeigt einen deutlichen Unterschied der Widerstands¨anderung bei gleichen Fluenzen, was auf die ionenabhängige Erzeugung von Vakanzen in den Proben zurückzuführen ist. In den untersuchten Fällen ergeben sich hier ebenfalls wieder lineare Abhängigkeiten in doppellogarithmischen Plots zwischen der Widerstandsänderung und der Fluenz, jedoch zeigen sich unterschiedliche Anstiege der linearen Funktionen. Aus diesem Grund ist eine Betrachtung der Widerstandsänderung in Abhängigkeit der erzeugten Vakanzen eine geeignetere Darstellung als die Untersuchung der Anzahl implantierter Ionen. Der in den Proben erzeugte Schaden, welcher durch die Vakanzanzahl wiedergegeben wird, kann dabei uber eine einfache TRIM Simulation ¨ ermittelt werden. Dies ermöglicht eine Vereinheitlichung aller Messergebnisse und die Darstellung eines Gesamtbildes, in denen alle durchgefuhrten Implantationen ¨ unter Berücksichtigungen der Messunsicherheiten auf einer Linie liegen.

Für Zukünftige Experimente gilt es dem Ziel der Einzelionenimplantation näher zu kommen und einzelne Ionen nachzuweisen. Hierfür muss das Widerstandsrauschen weiter reduziert und die Sensibilität des Messaufbaues erhöht werden. Zum erreichen dieser Zielsetzung können die Proben weiter verkleinert werden und eine Implantation kann beispielsweise durch eine AFM-Spitze erfolgen. Dies ermöglicht ebenfalls eine bessere Ortsauflösung der Ionenimplantationen, welches einen wesentlichen Schritt zur zielgerichteten Erzeugung von NV-Zentren bildet.

Eine weitere Möglichkeit das Messsystem zu verbessern könnte in der Nutzung einer Kombination aus Pre- und Postimplantationsmessungen bestehen. Dabei könnte zusätzlich zu dem in dieser Arbeit vorgestellten Verfahren zur Postimplantationsbestimmung der Ionenzahl beispielsweise auch die Analyse des Ionenstrahls und den sich dort befindlichen Ionen durch die Methode der Spiegelladungsdetektion (Image Charge Detection) erfolgen.

## 8 Anhang

#### 8.1 Druckverhältnisse in Teilchenbeschleunigeranlagen

Ein ausschlaggebendes Kriterium für die Distanz, die ein Ionenstrahl zurücklegen kann, ist die sogenannte mittlere freie Weglänge. Sie ist dabei ein Maß dessen, welche Distanz ein Ion zurücklegen kann bis es mit einem anderen Teilchen kollidiert und somit von der eigentlichen Flugbahn abgelenkt wird. Die mittlere freie Weglänge  $\lambda$  eines Teilchens berechnet sich aus

$$
\lambda = \frac{1}{n \cdot \sigma},\tag{38}
$$

wobei n die Teilchendichte beschreibt und  $\sigma$  den totalen Wirkungsquerschnitt charakterisiert. Unter Annahme kugelförmiger Objekte, wie es bei Atomen und Ionen in erster Näherung der Fall ist, kann der Wirkungsquerschnitt als Kreisfläche betrachtet werden. Der Radius dieser Fläche wird durch den Van-der-Waals-Radius R bestimmt und gibt die Größe eines Teilchens im Modell von harten Kugeln an. Für Stickstoff ergibt sich ein Wert von  $R \approx 1,55 \cdot 10^{-10}$  m [50]. Durch die Überlappung der Van-der-Waals-Radien zweier kugelförmiger Teilchen ergibt sich  $r = \frac{R}{2}$ 2 und es folgt

$$
\lambda = \frac{1}{n \cdot \sigma} = \frac{1}{n\pi R^2} = \frac{1}{4n\pi r^2}.
$$
\n(39)

Für Teilchen, welche nicht statisch an einem Ort positioniert sind, sondern sich r ur Tencnen, weiche nicht statisch an einem Ort positioniert sind, sondern sich<br>ungeordnet bewegen wie es in Gasen der Fall ist, wird ein zusätzlicher Faktor  $\sqrt{2}$ benötigt [51]. Unter Verwendung des idealen Gasgesetzes

$$
PV = Nk_B T \quad \Rightarrow \quad \frac{N}{V} = n = \frac{P}{k_B T} \tag{40}
$$

ergibt sich letztendlich

$$
\lambda = \frac{k_B T}{\sqrt{2} \cdot 4\pi Pr^2}.\tag{41}
$$

Rechnerisch fuhrt dies bei einer Raumtemperatur von 300 K und einem Normal- ¨ druck von 101 kPa auf Meereshöhe zu einer mittleren freien Weglänge von Stickstoffionen zu  $\approx 96$  nm. Unter diesen Bedingungen ist eine Arbeit mit Ionenstrahlen also nicht möglich. In Teilchenbeschleunigern wird daher im Hochvakuumbereich

gearbeitet. Für einen Druck von  $1 \cdot 10^{-6}$  mbar ergibt sich beispielsweise eine mittlere freie Weglänge von  $\approx 96$  m, was die Verwendung der Ionenstrahlen für experimentelle Anwendungen ermöglicht. Für die Erzeugung der Ionenstrahlen stehen unterschiedliche Arten von Quellen zur Verfugung. Die Auswahl des Quellentyps ¨ richtet sich nach den Anforderungen in Hinsicht auf Ionenspezies, Energie und Ladungszustand der Teilchen. Quellen können beispielsweise Gase zur Ionisation wie Argon oder Stickstoff nutzen, es gibt aber auch Quellen welche Feststoffe nutzen und in einer Art Sputterprozess freisetzen. Die erzeugten Ionen werden dann durch elektrische Felder aus der Quelle beschleunigt [52].

#### 8.2 Python Quellcode

```
1
2 # -*- coding: utf-8 -*-3 - 0.0004 @author : Dominic
5 - 0.0006
7 # ********** initialization
     ******************************************************
8 import os
9 from PyQt5 import QtCore
10 import numpy as np
11 from matplotlib. figure import Figure
12 from PyQt5. QtWidgets import*
13 from matplotlib . backends . backend_qt5agg import FigureCanvas
14 from PyQt5 . uic import loadUi
15 from matplotlib . backends . backend_qt5agg import (
     NavigationToolbar2QT as NavigationToolbar )
16 from matplotlib import rc , rcParams
17 import matplotlib. pyplot as plt
18
19 # ********** Main Window
     *********************************************************
20
21 class main_window ( QMainWindow ) :
22 def _{-1}init_{-} (self):
23 QMainWindow . __init__ ( self )
24 loadUi ("äGUI_Widerstandsnderung.ui", self)
25 self . setWindowTitle (" GUI for resistance calculation ")
26 self . addToolBar ( NavigationToolbar ( self . MplWidget . canvas ,
     self))
27 self . addToolBar ( NavigationToolbar ( self . MplWidget2 . canvas ,
     self))
28 self . B_Close . clicked . connect ( self . close_window )
29 self . B_Calculate . clicked . connect ( self . funk_calculate )
```

```
30 self . B_Calculate2 . clicked . connect ( self . funk_calculate2 )
31 self . B_Calculate3 . clicked . connect ( self . funk_calculate3 )
32 self . B_Clear . clicked . connect ( self . funk_clear )
33 self . B_Clear2 . clicked . connect ( self . funk_clear2 )
34 self . B_Clear3 . clicked . connect ( self . funk_clear3 )
35 self . B_reset . clicked . connect ( self . funk_reset )
36 Self. B save 2. clicked. connect ( self. funk save )
37 self . show ()
2839 def close_window (self):
40 app = QtCore . QCoreApplication . instance ()
41 app . closeAllWindows ()
42
43 def funk_calculate ( self ) :
44 self . readout () # read the file
45 self . calc_R () # Determining the resistance difference
46 # ********** Determining the SNR
     *****************************************
47 step3 = R [0:75]
48
149 noise = (\text{max}(\text{step3}) - \text{min}(\text{step3})) / 250 SNR = round ( result / noise , 2)
51
52 self . Results_out . setText ("Calculation successful" + "\n"
     + " \ n "+ " -------------------- --------------------------------"
     + "\n\pi"+'\u0394 R = % s \u03A9' % str(result_short) + "\n\pi" + "SNR
      = % s" % str(SNR) + "\n" + "
            ---------------------------------------------------- ")
53
54 # ********** Plotting stuff
     **********************************************
55 n_data = len(data)
56 xdata = npu1inspace (0, n_data -1, n_data)57 x<sup>2</sup> x<sup>3</sup>tep1 = np.linspace (0, 99, 100)58 y_step1 = [ average1 ]*100
59 x_step2 = np . linspace (100 , 199 , 100)
60 y_step2 = [ average2 ]*100
61
62
63 self . MplWidget . canvas . axes . clear ()
64 self . MplWidget . canvas . axes . plot (xdata, R, label = 'Data',
     linewidth=2, c = ' # 1 f 77 b 4'65 self . MplWidget . canvas . axes . plot ( x_step1 , y_step1 , 'r ',
     label = 'Average', linewidth = 2)
66 self . MplWidget . canvas . axes . plot (x_step2, y_step2, 'r',
     linewidth =2)
67 self . MplWidget . canvas . axes . legend (('Data', 'Average'), loc=
     'upper left', fontsize=16)
68 self . MplWidget . canvas . axes . grid ((True))
```

```
69 self . MplWidget . canvas . axes . set_title (' Resistance change by
      ion implantation ', fontsize =16)
70 self . MplWidget . canvas . axes . set_xlabel (' Time [ a . u .] ',
     fontsize =16)
71 self . MplWidget . canvas . axes . set_ylabel ('R [\ u03A9 ] ',
     fontsize =16)
72 self . MplWidget . canvas . axes . tick_params ( axis =' both ', which =
      'major', labelsize=16)
73 self . MplWidget . canvas . axes . text (125 , min ( step1 ) , '\ u0394 R
      = \%s \u03A9' \% str(result_short) + "\n" + "SNR = \%s" \% str(SNR
     ) , fontsize =15)
74 self . MplWidget . canvas . draw ()
75
76 def funk_clear ( self ) :
77 self . MplWidget . canvas . axes . clear ()
78 self . MplWidget . canvas . draw ()
79 self . Results_out . setText (" ")
80 self.Te_file_in.setText("")
81
82 def funk_clear2(self):
83 self . Results_out2 . setText ("")
84 self . Te_file_in . setText (" ")
85
86 def funk_clear3(self):
87 self. Te_multiple_in. setText ("")
88 self . Te_Results_out3 . setText (" ")
89
90 def readout (self):
91 textdocument = self . Te_file_in . toPlainText ()
92 textdocument = textdocument.replace("file:///", "")
93 textdocument = textdocument.replace (\sqrt{N} , \sqrt{N})
94 global data
95 with open (textdocument, 'r') as Dokument:
96 data = np.genfromtxt((line.replace(',', '.') for line
     in Dokument))
07
98 def calc_R(self):
99 global R, step1, step2, average1, average2, result,
     result_short
100 Uextern = 2 #mV
101 Rextern = 20000000 # Ohm
102 R = Rextern/((Uextern/data)-1)
103 step1 = R[0:100]
104 step2 = R [100:200]
105
106 average1 = sum(step1)/len(step1)
107 average2 = sum(step2)/len(step2)
108
109 result = abs(average1-average2)
```

```
110 result_short = round (result, 4)
111
112 def funk_calculate2(self):
113 self.readout ()
114 self.calc R()
115
116 # ********** Calculate number of implanted ions
     **************************
117 Fluenz = float (self. Li fluenz. text () )
118 Length = float (self. Li_length. text ())
119 Width = float (self.Li_width.text())
120
121 N = (Fluenz/1E8) * Length * Width
N = \text{round}(N, 0)123
124 #************Generate list for diagram
     ***********************************
125 list_R_values . append (result_short)
126 list_N_values . append (N)
127
128 self. Results_out2. setText ("Calculation successful" + "\n"
      + " \ n "+ " ----------------------------------------------------"
      + "\n\pi" + 'R = % s \u03A9' % str(result_short) + "\n\pi" + 'N = % s'
      % \text{str}(N)129 n_array = np.array (list_N_values)
130 r_array = np.array (list_R_values)131 output_array = np.array ((n_array, r_array))
132 output_array = str (output_array. T)
133 Self. R_N_out. setText ( output_array )
134
135 # ********** Plotting stuff
     **********************************************
136 xdata = list_N_values
137 ydata = list_R_values
138 Self . MplWidget2. canvas . axes . clear ()
139 self . MplWidget2 . canvas . axes . plot (xdata, ydata, label = 'Data
     ', linewidth=2, c = ' \# 1 \pounds 77b4', linestyle='--', marker='o')
140 self. MplWidget2. canvas. axes. legend (loc='upper left',
     fontsize =16)
141 self . MplWidget2. canvas . axes . grid ((True))
142 self . MplWidget2 . canvas . axes . set_title (' Resistance change
     by ion implantation ', fontsize =16)
143 self . MplWidget2 . canvas . axes . set_xlabel (' Implanted Ions ',
     fontsize =16)
144 self . MplWidget2 . canvas . axes . set_ylabel ('\u0394 R [\u03A9]'
      , fontsize =16)
145 self . MplWidget2 . canvas . axes . tick_params (axis='both', which
     =' major ', labelsize =16)
146 self . MplWidget2. canvas . draw ()
```

```
148 def funk_reset (self):
149 list_R_values . clear ()
150 list_N_values.clear ()
151 self . R_N_out . setText (str ( list_R_values ) + str (
     list_N_values ) )
152
153 def funk_save (self):
154 n_array = np.array (list_N_values)
155 r_array = np.array (list_R_values)
156 output_array = np.array ((n_array, r_array))
157 output_array = output_array.T
158 np.savetxt ("Output_data.txt", output_array, delimiter=",",
      header="N values , R values")
159
160 def funk_calculate3(self):
161 global average_data
162 global lines
163 global output
164 average_data = {}
165 documents = self . Te_multiple_in . toPlainText ()
166 documents = documents.replace ("file:///", "")
167 documents = documents .replace (\sqrt[n]{\ }, \sqrt[n]{\ }168 lines = documents . split ("\langle n'' \rangle169
170 for i in lines:
171 with open (i, 'r') as Dokument:
172 average_data [i] = np.genfromtxt((line.replace(',',
      '.') for line in Dokument))
173 output = [0] *200
174
175 for i in average_data:
176 output = (output + average_data [i])
177
178 output = output/(len(average_data))
179 path = self . Te_path . toPlainText ()
180 np. savetxt (os. path. join (path, 'average_data.txt'), output)
181
182 self. Te_Results_out3.setText ("Calculation successful" + "
     \n\pi + "\n\pi" + "File saved at " + "\n\pi" + path)
183 del documents
184 del output
185 del lines
186 del average_data
187
188 list_R_values = []189 list_N_values = []190
191 app = QApplication ([])
```
 $192$  window = main\_window () <sup>193</sup> app . exec\_ ()

#### 8.3 Vakanzabstand durch Poisson-Verteilung

Die Poisson-Verteilung selbst ist eine Wahrscheinlichkeitsverteilung die angewandt werden kann, wenn gleiche Ereignisse konstant, in einem festen Zeitintervall unabhängig voneinander auftreten [53]. Dies ist bei der Ionenimplantation und somit insbesondere auch bei der Produktion von Vakanzen in den Proben der Fall. Damit bildet die Poisson-Verteilung einen Grenzfall zur Binomialverteilung. Die allgemeine Gleichung lautet

$$
P_{\lambda}(k) = \frac{\lambda^k}{k!} \cdot e^{-\lambda}.
$$
\n(42)

Dabei beschreibt  $P_{\lambda}(k)$  die diskrete Wahrscheinlichkeitsverteilung und  $\lambda$  ist ein reeller, positiver Parameter, welcher in diesem Fall den Abstand zwischen zwei Vakanzen widerspiegeln soll. Dafür kann sich eine Kugel mit dem Radius  $\lambda$  um eine Vakanz herum gedacht werden. Zu den natürlichen Zahlen  $k$ , die die Anzahl an anderen Vakanzen innerhalb dieser Kugel beschreibt, ergeben sich dann jeweils die Wahrscheinlichkeiten. Gesucht ist dabei die Wahrscheinlichkeit für  $k = 0$ , sodass sich in der Kugel keine weitere Vakanz befindet. Bei der Länge  $\lambda = 0$  ist die Wahrscheinlichkeit gleich 1, da sich an dieser Stelle keine andere Vakanz befinden kann. Die Wahrscheinlichkeit wird mit steigender Länge  $\lambda$  jedoch immer geringer. Der mittlere Abstand zwischen den Vakanzen  $\lambda_{\text{MA}}$  ergibt sich dann genau bei dem Wert  $P(k = 0) = 0, 5$ . Graphisch veranschaulicht ist dies in Abb. 42. Durch die Betrachtung des Falles  $k = 0$  vereinfacht sich Gleichung 42 zu

$$
e^{-\lambda} = 0, 5 \Longrightarrow \lambda = -\ln(0, 5). \tag{43}
$$

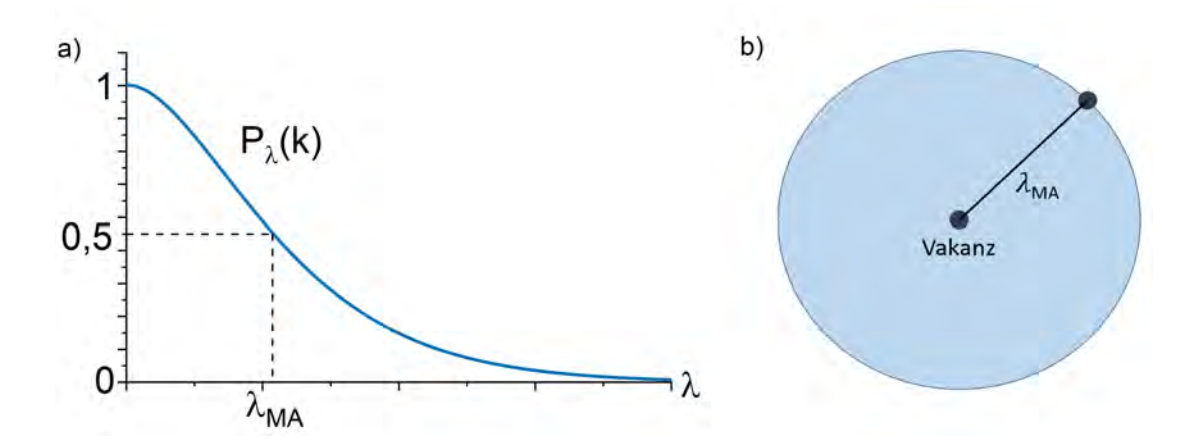

Abbildung 42: a) Darstellung der Poisson-Verteilung. Für die Länge  $\lambda = 0$  ist die Wahrscheinlichkeit keine weitere Vakanz zu finden gleich 1. Mit steigendem Radius der gedachten Kugel um die betrachtete Vakanz sinkt die Wahrscheinlichkeit. Der mittlere Abstand der Vakanzen findet sich bei  $P(k = 0) = 0, 5$ . b) Skizze der betrachteten Vakanz mit räumlich ausgedehnter Kugel des Radius  $\lambda_{MA}$ , welcher den mittleren Abstand bis zur nächsten Vakanz symbolisiert.

Der Radius  $\lambda$  ist ebenfalls abhängig von der Defektdichte  $\rho_D$  und dem betrachteten Kugelvolumen  $V$ , sodass

$$
\lambda = \varrho_D \cdot V \quad \text{mit} \quad V = \frac{4\pi}{3} \cdot \lambda_{\text{MA}}^3. \tag{44}
$$

Dies führt letztendlich zum mittleren Abstand der Vakanzen untereinander mit der Gleichung

$$
\lambda_{\mathbf{MA}} = \sqrt[3]{-\frac{3 \cdot \ln(0, 5)}{4 \cdot \varrho_D \pi}}
$$
(45)

Die Defektdichte  $\varrho_D$  in [ppm] kann hierbei für die Berechnung im Vorfeld simuliert werden.

## 9 Danksagung

Zum Abschluss dieser Arbeit möchte ich meinen besonderen Dank an Prof. Dr. Jan Meijer und Dr. Ralf Wunderlich für die Aufnahme in die Arbeitsgruppe Angewandte Quantensysteme aussprechen. Ebenfalls bedanken möchte ich mich bei Johannes Küpper für die Einweisung in alle relevanten Funktionen des Nanoimplanters, sowie für die  $\mu$ MLA und den damit verbundenen Lithographieprozess und für die zahlreichen Erklärungen, Hilfestellungen und Denkanstöße in allen Bereichen dieser Arbeit. Des Weiteren bedanke ich mich bei der Abteilung der Halbleiterphysik, welche die Nutzung der Geräte für die Lithographie, das Plasmaätzen und Sputtern ermöglichte und bei der Abteilung Supraleitung und Magnetismus, welche Neon und Krypton für meine Experimente bereitstellten. Auch möchte ich mich bei der gesamten Abteilung Angewandte Quantensysteme für die zahlreichen Gespräche und Ideen, sowie für die gute Arbeitsatmosphäre bedanken. Ebenfalls m¨ochte ich all den zahlreichen Lesern dieser Arbeit danken, welche mir halfen eventuell auftretende Fehler zu finden. Zu guter Letzt möchte ich mich bei meinen Eltern für die Ermöglichung des Studiums und der Unterstützung in allen Lebenslagen bedanken.

## 10 Selbstständigkeitserklärung

Hiermit erkläre ich, dass ich die vorliegende Masterarbeit selbstständig und nur unter Verwendung der angegebenen Literatur und Hilfsmittel angefertigt habe. Ich versichere, dass ich alle wörtlich oder sinngemäß aus anderen Werken übernommenen Aussagen als solche gekennzeichnet habe und dass die eingereichte Arbeit weder vollständig noch in Teilen Gegenstand eines anderen Prüfungsverfahren ist.

Ich bin damit einverstanden, dass diese Arbeit nach positiver Begutachtung in der Universitätsbibliothek zur Verfügung gestellt wird.

Dominic Reinhardt August 2022

# Abbildungsverzeichnis

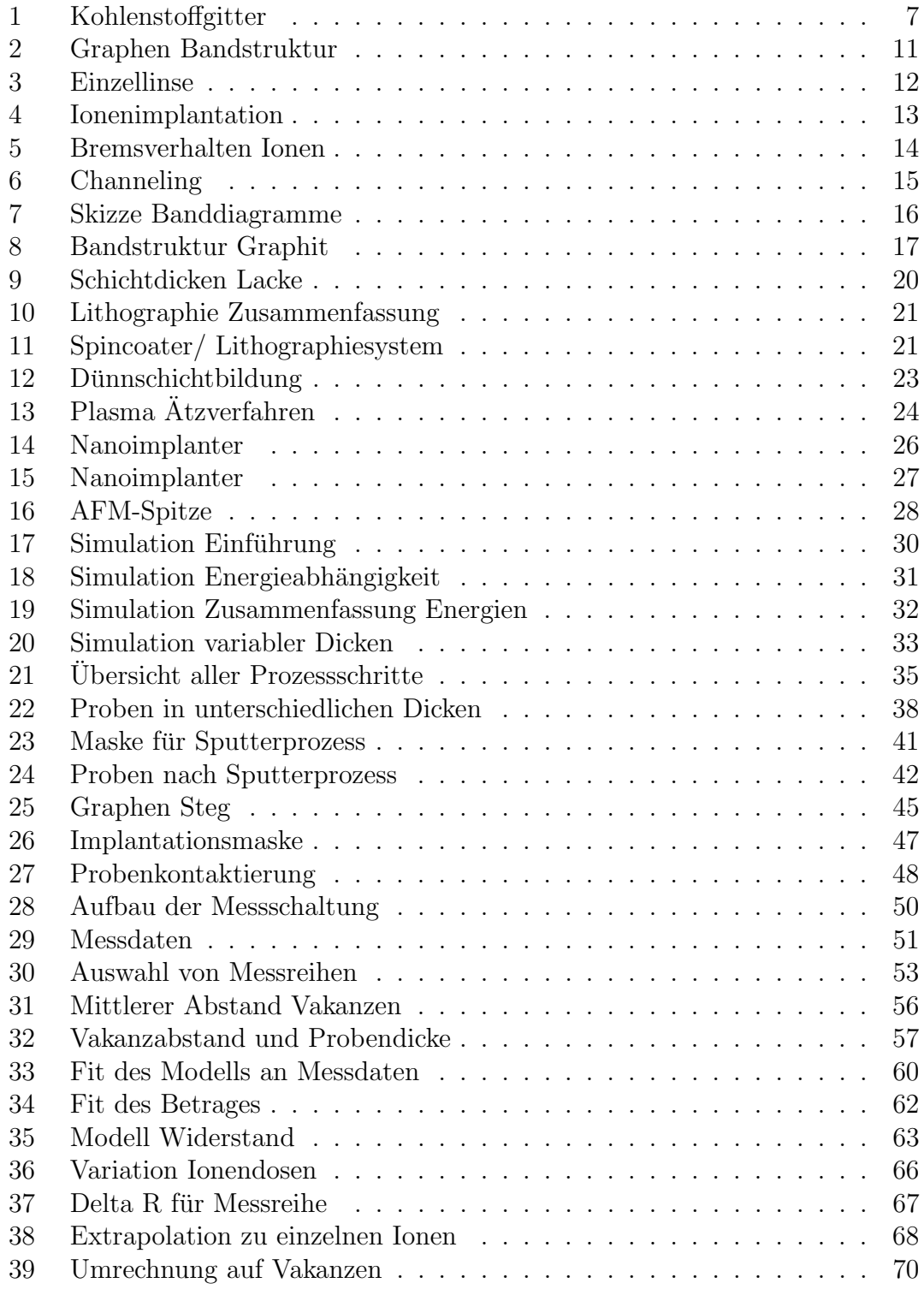

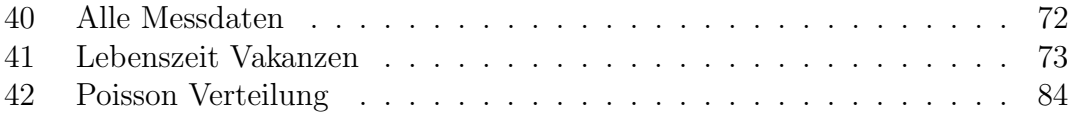

## Literatur

- [1] Das, U. K. et al., "Consideration of UFET Architecture for the 5 nm Node and beyond Logic Transistor," IEEE Journal Of Tthe Electron Device Society, vol. 6, no. 1, pp. 1129–1135, 2018.
- [2] Gandhi, R. et al., "Vertical Si-Nanowire n-Type Tunneling FETs With Low Subthreshold Swing (50 mV/decade) at Room Temperature," IEEE Electron Device Letters, vol. 32, no. 4, pp. 437–439, 2011.
- [3] DiVincenzo, D. P., "The Physical Implementation of Quantum Computation," Fortschritte der Physik, vol. 48, no. 9-11, pp. 771–783, 2000.
- [4] Hartmann, M. et al., "Erste Demonstration von Quantenüberlegenheit,"  $Phy$ sik in unserer Zeit, vol. 52, no. 1, pp. 12–18, 2021.
- [5] Arute, F. et al., "Quantum supremacy using a programmable superconducting processor," Nature, vol. 574, pp. 505–510, Oct. 2019.
- [6] Neal, S. et al., "Demonstration of a Bayesian quantum game on an ion-trap quantum computer," Quantum Science and Technology, vol. 3, p. 045002, jul 2018.
- [7] Pezzagna, S. et al., "Quantum computer based on color centers in diamond," Applied Physics Reviews, vol. 8, no. 1, p. 011308, 2021.
- [8] DiVincenzo, D. et al., "The Physical Implementation of Quantum Computation," Fortschritte der Physik, vol. 48, 03 2000.
- [9] Lühmann, T. et al., "Coulomb-driven single defect engineering for scalable qubits and spin sensors in diamond," Nature Communications, vol. 10, p. 4956, Oct. 2019.
- [10] Ose, L., Keramik-Metall-Verbunde und schnelle elektrische Heizer. E.G.O.  $Elektro - Gerätebau GmbH.$
- [11] Kohatsu, I. et al., "Re-examination of the crystal structure of a-Si3N4," Materials Research Bulletin, vol. 9, no. 7, pp. 917–920, 1974.
- [12] Nishiyama, N. et al., "Thermal expansion and P-V-T equation of state of cubic silicon nitride," Journal of the European Ceramic Society, vol. 39, no. 13, pp. 3627–3633, 2019.
- [13] Rahim, A. et al., "Expanding the Silicon Photonics Portfolio With Silicon Nitride Photonic Integrated Circuits," Journal of Lightwave Technology, vol. 35, no. 4, pp. 639–649, 2017.
- [14] Wallace, P. R., "The Band Theory of Graphite," Phys. Rev., vol. 71, pp. 622– 634, May 1947.
- [15] Harrison, W. A., Electronic structure and the properties of solids: the physics of the chemical bond. W.H. Freeman and Company, 1980.
- [16] Steurer, P. et al., Functionalized Graphenes and Thermoplastic Nanocomposites Based upon Expanded Graphite Oxide. Macromolecular Rapid Communications, WILEY-VCH Verlag, 2009.
- [17] Sutter, P. et al., "Epitaxial graphene on ruthenium," Nature Materials, vol. 7, pp. 406–411, May 2008.
- [18] Fitzer, E. et al., "Recommended terminology for the description of carbon as a solid (IUPAC Recommendations 1995)," Pure and Applied Chemistry, vol. 67, no. 3, pp. 473–506, 1995.
- [19] Goringe, C. M. et al., "Tight-binding modelling of materials," Reports on Progress in Physics, vol. 60, pp. 1447–1512, dec 1997.
- [20] Brand, C. et al., "Coherent diffraction of hydrogen through the 246 pm lattice of graphene," New Journal Of Physics, vol. 21, MAR 15 2019.
- [21] Neto, C. et al., "The electronic properties of graphene," Rev. Mod. Phys., vol. 81, pp. 109–162, Jan 2009.
- [22] Humphries, S., Charged particle beams. Wiley-Interscience, 1990.
- [23] Lawler, G. et al., "Electron Diagnostics for Extreme High Brightness Nano-Blade Field Emission Cathodes," Instruments, vol. 3, no. 4, 2019.
- [24] Heller, R. et al., Fortgeschrittenen-Praktikum Ionenimplantation in Halbleiter (IH). Institut für Ionenstrahlphysik und Institut für Angewandte Physik Materialforschung, Institut für Ionenstrahlphysik und Materialforschung, Helmholtz-Zentrum Dresden-Rossendorf, Bautzner Landstraße 400, 01328 Dresden.
- [25] Helmut, P., "A comparison of recent stopping power tables for light and medium-heavy ions with experimental data, and applications to radiotherapy dosimetry," Nuclear Instruments and Methods in Physics Research Section B: Beam Interactions with Materials and Atoms, vol. 247, no. 2, pp. 166–172, 2006.
- [26] Ziegler, J. F. et al., "SRIM The Stopping and Range of Ions in Matter," SRIM Co., 2008.
- [27] Merrill, A. et al., "Threshold displacement energies in graphene and singlewalled carbon nanotubes," Phys. Rev. B, vol. 92, p. 075404, Aug 2015.
- [28] Wolfgang, B., Handbuch Elektrotechnik: Grundlagen und Anwendungen für Elektrotechniker, vol. 3. Vieweg, 2004.
- [29] Müller, R., *Grundlagen der Halbleiter-Elektronik*, vol. 5. Springer-Verlag, 1987.
- [30] Demtröder, W., Atome, Moleküle und Festkörper Experimentalphysik. Band  $3,$  *überarbeitete Auflage*. Springer, 2005.
- [31] R¨ohr, C., "Vorlesung Anorganische Strukturchemie, Elementstrukturen der Nichtmetalle, Elemente der IV. Hauptgruppe."
- [32] Trentzsch, M., "Quantenmechanische ab initio Simulation mit ABINIT am Beispiel von Si und SiO2 Strukturen zur Bestimmung von Strukturparametern, Elektronendichten und Bandstrukturen.," Master's thesis, Technische Universität Dresden, 2003.
- [33] Esquinazi, P. et al., "Evidence for semiconducting behavior with a narrow band gap of Bernal graphite," New Journal of Physics, vol. 14, p. 053015, may 2012.
- [34] Goerbig, M. O., "The quantum Hall effect in graphene a theoretical perspective," Comptes Rendus Physique, vol. 12, no. 4, pp. 369–378, 2011. Quantum Hall Effect and Metrology.
- [35] Banszerus, L. et al., "Electron-Hole Crossover in Gate-Controlled Bilayer Graphene Quantum Dots," Nano Letters, vol. 20, pp. 7709–7715, OCT 14 2020.
- [36] Gill, P. M. et al., "Uniform electron gases," Theoretical Chemistry Accounts, vol. 131, JAN 2012.
- [37] Esquinazi, P. et al., "Length dependence of the resistance in graphite: Influence of ballistic transport," *Journal of Applied Physics*, vol. 111, no. 3, p. 033709, 2012.
- [38] ALLRESIST, Product information Photoresists an Special Resists. Allresist GmbH, Am Biotop 14, 15344 Strausberg, Germany.
- [39] Heidelberg Instruments Mikrotechnik GmbH, Tullastrasse 2, D-69126 Heidelberg, Germany, uMLA The Tabletop Maskless Aligner.
- [40] Petrov, I. et al., "Microstructural evolution during film growth," Journal of Vacuum Science & Technology A, vol. 21, no. 5, pp. S117–S128, 2003.
- [41] Gschwendtner, E. et al., "Awake, the advanced proton driven plasma wakefield acceleration experiment at cern," Nuclear Instruments and Methods in Physics Research Section A: Accelerators, Spectrometers, Detectors and Associated Equipment, vol. 829, pp. 76–82, 2016. 2nd European Advanced Accelerator Concepts Workshop - EAAC 2015.
- [42] Raatz, N., Strukturierte NV-Qubits durch hochaufgelöste räumlich-selektive Einzelionenimplantation. PhD thesis, Universität Leipzig, Fakultät für Physik und Geowissenschaften, 2021.
- [43] Biersack, J. P. et al., "A Monte Carlo computer program for the transport of energetic ions in amorphous targets," Nuclear Instruments and Methods, vol. 174, no. 1, pp. 257–269, 1980.
- [44] Shou-En, Z. et al., "Optical transmittance of multilayer graphene," EPL Europhysics Letters, vol. 108, p. 17007, sep 2014.
- [45] Drude, P., "Zur Elektronentheorie der Metalle," Annalen der Physik, vol. 306, no. 3, pp. 566–613, 1900.
- [46] Arndt, A. et al., "Electric carrier concentration in graphite: Dependence of electrical resistivity and magnetoresistance on defect concentration," Phys. Rev. B, vol. 80, p. 195402, Nov 2009.
- [47] Garcia, N. et al., "Transition from Ohmic to ballistic transport in oriented graphite: Measurements and numerical simulations," Phys. Rev. B, vol. 78, p. 035413, Jul 2008.
- [48] Johnson, J. B., "Thermal Agitation of Electricity in Conductors," Phys. Rev., vol. 32, pp. 97–109, Jul 1928.
- [49] Krasheninnikov, A. V. et al., "Stability of irradiation-induced point defects on walls of carbon nanotubes," Journal of Vacuum Science  $\mathcal C$  Technology B: Microelectronics and Nanometer Structures Processing, Measurement, and Phenomena, vol. 20, no. 2, pp. 728–733, 2002.
- [50] Bondi, A. et al., "Van der Waals Volumes and Radii," J. Phys. Chem., vol. 68, pp. 441–451, Mar. 1964.
- [51] Hinds, W. C., Aerosol technology: properties, behavior, and measurement of airborne particles. Wiley, 1999.
- [52] Brown, I. G., ed., The Physics and Technology of Ion Sources, Second Edition. Wiley-VCH Verlag GmbH & Co. KGaA, 2004.
- [53] Adell, J. A. et al., "The median of the poisson distribution," Metrika, vol. 61, pp. 337–346, June 2005.